MIPSpro™ Assembly Language Programmer's Guide

Document Number 007-2418-001

#### **CONTRIBUTORS**

Written by Larry Huffman, David Graves Edited by Larry Huffman, Cindy Kleinfeld Production by Chris Glazek and David Clarke Engineering contributions by Bean Anderson, Jim Dehnert, Suneel Jain, Michael Murphy

© Copyright 1994 Silicon Graphics, Inc.— All Rights Reserved This document contaains proprietary and confidential information of Silicon Graphics, Inc. The contents of this document may not be disclosed to third parties, copied, or duplicated in any form, in whole or in part, without the prior written permission of Silicon Graphics, Inc.

#### RESTRICTED RIGHTS LEGEND

Use, duplication, or disclosure of the technical data contained in this document by the Government is subject to restrictions as set forth in subdivision (c) (1) (ii) of the Rights in Technical Data and Computer Software clause at DFARS 52.227-7013 and/ or in similar or successor clauses in the FAR, or in the DOD or NASA FAR Supplement. Unpublished rights reserved under the Copyright Laws of the United States. Contractor/manufacturer is Silicon Graphics, Inc., 2011 N. Shoreline Blvd., Mountain View, CA 94039-7311.

Silicon Graphics and IRIS are registered trademarks and IRIX, CASEVision, IRIS IM, IRIS Showcase, Impressario, Indigo Magic, Inventor, IRIS-4D, POWER Series, RealityEngine, CHALLENGE, Onyx, and WorkShop are trademarks of Silicon Graphics, Inc. UNIX is a registered trademark of UNIX System Laboratories. OSF/ Motif is a trademark of Open Software Foundation, Inc. The X Window System is a trademark of the Massachusetts Institute of Technology. PostScript is a registered trademark and Display PostScript is a trademark of Adobe Systems, Inc.

MIPSpro™ Assembly Language Programmer's Guide Document Number 007-2418-001

# Contents

**About This Guide** xi Audience xi Topics Covered xii

### **1. Registers** 1

Register Format 1 General Registers 1 Special Registers 4 Floating Point Registers 4

**2. Addressing** 7 Address Formats 8 Address Descriptions 9

# **3. Exceptions** 11 Main Processor Exceptions 11 Floating Point Exceptions 11

**4. Lexical Conventions** 13 Tokens 13 Comments 14 Identifiers 14 Constants 14 Scalar Constants 15 Floating Point Constants 15 String Constants 16 Multiple Lines Per Physical Line 17 Section and Location Counters 17

Statements 19 Label Definitions 19 Null Statements 20 Keyword Statements 20 Expressions 20 Precedence 21 Expression Operators 21 Data Types 22 Type Propagation in Expressions 24 **5. The Instruction Set** 25 Instruction Classes 25 Reorganization Constraints and Rules 25 Instruction Notation 26 Instruction Set 27 Load and Store Instructions 27 Load Instruction Descriptions 29 Store Instruction Descriptions 33 Computational Instructions 35 Computational Instructions 36 Computational Instruction Descriptions 40 Jump and Branch Instructions 51 Jump and Branch Instructions 51 Jump and Branch Instruction Descriptions 53 Special Instructions 57 Special Instruction Descriptions 57 Coprocessor Interface Instructions 58 Coprocessor Interface Summary 58 Coprocessor Interface Instruction Descriptions 59 **6. Coprocessor Instruction Set** 61 Instruction Notation 61 Floating-Point Instructions 62 Floating-Point Formats 62 Floating-Point Load and Store Formats 63

Floating-Point Load and Store Descriptions 64 Floating-Point Computational Formats 65 Floating-Point Computational Instruction Descriptions 67 Floating-Point Relational Operations 68 Floating-Point Relational Instruction Formats 70 Floating-Point Relational Instruction Descriptions 72 Floating-Point Move Formats 74 Floating-Point Move Instruction Descriptions 75 System Control Coprocessor Instructions 75 System Control Coprocessor Instruction Formats 75 System Control Coprocessor Instruction Descriptions 76 Control and Status Register 77 Exception Trap Processing 79 Invalid Operation Exception 79 Division-by-zero Exception 80 Overflow Exception 80 Underflow Exception 80 Inexact Exception 81 Unimplemented Operation Exception 81 Floating-Point Rounding 82

- **7. Linkage Conventions** 83 Introduction 83 Program Design 84 Register Use and Linkage 84 The Stack Frame 84 The Shape of Data 91 Examples 91 Learning by Doing 95 Memory Allocation 95
- **8. Pseudo Op-Codes** 99

**Index** 113

# Figures

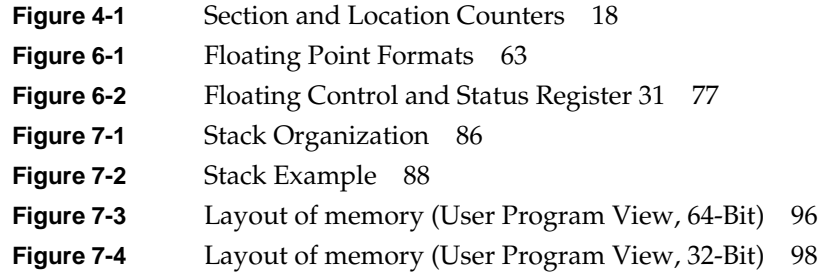

# Tables

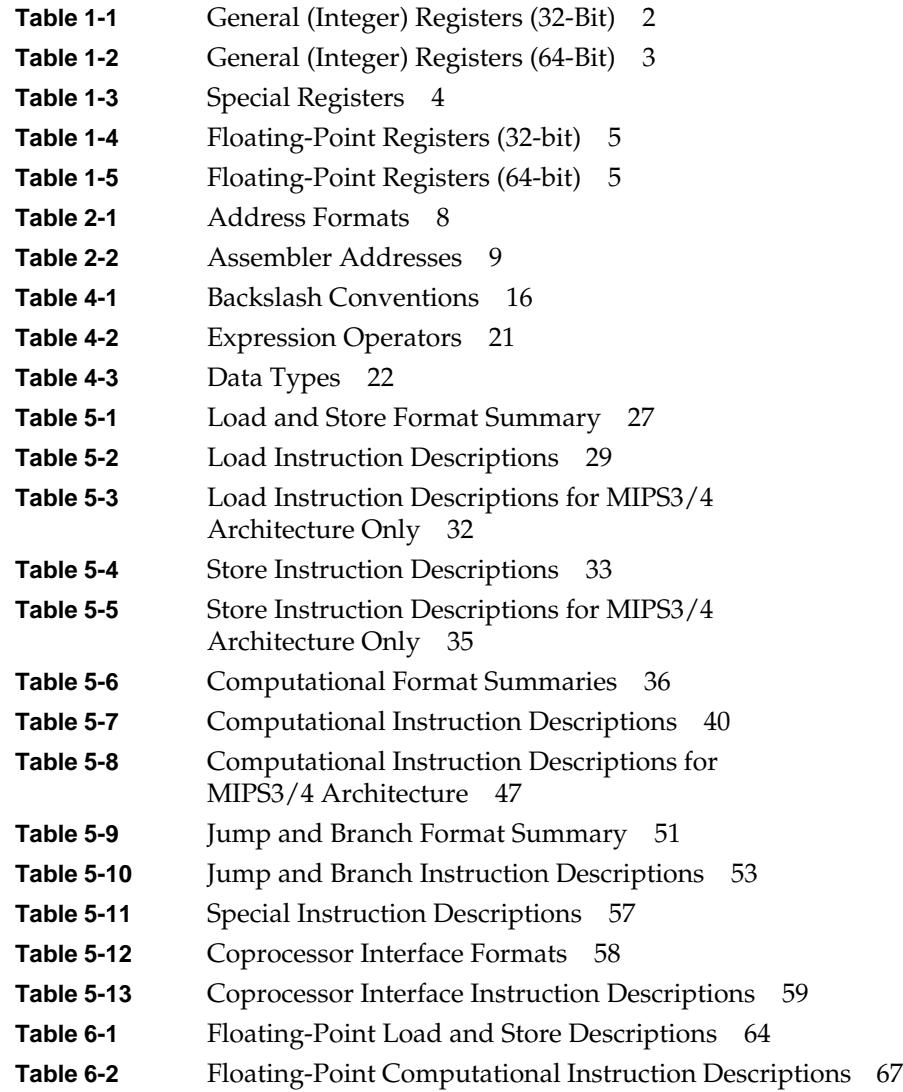

#### Tables

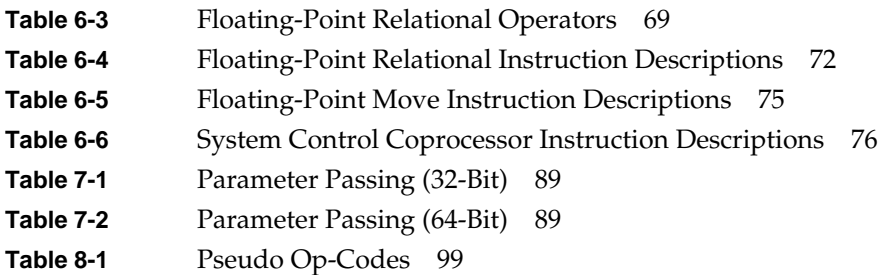

# 0. About This Guide

This book describes the assembly language supported by the RISCompiler system, its syntax rules, and how to write assembly programs. For information on assembling and linking an assembly language program, see the *MIPSpro Compiling, Debugging and Performance Tuning Guide*.

The assembler converts assembly language statements into machine code. In most assembly languages, each instruction corresponds to a single machine instruction; however, some assembly language instructions can generate several machine instructions. This feature results in assembly programs that can run without modification on future machines, which might have different machine instructions.

In this release of O/S and compiler software, the assembler supports compilations in both 32-bit and 64-bit mode. Some of the implications of these different data sizes are explained in this book. For more information, please refer to the *MIPSpro 64-Bit Porting and Transition Guide*.

Many assembly language instructions have direct equivalents to machine instructions. For more information about the operations of a specific arhcitecture, see book that is appropriate for your machine, for instance, the *MIPS R4000 Microprocessor User's Manual* or the *MIPS R8000 Microprocessor User's Manual*.

### **Audience**

This book assumes that you are an experienced assembly language programmer. The assembler produces object modules from the assembly instructions that the C, and Fortran 77 compilers generate. It therefore lacks many functions normally present in assemblers. You should use the assembler only when you need to:

- Maximize the efficiency of a routine, which might not be possible in C, Fortran 77,, or another high-level language; for example, to write low-level I/O drivers.
- Access machine functions unavailable in high-level languages or satisfy special constraints such as restricted register usage.
- Change the operating system.
- Change the compiler system.

Further system information can be obtained from the manuals listed at the end of this section.

### **Topics Covered**

This book has these chapters:

- **Chapter 1: Registers** describes the format for the general registers, the special registers, and the floating point registers.
- **Chapter 2: Addressing** describes how addressing works.
- **Chapter 3: Exceptions** describes exceptions you might encounter with assembly programs.
- **Chapter 4: Lexical Conventions** describes the lexical conventions that the assembler follows.
- **Chapter 5: Instruction Set** describes the main processor's instruction set, including notation, load and store instructions, computational instructions, and jump and branch instructions.
- **Chapter 6: Coprocessor Instruction Set** describes the coprocessor instruction sets.
- **Chapter 7: Linkage Conventions** describes linkage conventions for all supported high-level languages. It also discusses memory allocation and register use.
- **Chapter 8: Pseudo-Op-Codes** describes the assembler's pseudo-operations (directives).
- **Index**. Contains index entries for this publication.

*Chapter 1*

# **Registers**

This chapter describes the organization of data in memory, and the naming and usage conventions that the assembler applies to the CPU and FPU registers. See Chapter 7 for information regarding register use and linkage.

### **Register Format**

The CPU uses four data formats: a 64-bit doubleword, a 32-bit word, a 16-bit halfword and an 8-bit byte. Byte ordering within each of the larger data formats – doubleword, word or halfword – the CPU's byte ordering scheme (or endian issues), affects memory organization and defines the relationship between address and byte position of data in memory.

For R4000 and earlier systems, byte ordering is configurable into either big-endian or little-endian byte ordering (configuration occurs during hardware reset). When configured as a big-endian system, byte 0 is always the most-significant (leftmost) byte. When configured as a little-endian system, byte 0 is always the least-significant (rightmost byte).

The R8000 CPU, at present, supports big-endian only.

#### **General Registers**

For the MIPS1 and MIPS2 architectures, the CPU has thirty-two 32-bit registers. In the MIPS3 architecture and above, the size of each of the thirty-two integer registers is 64-bit.

Table 1-1 and Table 1-1 summarize the assembler's usage, conventions and restrictions for these registers. The assembler reserves all register names; you must use lowercase for the names. All register names start with a dollar  $sign( $\$$ ).$ 

The general registers have the names *\$0..\$31*. By including the file *regdef.h* (use *#include* <*regdef.h*>) in your program, you can use software names for some general registers.

The operating system and the assembler use the general registers *\$1*, *\$26*, *\$27*, *\$28*, and *\$29* for specific purposes. Attempts to use these general registers in other ways can produce unexpected results.

| <b>Register Name</b>                  | <b>Software Name</b><br>(from regdef.h) | <b>Use and Linkage</b>                                                                                                    |
|---------------------------------------|-----------------------------------------|----------------------------------------------------------------------------------------------------|
| \$0                                   |                                         | Always has the value 0.                                                                                                    |
| \$1 or \$at                           |                                         | Reserved for the assembler.                                                                                                    |
| \$2\$3                                | $v0-v1$                                 | Used for expression evaluations and to hold the<br>integer type function results. Also used to pass<br>the static link when calling nested procedures. |
| \$4\$7                                | $a0-a3$                                 | Pass the first 4 words of actual integer type<br>arguments; their values are not preserved across<br>procedure calls.                                  |
| \$8\$11<br>\$11\$15                   | $t0-t7$<br>$t4-t7$ or<br>$ta0-ta3$      | Temporary registers used for expression<br>evaluations; their values aren't preserved across<br>procedure calls.                                       |
| \$16\$23                              | $s0-s7$                                 | Saved registers. Their values must be preserved<br>across procedure calls.                                                                             |
| \$24\$25                              | $t8-t9$                                 | Temporary registers used for expression<br>evaluations; their values aren't preserved across<br>procedure calls.                                       |
| \$2627 or<br><i><b>\$kt0\$kt1</b></i> | $k$ 0- $k$ 1                            | Reserved for the operating system kernel.                                                                                                    |
| \$28 or \$gp                          | $\mathcal{S}^p$                         | Contains the global pointer.                                                                                                    |
| \$29 or \$sp                          | sp                                      | Contains the stack pointer.                                                                                                    |
| \$30 or \$fp                          | $fp$ or $s8$                            | Contains the frame pointer (if needed);<br>otherwise a saved register (like s0-s7).                                                                    |
| \$31                                  | ra                                      | Contains the return address and is used for<br>expression evaluation.                                                                                  |

**Table 1-1** General (Integer) Registers (32-Bit)

**Note:** General register *\$0* always contains the value 0. All other general registers are equivalent, except that general register *\$31* also serves as the implicit link register for jump and link instructions. See Chapter 7 for a description of register assignments.

**Table 1-2** General (Integer) Registers (64-Bit)

| <b>Register Name</b>      | <b>Software Name</b><br>(from regdef.h) | <b>Use and Linkage</b>                                                                                                    |
|---------------------------|-----------------------------------------|----------------------------------------------------------------------------------------------------|
| \$0                       |                                         | Always has the value 0.                                                                                                    |
| $$1$ or $$at$             |                                         | Reserved for the assembler.                                                                                                    |
| \$253                     | $v0-v1$                                 | Used for expression evaluations and to hold the<br>integer type function results. Also used to pass<br>the static link when calling nested procedures. |
| \$4\$7<br>\$8\$11         | $a0-a3$<br>$a4-a7$ or<br>$ta0-ta3$      | Pass up to 8 words of actual integer type<br>arguments; their values are not preserved across<br>procedure calls.                                      |
| \$12\$15                  | $t0-t3$                                 | Temporary registers used for expression<br>evaluations; their values aren't preserved across<br>procedure calls.                                       |
| \$16\$23                  | $s0-s7$                                 | Saved registers. Their values must be preserved<br>across procedure calls.                                                                             |
| \$24\$25                  | $t8-t9$                                 | Temporary registers used for expression<br>evaluations; their values aren't preserved across<br>procedure calls.                                       |
| $$26.27$ or<br>\$kt0\$kt1 | $k$ 0- $k$ 1                            | Reserved for the operating system kernel.                                                                                                    |
| \$28 or \$gp              | gp                                      | Contains the global pointer.                                                                                                    |
| \$29 or \$sp              | sp                                      | Contains the stack pointer.                                                                                                    |
| $$30$ or $$fp$            | $fp$ or $s8$                            | Contains the frame pointer (if needed);<br>otherwise a saved register (such as s0-s7).                                                                 |
| \$31                      | ra                                      | Contains the return address and is used for<br>expression evaluation.                                                                                  |

## **Special Registers**

The CPU defines three special registers: PC (program counter), HI and LO, as shown in Table 1-3. The HI and LO special registers hold the results of the multiplication (*mult* and *multu*) and division (*div* and *divu*) instructions.

You usually do not need to refer explicitly to these special registers; instructions that use the special registers refer to them automatically.

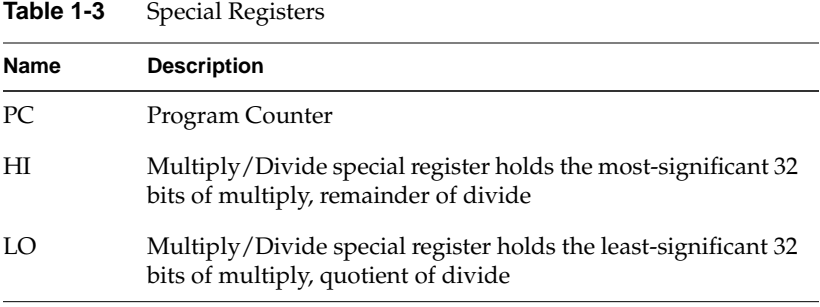

**Note:** In MIPS3 architecture and later, the HI and Lo registers hold 64-bits.

### **Floating Point Registers**

The FPU has sixteen floating-point registers. Each register can hold either a single-precision (32-bit) or double-precision (64-bit) value. In case of a double-precision value, *\$f0* holds the least-significant half, and *\$f1* holds the most-significant half. For 32-bit systems, all references to these registers use an even register number (for example, *\$f4*). 64-bit systems can reference all 32 registers directly. Table 1-4 and Table 1-4 summarize the assembler's usage conventions and restrictions for these registers.

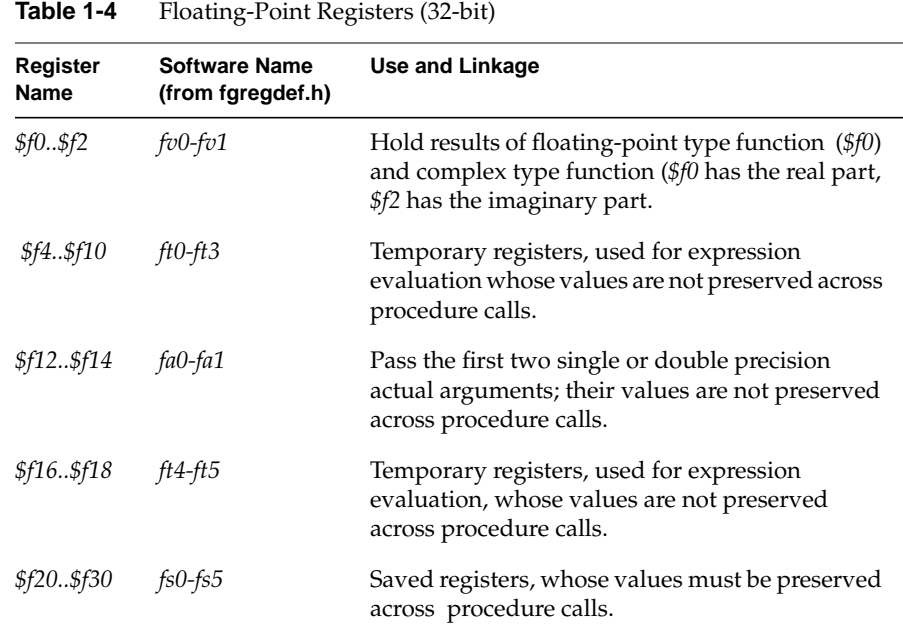

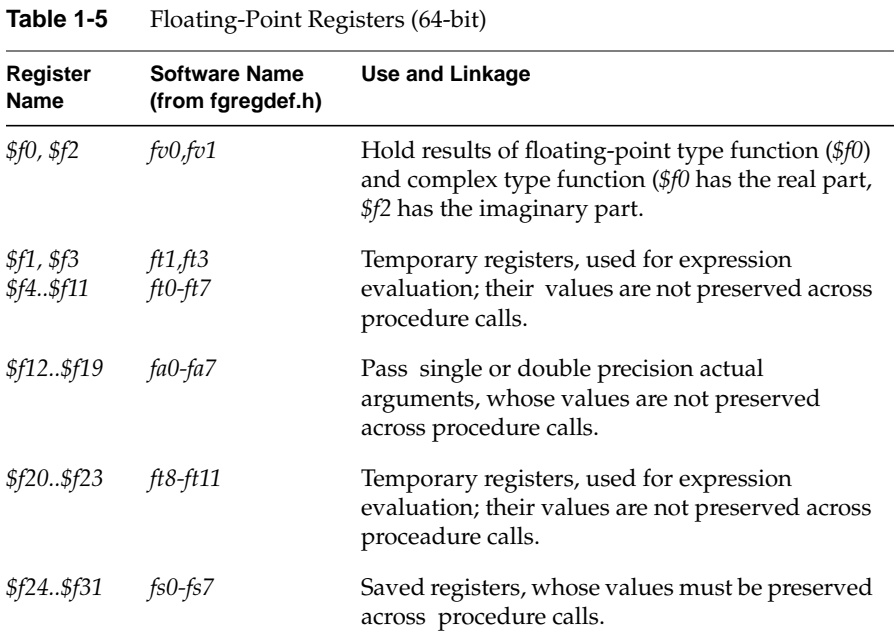

# **Addressing**

This chapter describes the formats that you can use to specify addresses. SGI CPUs use a byte addressing scheme. Access to halfwords requires alignment on even byte boundaries, and access to words requires alignment on byte boundaries that are divisible by four. Access to doublewords (for 64-bit systems) requires alignment on byte boundaries that are divisible by eight. Any attempt to address a data item that does not have the proper alignment causes an alignment exception.

The unaligned assembler load and store instructions may generate multiple machine language instructions. They do not raise alignment exceptions.

These instructions load and store unaligned data:

- Load doubleword left (LDL)
- Load word left (LWL)
- Load doubleword right (LDR)
- Load word right (LWR)
- Store doubleword left (SDL)
- Store word left (SWL)
- Store doubleword right (SDR)
- Store word right (SWR)
- Unaligned load doubleword (ULD)
- Unaligned load word (ULW)
- Unaligned load halfword (ULH)
- Unaligned load halfword unsigned (ULHU)
- Unaligned store doubleword (USD)
- Unaligned store word (USW)
- Unaligned store halfword (USH)

These instructions load and store aligned data

- Load doubleword (LD)
- Load word (LW)
- Load halfword (LH)
- Load halfword unsigned (LHU)
- Load byte (LB)
- Load byte unsigned (LBU)
- Store doubleword (SD)
- Store word (SW)
- Store halfword (SH)
- Store byte (SB)

# **Address Formats**

The assembler accepts these formats shown in Table 2-1 for addresses. Table 2-2 explains these formats in more detail.

**Table 2-1** Address Formats

| Format                                                                                         | <b>Address</b>                     |
|------------------------------------------------------------------------------------------------|------------------------------------|
| (base register)                                                                                | Base address (zero offset assumed) |
| expression                                                                                     | Absolute address                   |
| expression (base register)                                                                     | Based address                      |
| <i>index-register (base register)</i>                                                          | Based address                      |
| relocatable-symbol                                                                             | Relocatable address                |
| relocatable-symbol + expression                                                                | Relocatable address                |
| <i>relocatable-symbol + expression (index</i> Indexed relocatable address<br><i>register</i> ) |                                    |

# **Address Descriptions**

The assembler accepts any combination of the constants and operations described in this chapter for expressions in address descriptions.

**Table 2-2** Assembler Addresses

| <b>Expression</b>                   | <b>Address Description</b>                                                                                                    |
|-------------------------------------|----------------------------------------------------------------------------------------------------|
| (base-register)                     | Specifies an indexed address, which<br>assumes a zero offset. The base-register<br>contents specify the address.                                                                                                    |
| expression                          | Specifies an absolute address. The<br>assembler generates the most locally<br>efficient code for referencing a value at the<br>specified address.                                                                                                    |
| expression (base-register)          | Specifies a based address. To get the<br>address, the CPU adds the value of the<br>expression to the contents of the<br>base-register.                                                                                                    |
| index-register(base-register)       | Same as expression(base-register), except that<br>the index register is used as the offset.                                                                                                    |
| relocatable-symbol                  | Specifies a relocatable address. The<br>assembler generates the necessary<br>instruction(s) to address the item and<br>generates relocatable information for the<br>link editor.                                                                                                    |
| relocatable-symbol $\pm$ expression | Specifies a relocatable address. To get the<br>address, the assembler adds or subtracts the<br>value of the expression, which has an<br>absolute value, from the relocatable symbol.<br>The assembler generates the necessary<br>instruction(s) to address the item and<br>generates relocatable information for the<br>link editor. If the symbol name does not<br>appear as a label anywhere in the assembly,<br>the assembler assumes that the symbol is<br>external. |

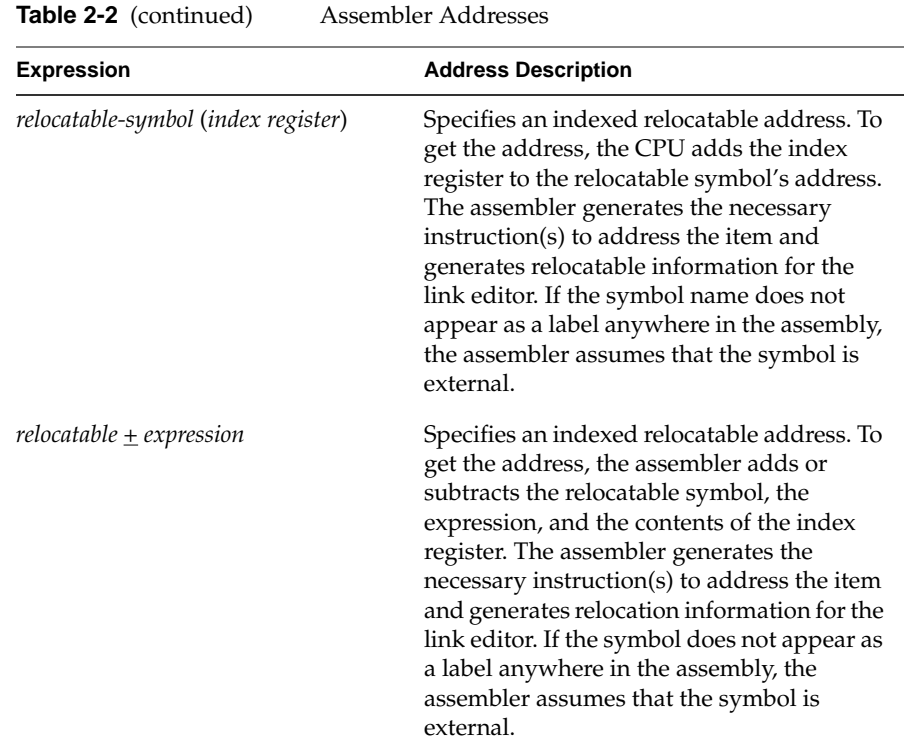

*Chapter 3*

# **Exceptions**

This chapter describes the exceptions that you can encounter while running assembly programs. The system detects some exceptions directly, and the assembler inserts specific tests that signal other exceptions. This chapter lists only those exceptions that occur frequently.

## **Main Processor Exceptions**

The following exceptions are the most common to the main processor:

- Address error exceptions, which occur when a data item is referenced that is not on its proper memory alignment or when an address is invalid for the executing process.
- Overflow exceptions, which occur when arithmetic operations compute signed values and the destination lacks the precision to store the result.
- Bus exceptions, which occur when an address is invalid for the executing process.
- Divide-by-zero exceptions, which occur when a divisor is zero.

### **Floating Point Exceptions**

The following are the most common floating point exceptions:

- Invalid operation exceptions which include:
	- Magnitude subtraction of infinities, for example: -1.
	- Multiplication of 0 by 1 with any signs.
	- Division of  $0/0$  or  $1/1$  with any signs.
- Conversion of a binary floating point number to an integer format when an overflow or the operand value for the infinity or NaN precludes a faithful representation in the format (see Chapter 4).
- Comparison of predicates that have unordered operands, and that involve Greater Than or Less Than without Unordered.
- Any operation on a signaling NaN.
- Divide-by-zero exceptions.
- Overflow exceptions occur when a rounded floating-point result exceeds the destination format's largest finite number.
- Underflow exceptions these occur when a result has lost accuracy and also when a nonzero result is between  $2^{Emin}$  (2 to the minimum expressible exponent).
- Inexact exceptions.

#### *Chapter 4*

# **Lexical Conventions**

This chapter discusses lexical conventions for these topics:

- Tokens
- **Comments**
- **Identifiers**
- **Constants**
- Multiple lines per physical line
- Sections and location counters
- **Statements**
- **Expressions**

This chapter uses the following notation to describe syntax:

- | (vertical bar) means "or"
- [] (square brackets) enclose options
- $\bullet$   $\pm$  indicates both addition and subtraction operations

### **Tokens**

The assembler has these tokens:

- Identifiers
- **Constants**
- **Operators**

The assembler lets you put blank characters and tab characters anywhere between tokens; however, it does not allow these characters within tokens (except for character constants). A blank or tab must separate adjacent identifiers or constants that are not otherwise separated.

### **Comments**

The pound sign character (#) introduces a comment. Comments that start with a # extend through the end of the line on which they appear. You can also use C-language notation */\*...\*/* to delimit comments.

The assembler uses *cpp* (the C language preprocessor) to preprocess assembler code. Because *cpp* interprets #s in the first column as pragmas (compiler directives), do not start a # comment in the first column.

### **Identifiers**

An identifier consists of a case-sensitive sequence of alphanumeric characters, including these:

- . (period)
- \_ (underscore)
- \$ (dollar sign)

The first character of an identifier cannot be numeric.

If an identifier is not defined to the assembler (only referenced), the assembler assumes that the identifier is an external symbol. The assembler treats the identifier like a *.globl* pseudo-operation (see Chapter 8). If the identifier is defined to the assembler and the identifier has not been specified as global, the assembler assumes that the identifier is a local symbol.

# **Constants**

The assembler has these constants:

- Scalar constants
- Floating point constants
- String constants

### **Scalar Constants**

The assembler interprets all scalar constants as twos-complement numbers. In 32-bit mode, a scalar constant is 32 bits. 64 bits is the size of a scalar constant in 64-bit mode. Scalar constants can be any of the alphanumeric characters *0123456789abcdefABCDEF*.

Scalar constants can be one of these constants:

- Decimal constants, which consist of a sequence of decimal digits without a leading zero.
- Hexadecimal constants, which consist of the characters 0x (or 0X) followed by a sequence of digits.
- Octal constants, which consist of a leading zero followed by a sequence of digits in the range 0..7.

### **Floating Point Constants**

Floating point constants can appear only in *.float* and *.double* pseudo-operations (directives), see Chapter 8, and in the floating point Load Immediate instructions, see Chapter 6. Floating point constants have this format:

+d1[.d2][e|E+d3]

where:

- *d1* is written as a decimal integer and denotes the integral part of the floating point value.
- *d2* is written as a decimal integer and denotes the fractional part of the floating point value.
- *d3* is written as a decimal integer and denotes a power of 10.
- The "+" symbol is optional.

For example:

21.73E–3

represents the number *.02173.*

Optionally, *.float* and *.double* directives may use hexadecimal floating point constants instead of decimal ones. A hexadecimal floating point constant consists of:

<+ or –> 0x <1 or 0 or nothing> . <hex digits> H 0x <hex digits>

The assembler places the first set of hex digits (excluding the 0 or 1 preceding the decimal point) in the mantissa field of the floating point format without attempting to normalize it. It stores the second set of hex digits into the exponent field without biasing them. It checks that the exponent is appropriate if the mantissa appears to be denormalized. Hexadecimal floating point constants are useful for generating IEEE special symbols, and for writing hardware diagnostics.

For example, either of the following generates a single-precision "1.0":

.float 1.0e+0 .float 0x1.0h0x7f

### **String Constants**

String constants begin and end with double quotation marks (").

The assembler observes C language backslash conventions. For octal notation, the backslash conventions require three characters when the next character can be confused with the octal number. For hexadecimal notation, the backslash conventions require two characters when the next character can be confused with the hexadecimal number (that is,, use a 0 for the first character of a single character hex number).

The assembler follows the backslash conventions shown in Table 4-1.

**Table 4-1** Backslash Conventions

| <b>Convention</b> | <b>Meaning</b>     |
|-------------------|--------------------|
| ١a                | Alert $(0x07)$     |
| \b                | Backspace (0x08)   |
| ١f                | Form feed $(0x0c)$ |

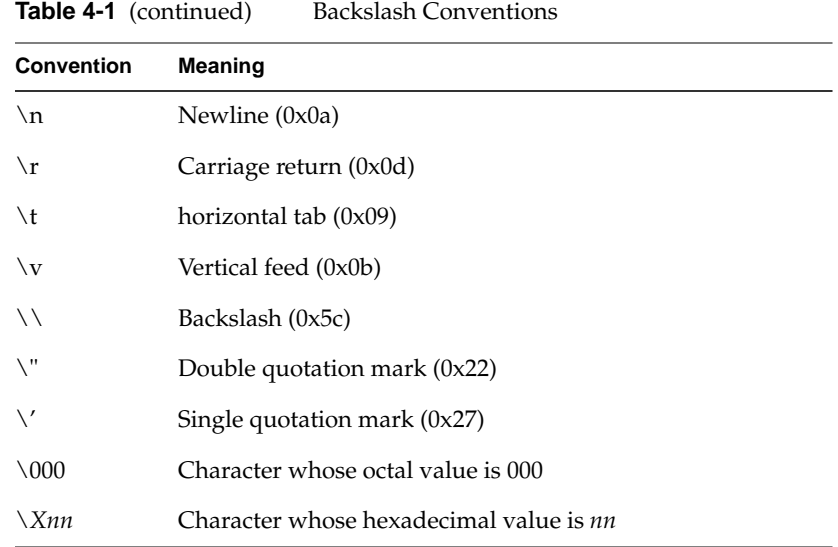

# **Multiple Lines Per Physical Line**

You can include multiple statements on the same line by separating the statements with semicolons. The assembler does not recognize semicolons as separators when they follow comment symbols  $(\# or \n$ <sup>\*</sup>).

# **Section and Location Counters**

Assembled code and data fall in one of the sections shown in Figure 4-1.

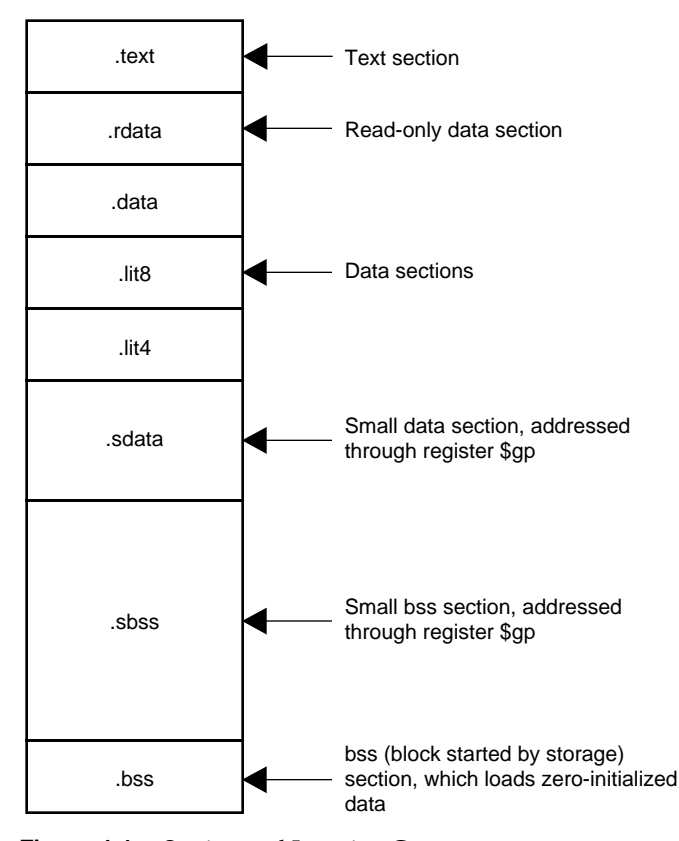

**Figure 4-1** Section and Location Counters

The assembler always generates the *text* section before other sections. Additions to the text section happen in four-byte units. Each section has an implicit location counter, which begins at zero and increments by one for each byte assembled in the section.

The *bss* section holds zero-initialized data. If a *.lcomm* pseudo-op defines a variable (see Chapter 8), the assembler assigns that variable to the *bss* (block started by storage) section or to the *sbss* (short block started by storage) section depending on the variable's size. The default variable size for *sbss* is 8 or fewer bytes.

The command line option *–G* for each compiler (C, Pascal, Fortran 77, or the assembler), can increase the size of *sbss* to cover all but extremely large data items. The link editor issues an error message when the *–G* value gets too large. If a *–G* value is not specified to the compiler, 8 is the default. Items smaller than, or equal to, the specified size go in *sbss.* Items greater than the specified size go in *bss*.

Because you can address items much more quickly through *\$gp* than through a more general method, put as many items as possible in *sdata* or *sbss.* The size of *sdata* and *sbss* combined must not exceed 64K bytes.

### **Statements**

Each statement consists of an optional label, an operation code, and the operand(s). The system allows these statements:

- Null statements
- Keyword statements

#### **Label Definitions**

A label definition consists of an identifier followed by a colon. Label definitions assign the current value and type of the location counter to the name. An error results when the name is already defined, the assigned value changes the label definition, or both conditions exist.

Label definitions always end with a colon. You can put a label definition on a line by itself.

A generated label is a single numeric value (1...255). To reference a generated label, put an *f* (forward) or a *b* (backward) immediately after the digit. The reference tells the assembler to look for the nearest generated label that corresponds to the number in the lexically forward or backward direction.

### **Null Statements**

A null statement is an empty statement that the assembler ignores. Null statements can have label definitions. For example, this line has three null statements in it:

label: ; ;

### **Keyword Statements**

A keyword statement begins with a predefined keyword. The syntax for the rest of the statement depends on the keyword. All instruction opcodes are keywords. All other keywords are assembler pseudo-operations (directives).

### **Expressions**

An expression is a sequence of symbols that represent a value. Each expression and its result have data types. The assembler does arithmetic in twos-complemet integers (32 bits of precision in 32-bit mode; 64 bits of precision in 64-bit mode). Expressions follow precedence rules and consist of:

- **Operators**
- **Identifiers**
- **Constants**

Also, you may use a single character string in place of an integer within an expression. Thus:

.byte "a" ; .word "a"+0x19

is equivalent to:

.byte 0x61 ; .word 0x7a

### **Precedence**

Unless parentheses enforce precedence, the assembler evaluates all operators of the same precedence strictly from left to right. Because parentheses also designate index-registers, ambiguity can arise from parentheses in expressions. To resolve this ambiguity, put a unary + in front of parentheses in expressions.

The assembler has three precedence levels, which are listed here from lowest to highest precedence

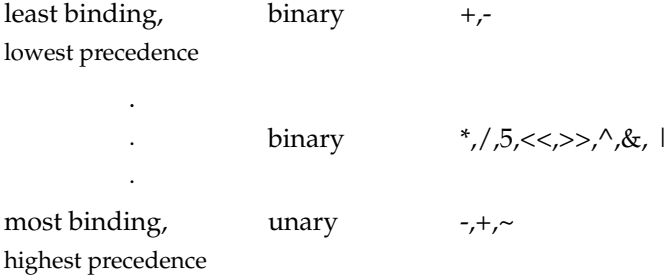

**Note:** The assembler's precedence scheme differs from that of the C language.

#### **Expression Operators**

For expressions, you can rely on the precedence rules, or you can group expressions with parentheses. The assembler recognizes the operators listed in Table 4-2.

**Table 4-2** Expression Operators

| Operator | Meaning        |
|----------|----------------|
| $^{+}$   | Addition       |
| -        | Subtraction    |
| $\ast$   | Multiplication |
|          | Division       |
| $\%$     | Remainder      |
|          |                |

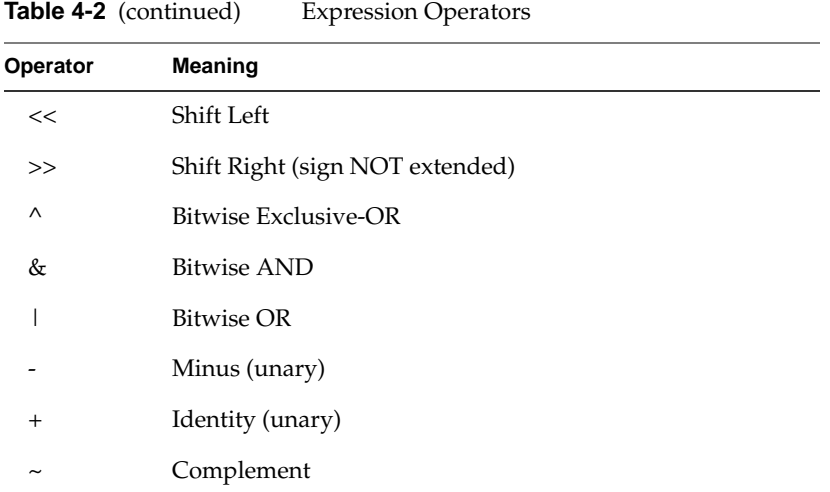

# **Data Types**

The assembler manipulates several types of expressions. Each symbol you reference or define belongs to one of the categories shown in Table 4-3.

**Table 4-3** Data Types

| <b>Type</b> | <b>Description</b>                                                                                                    |
|-------------|----------------------------------------------------------------------------------------------------|
| undefined   | Any symbol that is referenced but not defined becomes global<br>undefined, and this module will attempt to import it. The<br>assembler uses 32-bit addressing to access these symbols.<br>(Declaring such a symbol in a. <i>globl</i> pseudo-op merely makes its<br>status clearer).                                                                                                    |
| sundefined  | A symbol defined by a .extern pseudo-op becomes global small<br>undefined if its size is greater than zero but less than the number<br>of bytes specified by the -G option on the command line (which<br>defaults to 8). The linker places these symbols within a 64KB<br>region pointed to by the \$gp register, so that the assembler can<br>use economical 16-bit addressing to access them. |
| absolute    | A constant defined in an $y = y$ expression.                                                                                                    |
| text        | The <i>text</i> section contains the program's instructions, which are<br>not modifiable during execution. Any symbol defined while the<br>.text pseudo-op is in effect belongs to the text section.                                                                                                    |

### Table 4-3 (continued) Data Types

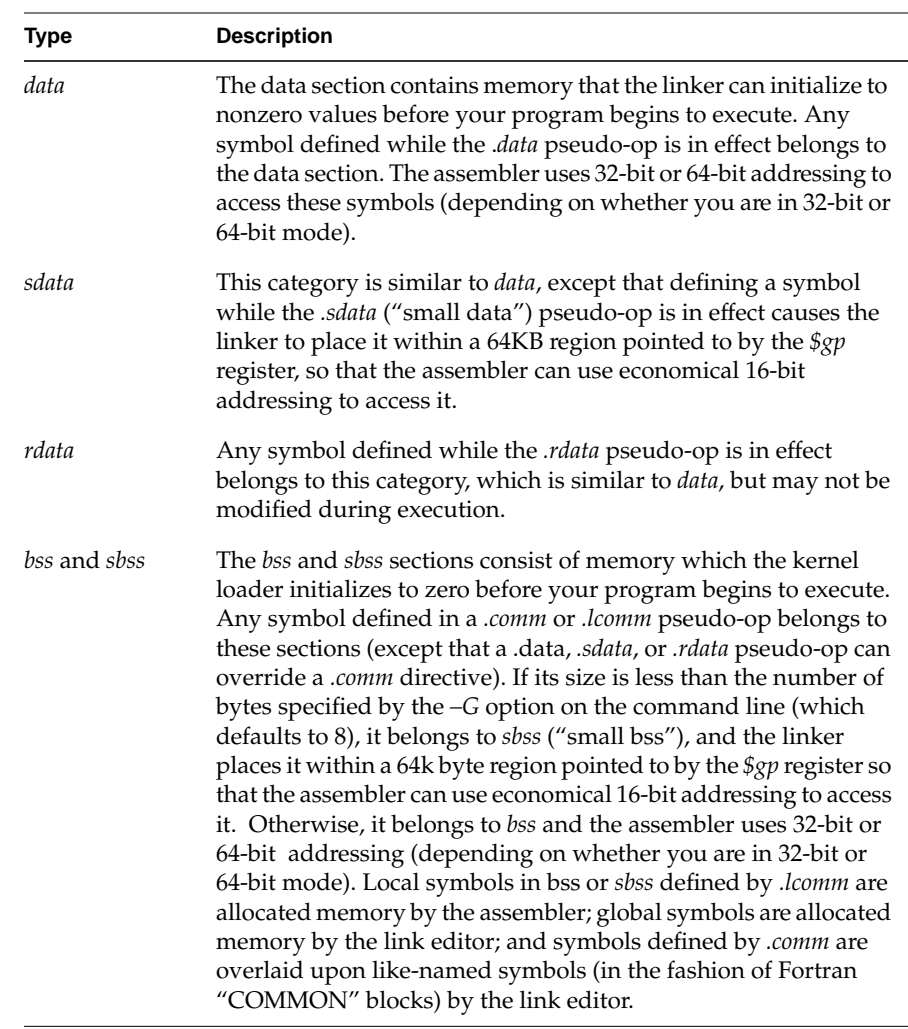

Symbols in the undefined and small undefined categories are always global (that is, they are visible to the link editor and can be shared with other modules of your program). Symbols in the *absolute, text, data, sdata, rdata, bss,* and *sbss* categories are local unless declared in a .*globl* pseudo-op.

## **Type Propagation in Expressions**

When expression operators combine expression operands, the result's type depends on the types of the operands and on the operator. Expressions follow these type propagation rules:

- If an operand is undefined, the result is undefined.
- If both operands are absolute, the result is absolute.
- If the operator is **+** and the first operand refers to a relocatable *text*-section, *data*-section, *bss*-section, or an undefined external, the result has the postulated type and the other operand must be *absolute*.
- If the operator is **–** and the first operand refers to a relocatable *text*-section, *data*-section, or *bss*-section symbol, the second operand can be *absolute* (if it previously defined) and the result has the first operand's type; or the second operand can have the same type as the first operand and the result is *absolute*. If the first operand is external undefined, the second operand must be *absolute*.
- The operators \* , /, % , << , >> , ~, ^ , & **,** and **|** apply only to absolute symbols.
#### *Chapter 5*

## 5. The Instruction Set

This chapter describes instruction notation and discusses assembler instructions for the main processor. Chapter 6 describes coprocessor notation and instructions.

### **Instruction Classes**

The assembler has these classes of instructions for the main processor:

- **Load and Store Instructions.** These instructions load immediate values and move data between memory and general registers.
- **Computational Instructions.** These instructions do arithmetic and logical operations for values in registers**.**
- **Jump and Branch Instructions.** These instructions change program control flow.

In addition, there are two other classes of instruction:

- **Coprocessor Interface.** These instructions provide standard interfaces to the coprocessors.
- **Special Instructions.** These instructions do miscellaneous tasks**.**

#### **Reorganization Constraints and Rules**

To maximize performance, the goal of RISC designs is to achieve an execution rate of one machine cycle per instruction. When writing assembly language instructions, you must be aware of the rules to achieve this goal. This information is given in the *MIPS R4000 Microprocessor User's Manual* (published by Prentice Hall) or the *MIPS R8000 Microprocessor User's Manual*, depending on which architecture you are using.

## **Instruction Notation**

The tables in this chapter list the assembler format for each load, store, computational, jump, branch, coprocessor, and special instruction. The format consists of an op-code and a list of operand formats. The tables list groups of closely related instructions; for those instructions, you can use any op-code with any specified operand.

Operands can take any of these formats:

- Memory references. For example, a *relocatable symbol* +/– an *expression*(*register*).
- Expressions (for immediate values).
- Two or three operands. For example, ADD \$3,\$4 is the same as ADD \$3,\$3,\$4*.*

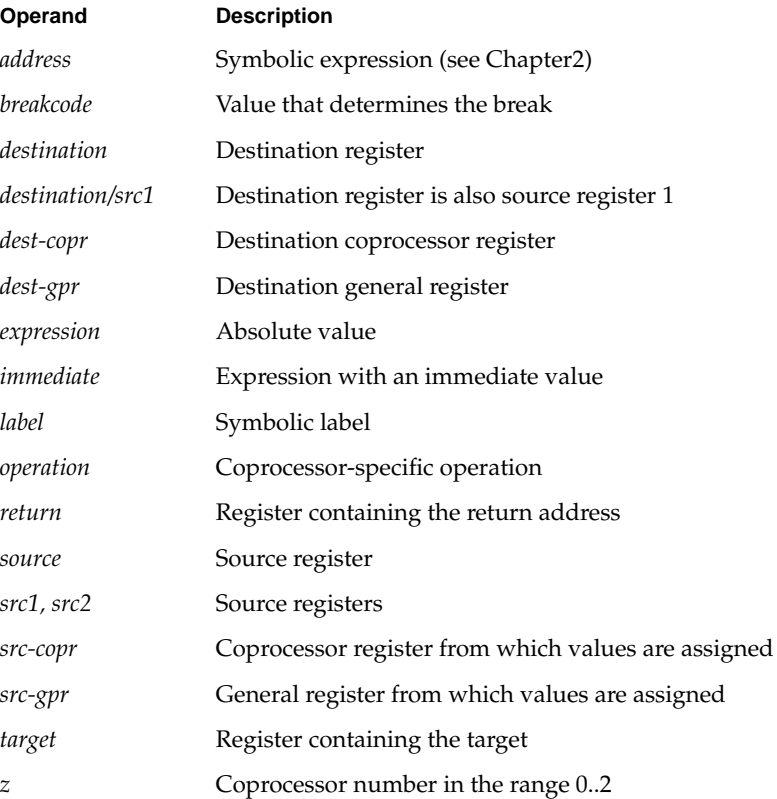

The operands in the table in this chapter have the following meanings

## **Instruction Set**

The tables in this section summarize the assembly language instruction set. Most of the assembly language instructions have direct machine equivalents.

#### **Load and Store Instructions**

Load and store are immediate type intructions that move data between memory and the general registers. Table 5-1 summarizes the load and store instruction format, and Table 5-2 and Table 5-3 provide more detailed descriptions for each load instruction. Table 5-4 and Table 5-5 provide details of each store instruction.

| <b>Description</b>                  | Op-code     | <b>Operands</b>      |
|-------------------------------------|-------------|----------------------|
| Load Address                        | LA          | destination, address |
| Load Doubleword Address             | <b>DLA</b>  |                      |
| Load Byte                           | LB          |                      |
| Load Byte Unsigned                  | LBU         |                      |
| Load Halfword                       | LH          |                      |
| Load Halfword Unsigned              | <b>LHU</b>  |                      |
| Load Linked*                        | LL          |                      |
| Load Word                           | LW          |                      |
| Load Word Left                      | LWL         |                      |
| Load Word Right                     | <b>LWR</b>  |                      |
| Load Doubleword                     | LD          |                      |
| Unaligned Load Halfword             | ULH         |                      |
| Unaligned Load Halfword<br>Unsigned | <b>ULHU</b> |                      |
| Unaligned Load Word                 | ULW         |                      |

**Table 5-1** Load and Store Format Summary

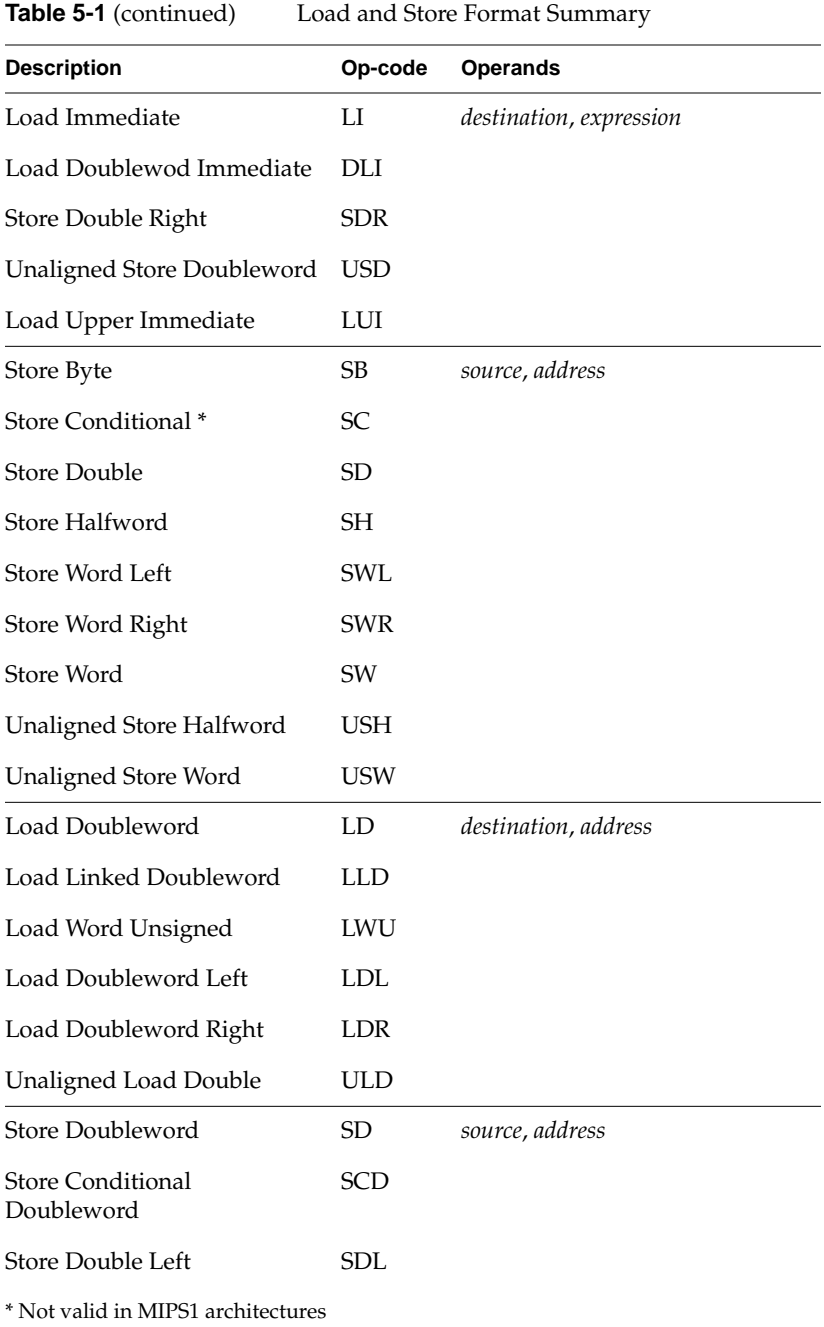

### **Load Instruction Descriptions**

For all load instructions, the effective address is the 32-bit twos-complement sum of the contents of the index-register and the (sign-extended) 16-bit offset. Instructions that have symbolic labels imply an index register, which the assembler determines. The assembler supports additional load instructions, which can produce multiple machine instructions.

**Note:** Load instructions can generate many code sequences for which the link editor must fix the address by resolving external data items.

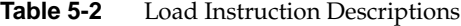

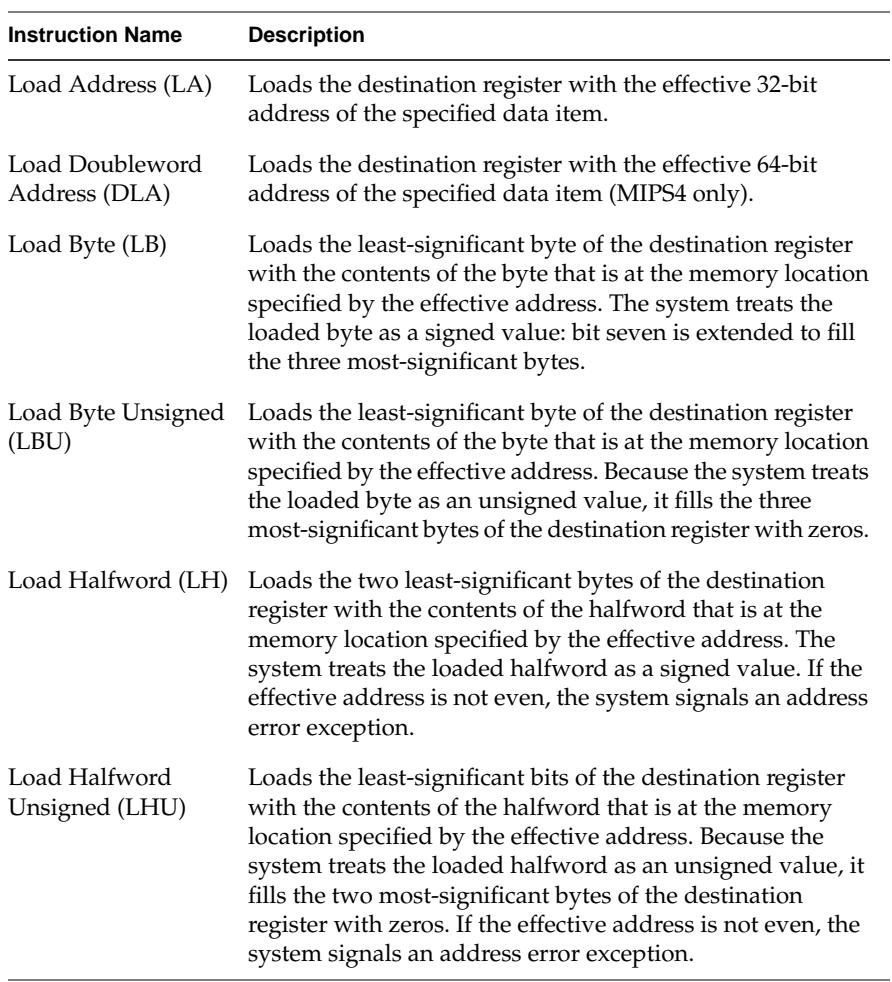

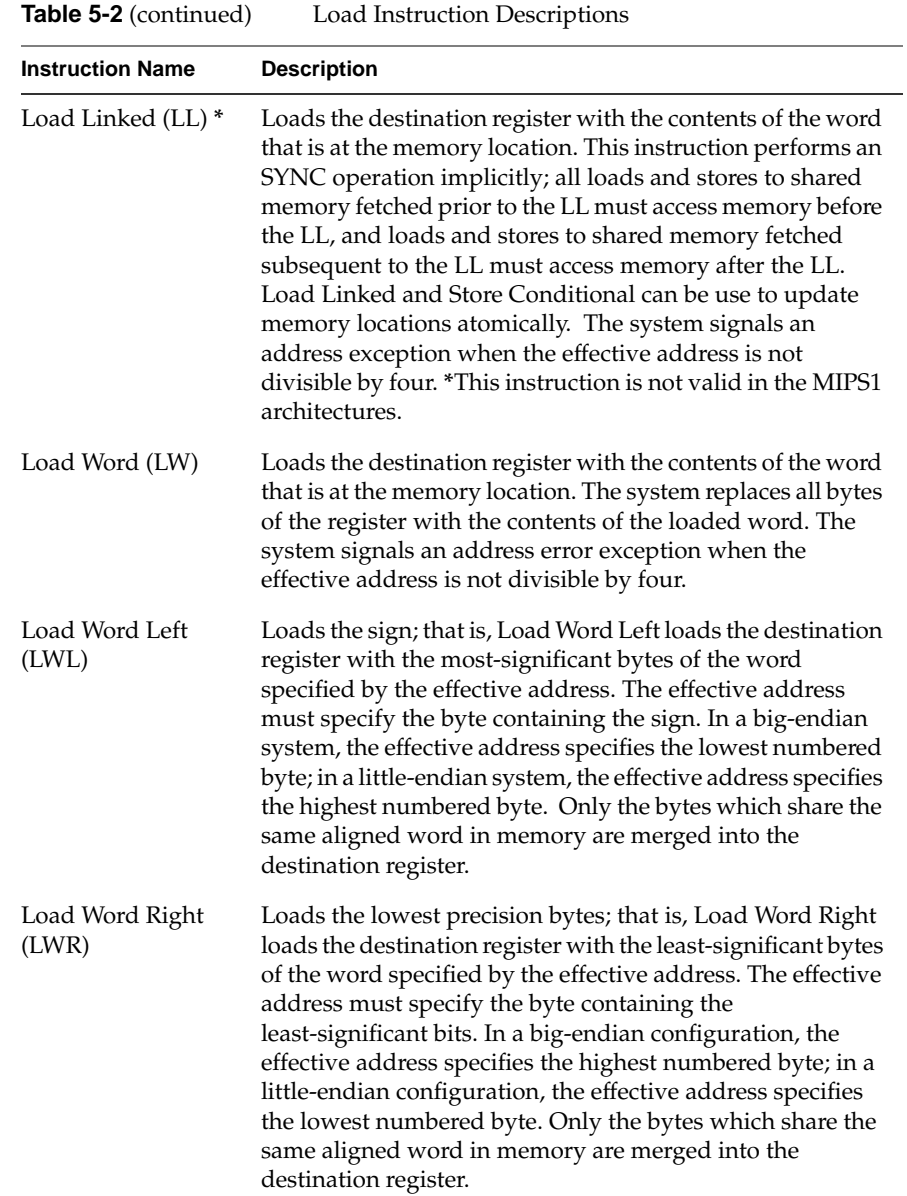

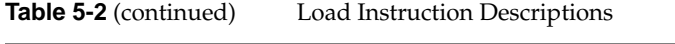

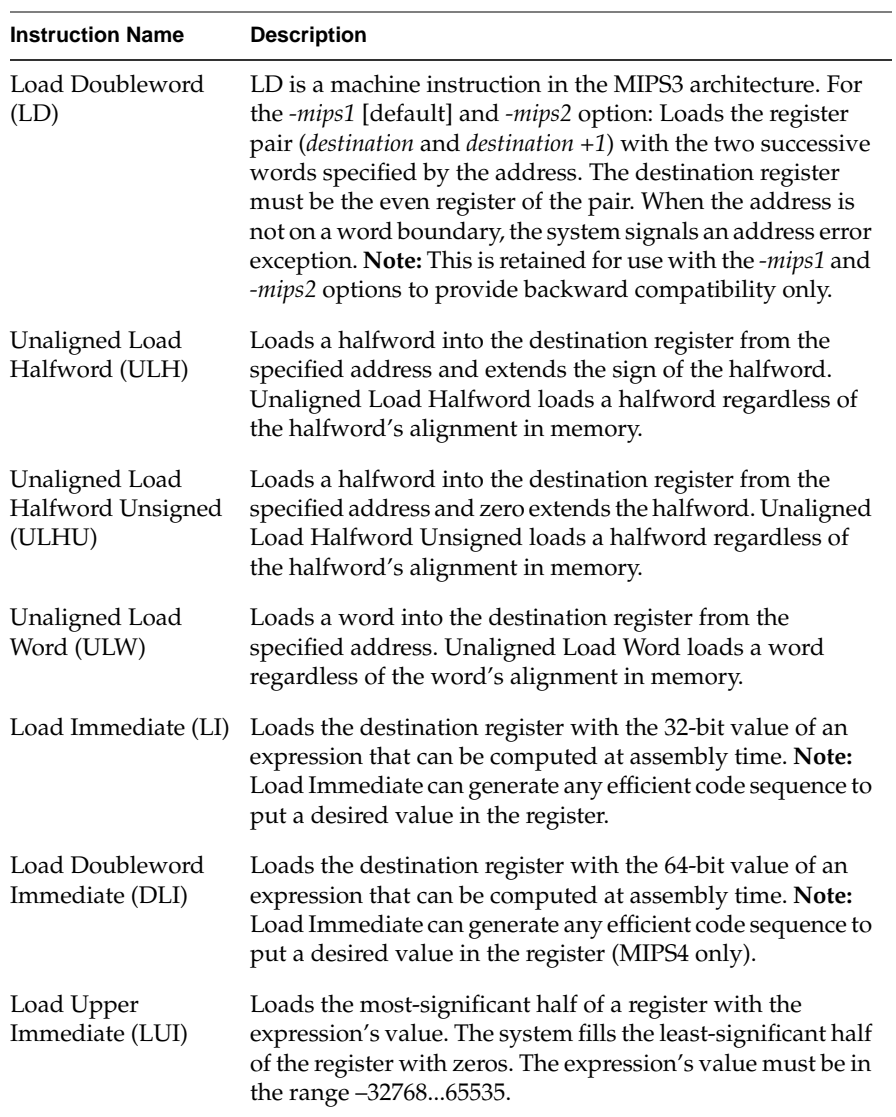

| <b>Instruction Name</b>            | <b>Description</b>                                                                                                    |
|------------------------------------|----------------------------------------------------------------------------------------------------|
| Load Doubleword<br>(LD)            | Loads the destination register with the contents of the<br>doubleword that is at the memory location. The system<br>replaces all bytes of the register with the contents of the<br>loaded doubleword. The system signals an address error<br>exception when the effective address is not divisible by<br>eight.                                                                                                    |
| Load Linked<br>Doubleword (LLD)    | Loads the destination register with the contents of the<br>doubleword that is currently in the memory location. This<br>instruction performs a SYNC operation implicitly. Load<br>Linked Doubleword and Store Conditional Doubleword can<br>be used to update memory locations atomically.                                                                                                    |
| Load Word<br>Unsigned (LWU)        | Loads the least-significant bits of the destination register<br>with the contents of the word (32 bits) that is at the memory<br>location specified by the effective address. Because the<br>system treats the loaded word as an unsigned value, it fills<br>the four most-significant bytes of the destination register<br>with zeros. If the effective address is not divisible by four,<br>the system signals an address error exception.                                                                          |
| Load Doubleword<br>Left (LDL)      | Loads the destination register with the most-significant<br>bytes of the doubleword specified by the effective address.<br>The effective address must specify the byte containing the<br>sign. In a big-endian configuration, the effective address<br>specifies the lowest numbered byte; in a little-endian<br>machine, the effective address specifies the highest<br>numbered byte. Only the bytes which share the same<br>aligned doubleword in memory are merged into the<br>destination register.              |
| Load Doubleword<br>Right (LDR)     | Loads the destination register with the least-significant<br>bytes of the doubleword specified by the effective address.<br>The effective address must specify the byte containing the<br>least-significant bits. In a bid-endian machine, the effective<br>address specifies the highest numbered byte. In a<br>little-endian machine, the effective address specifies the<br>lowest numbered byte. Only the bytes which share the same<br>aligned doubleword in memory are merged into the<br>destination register. |
| Unaligned Load<br>Doubleword (ULD) | Loads a doubleword into the destination register from the<br>specified address. ULD loads a doubleword regardless of<br>the doubleword's alignment in memory.                                                                                                    |

**Table 5-3** Load Instruction Descriptions for MIPS3/4 Architecture Only

### **Store Instruction Descriptions**

For all machine store instructions, the effective address is the 32-bit twos-complement sum of the contents of the index-register and the (sign-extended) 16-bit offset. The assembler supports additional store instructions, which can produce multiple machine instructions. Instructions that have symbolic labels imply an index-register, which the assembler determines.

**Table 5-4** Store Instruction Descriptions

| <b>Instruction Name</b>    | <b>Description</b>                                                                                                    |
|----------------------------|----------------------------------------------------------------------------------------------------|
| Store Byte (SB)            | Stores the contents of the source register's least-significant<br>byte in the byte specified by the effective address.                                                                                                    |
| Store Conditional*<br>(SC) | Stores the contents of a word from the source register into<br>the memory location specified by the effective address. This<br>instruction implicitly performs a SYNC operation; all loads<br>and stores to shared memory fetched prior to the sc must<br>access memory before the sc, and loads and stores to shared<br>memory fetched subsequent to the sc must access memory<br>after the sc. If any other processor or device has modified<br>the physical address since the time of the previous Load<br>Linked instruction, or if an RFE or ERET instruction occurs<br>between the Load Linked and this store instruction, the<br>store fails. The success or failure of the store operation (as<br>defined above) is indicated by the contents of the source<br>register after execution of the instruction. A successful store<br>sets it to 1; and a failed store sets it to 0. The machine signals<br>an address exception when the effective address is not<br>divisible by four. *This instruction is not valid in the MIPS1<br>architectures. |
| Store Doubleword<br>(SD)   | SD is a machine instruction in the MIPS3 architecture. For<br>the -mips1 [default] and -mips2 options: Stores the contents<br>of the register pair in successive words, which the address<br>specifies. The source register must be the even register of the<br>pair, and the storage address must be word aligned. Note:<br>This is retained for use with the -mips1 and -mips2 options to<br>provide backward compatibility only.                                                                                                    |

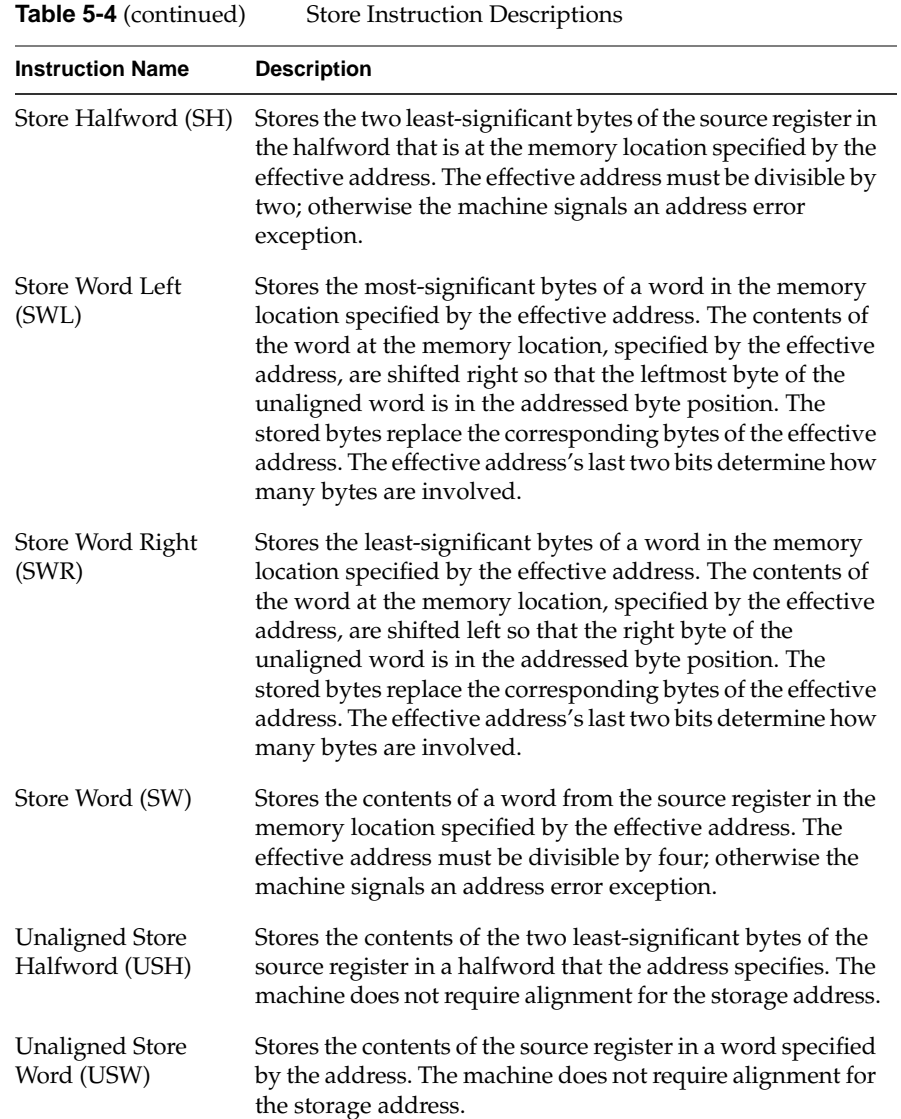

| <b>Instruction Name</b>                      | <b>Description</b>                                                                                                    |
|----------------------------------------------|----------------------------------------------------------------------------------------------------|
| Store Doubleword<br>(SD)                     | Stores the contents of a doubleword from the source register<br>in the memory location specified by the effective address.<br>The effective address must be divisible by eight, otherwise<br>the machine signals an address error exception.                                                                                                    |
| <b>Store Conditional</b><br>Doubleword (SCD) | Stores the contents of a doubleword from the source register<br>into the memory locations specified by the effective address.<br>This instruction implicitly performs a SYNC operation. If<br>any other processor or device has modified the physical<br>address since the time of the previous Load Linked<br>instruction, or if an ERET instruction occurs between the<br>Load Linked instruction and this store instruction, the store<br>fails and is inhibited from taking place. The success or<br>failure of the store operation (as defined above) is indicated<br>by the contents of the source register after execution of this<br>instruction. A successful store sets it to 1; and a failed store<br>sets it to 0. The machine signals an address exception when<br>the effective address is not divisible by eight. |
| Store Doubleword<br>Left (SDL)               | Stores the most-significant bytes of a doubleword in the<br>memory location specified by the effective address. It alters<br>only the doubleword in memory which contains the byte<br>indicated by the effective address.                                                                                                    |
| Store Doubleword<br>Right (SDR)              | Stores the least-significant bytes of a doubleword in the<br>memory location specified by the effective address. It alters<br>only the doubleword in memory which contains the byte<br>indicated by the effective address.                                                                                                    |
| <b>Unaligned Store</b><br>Doubleword (USD)   | Stores the contents of the source register in a doubleword<br>specified by the address. The machine does not require<br>alignment for the storage address.                                                                                                    |

**Table 5-5** Store Instruction Descriptions for MIPS3/4 Architecture Only

## **Computational Instructions**

The machine has general-purpose and coprocessor-specific computational instructions (for example, the floating-point coprocessor). This part of the book describes general-purpose computational instructions.

## **Computational Instructions**

Computational instructions perform the following operations on register values;

- arithmetic
- logical
- shift
- multiply
- divide

Table 5-6 summarizes the computational format summaries, and Table 5-7 and Table 5-8 describe these instructions in more detail.

| Op-code      | Operand                      |
|--------------|------------------------------|
| <b>ADD</b>   | destination, src1, src2      |
| <b>ADDU</b>  | destination, src1, src2      |
| <b>AND</b>   | destination, src1, immediate |
| DIV          | destination/src1, immediate  |
| <b>DIVU</b>  |                              |
| <b>XOR</b>   |                              |
| <b>MUL</b>   |                              |
| <b>MULO</b>  |                              |
| <b>MULOU</b> |                              |
| <b>NOR</b>   |                              |
| <b>OR</b>    |                              |
| <b>SEQ</b>   |                              |
| SGT          |                              |
|              |                              |

**Table 5-6** Computational Format Summaries

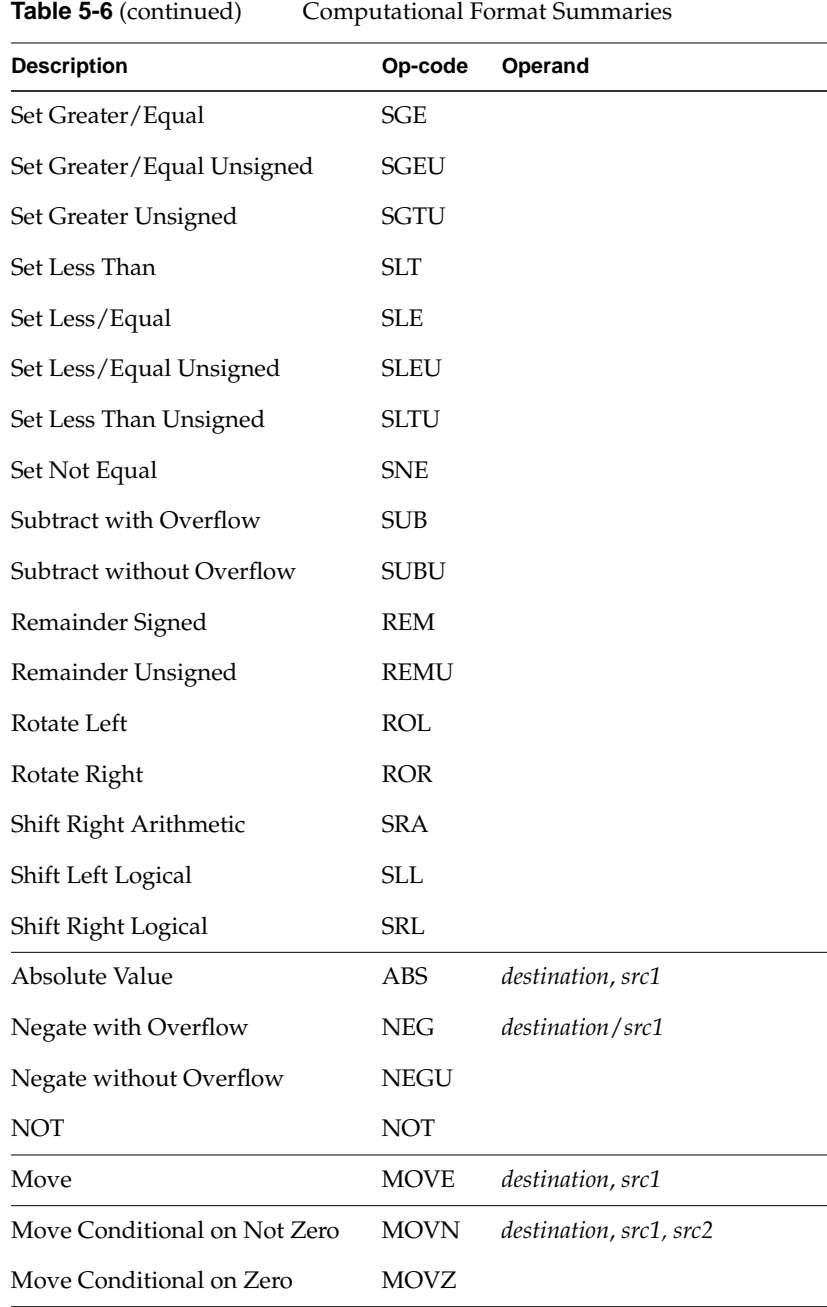

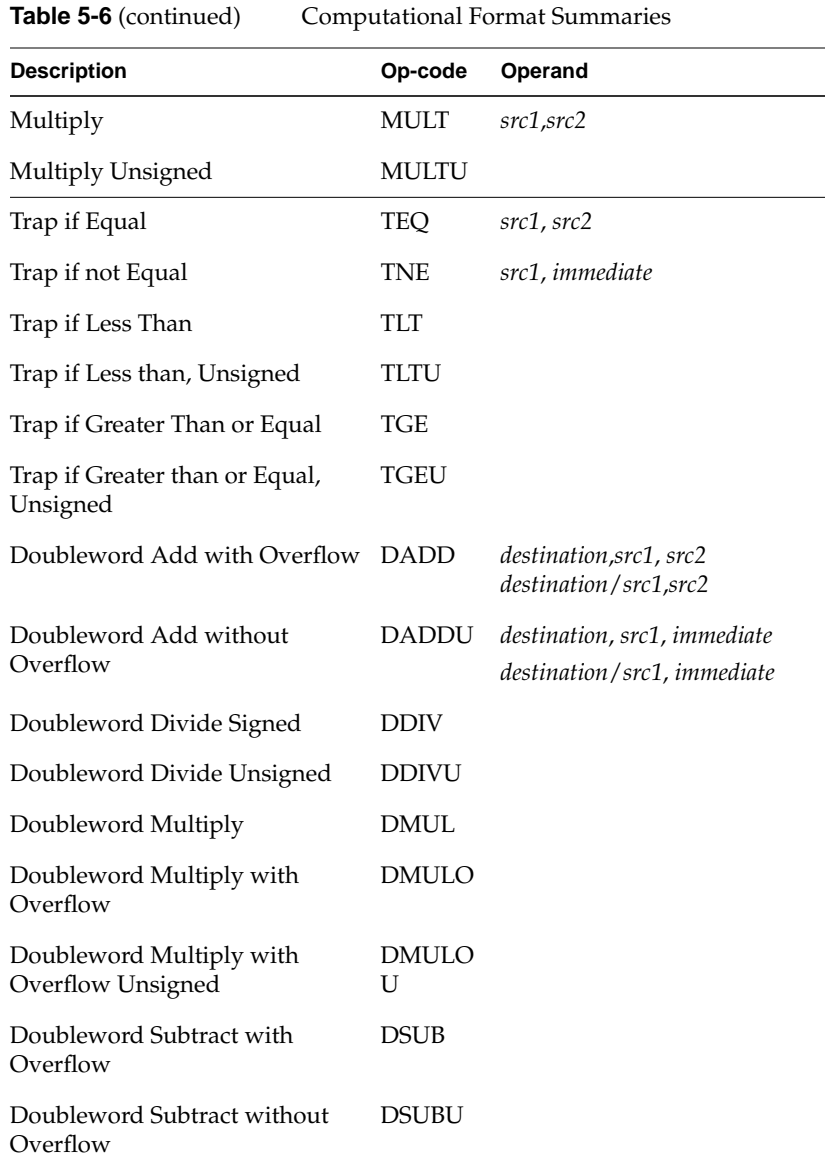

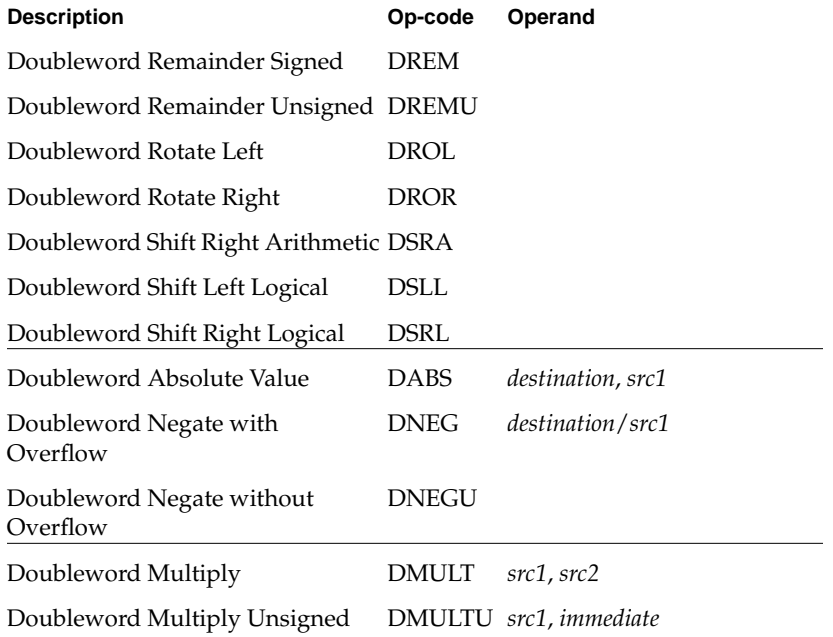

# **Computational Instruction Descriptions**

**Table 5-7** Computational Instruction Descriptions

| <b>Instruction Name</b>        | <b>Description</b>                                                                                                    |
|--------------------------------|----------------------------------------------------------------------------------------------------|
| Absolute Value<br>(ABS)        | Computes the absolute value of the contents of src1 and puts<br>the result in the destination register. If the value in src1 is<br>-2147483648, the machine signals an overflow exception.                                                                                                    |
| Add with Overflow<br>(ADD)     | Computes the twos-complement sum of two signed values.<br>This instruction adds the contents of <i>src1</i> to the contents of<br>src2, or it can add the contents of src1 to the immediate value.<br>Add (with Overflow) puts the result in the destination<br>register. When the result cannot be extended as a 32-bit<br>number, the machine signals an overflow exception.                                                                                                    |
| Add without<br>Overflow (ADDU) | Computes the twos-complement sum of two 32-bit values.<br>This instruction adds the contents of src1 to the contents of<br>src2, or it can add the contents of src1 to the immediate value.<br>Add (without Overflow) puts the result in the destination<br>register. Overflow exceptions never occur.                                                                                                    |
| AND (AND)                      | Computes the Logical AND of two values. This instruction<br>ANDs (bit-wise) the contents of src1 with the contents of<br>src2, or it can AND the contents of src1 with the immediate<br>value. The immediate value is not sign extended. AND puts<br>the result in the destination register.                                                                                                    |
| Divide Signed (DIV)            | Computes the quotient of two values. Divide (with<br>Overflow) treats src1 as the dividend. The divisor can be src2<br>or the immediate value. The instruction divides the contents<br>of src1 by the contents of src2, or it can divide src1 by the<br>immediate value. It puts the quotient in the destination<br>register. If the divisor is zero, the machine signals an error<br>and may issue a BREAK instruction. The DIV instruction<br>rounds toward zero. Overflow is signaled when dividing<br>$-2147483648$ by $-1$ . The machine may issue a BREAK<br>instruction for divide-by-zero or for overflow. Note: The<br>special case DIV \$0, src1, src2 generates the real machine<br>divide instruction and leaves the result in the HI/LO<br>register. The HI register contains the remainder and the LO<br>register contains the quotient. No checking for<br>divide-by-zero is performed. |

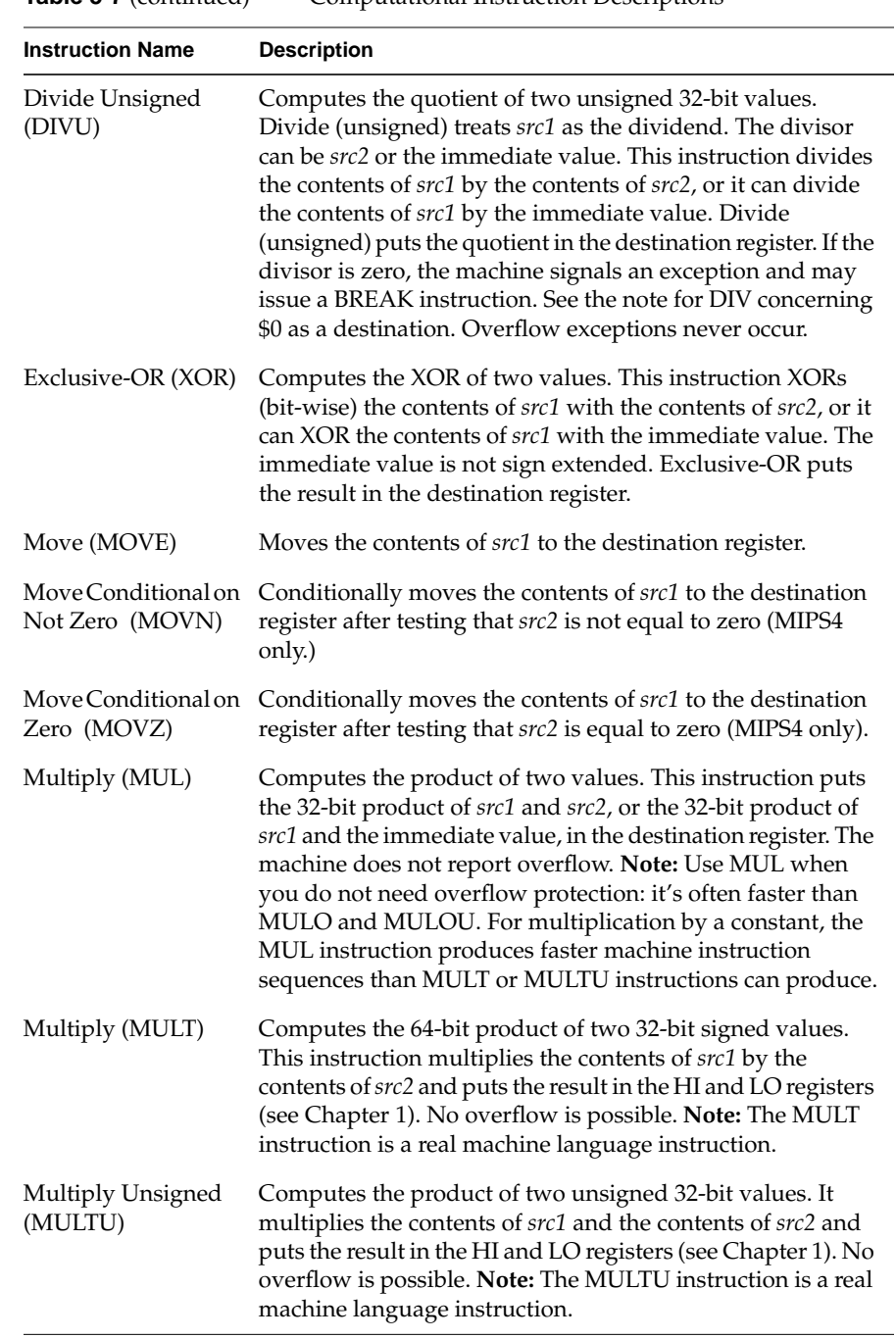

### **Table 5-7** (continued) Computational Instruction Descriptions

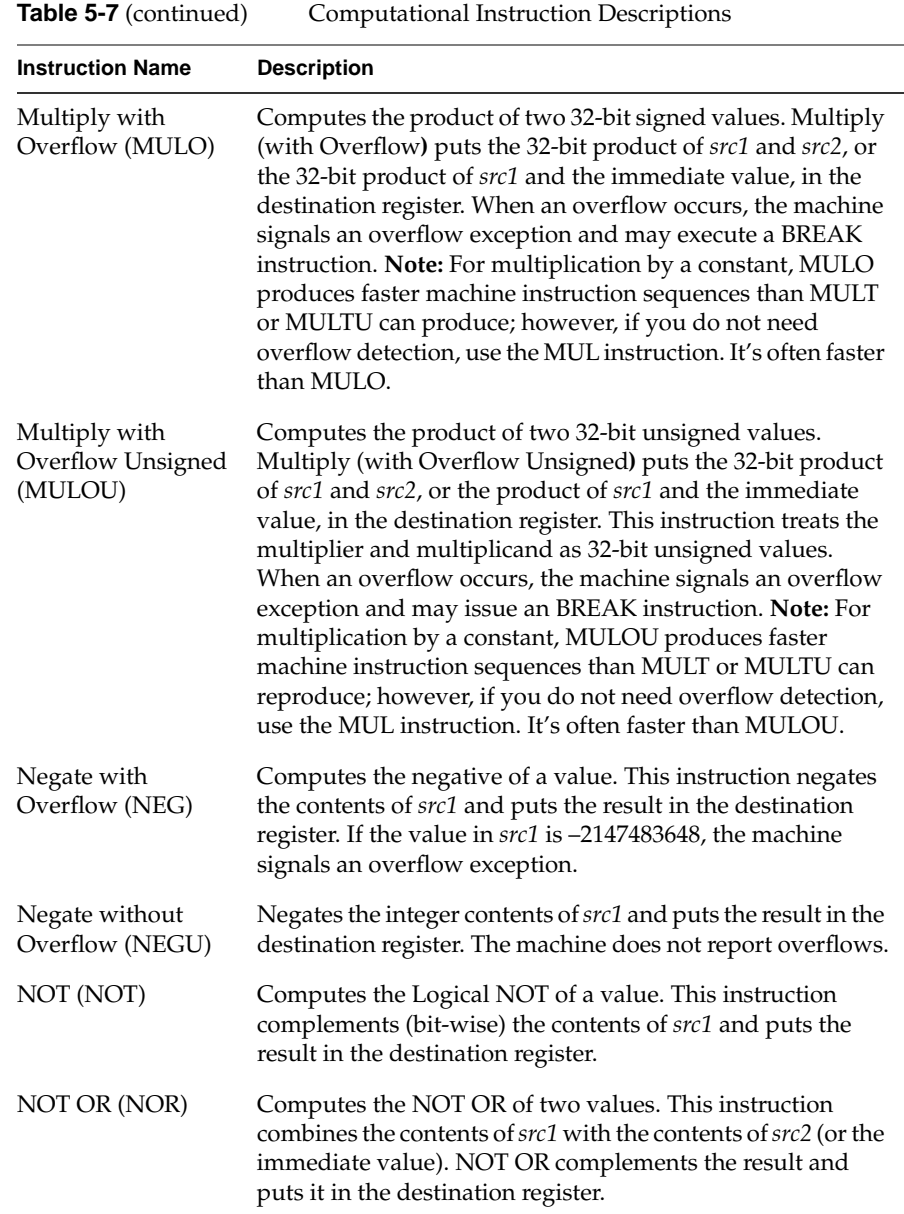

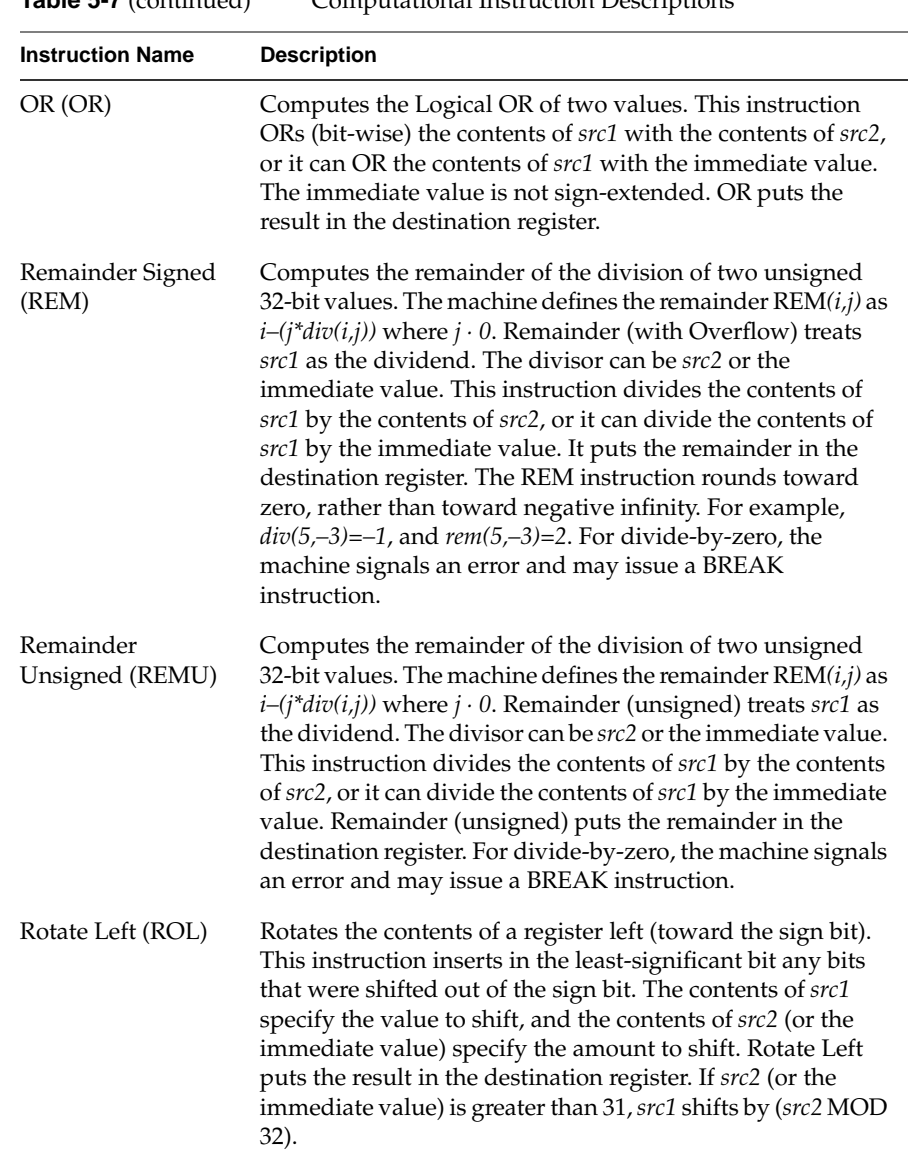

## **Table 5-7** (continued) Computational Instruction Descriptions

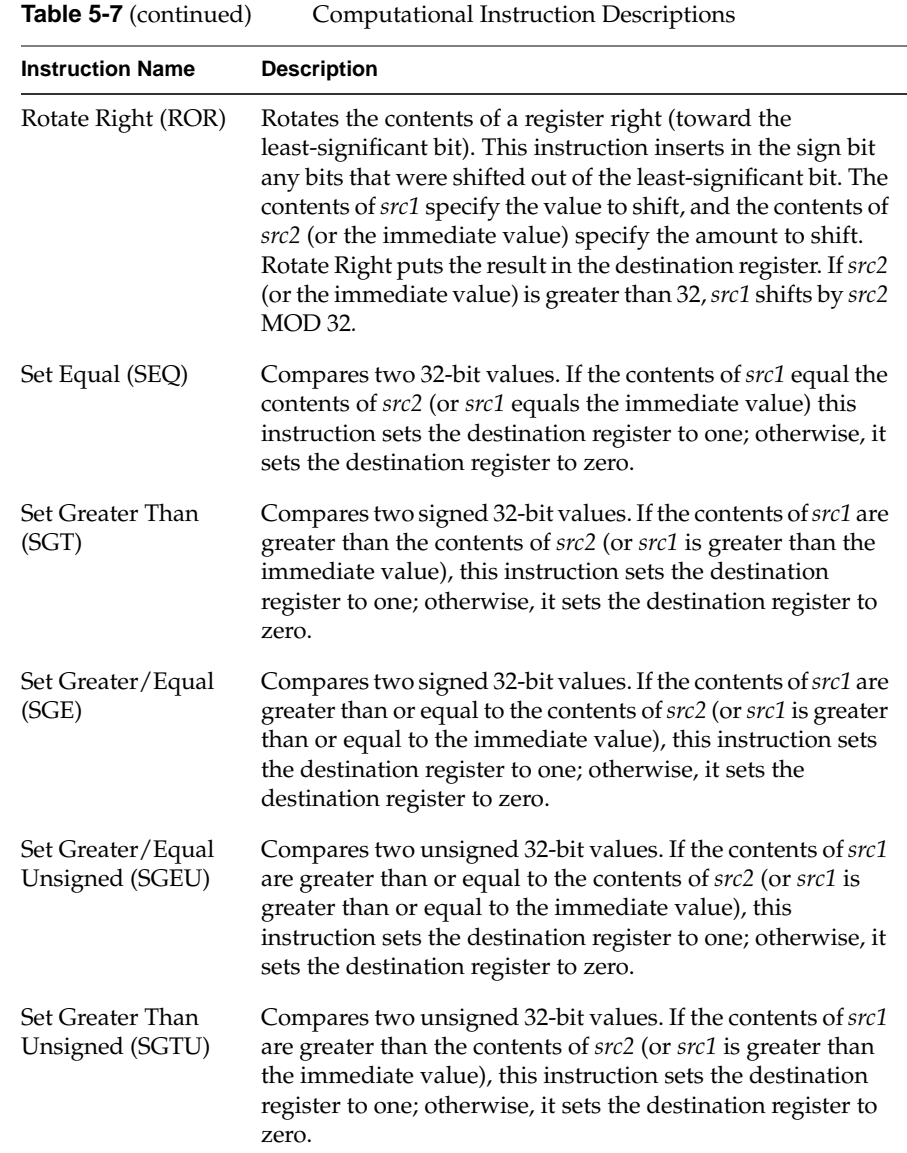

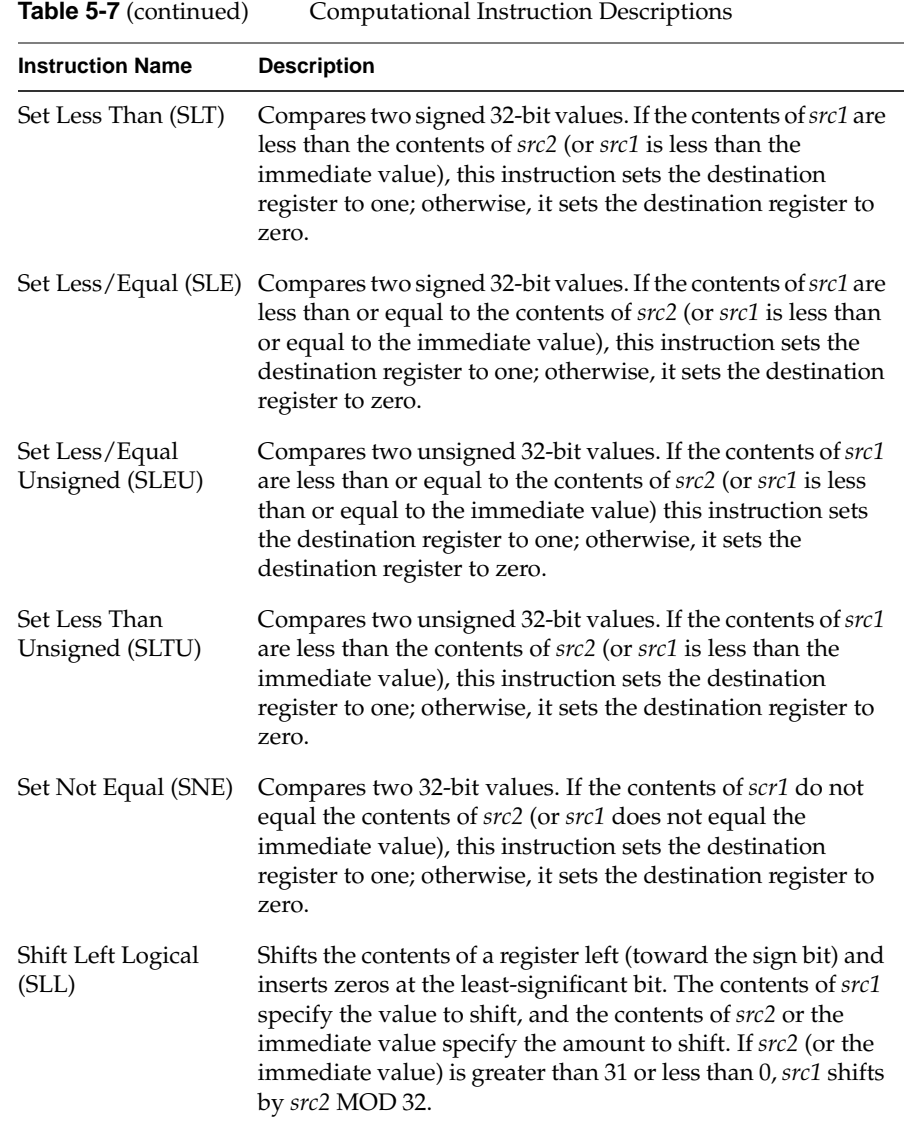

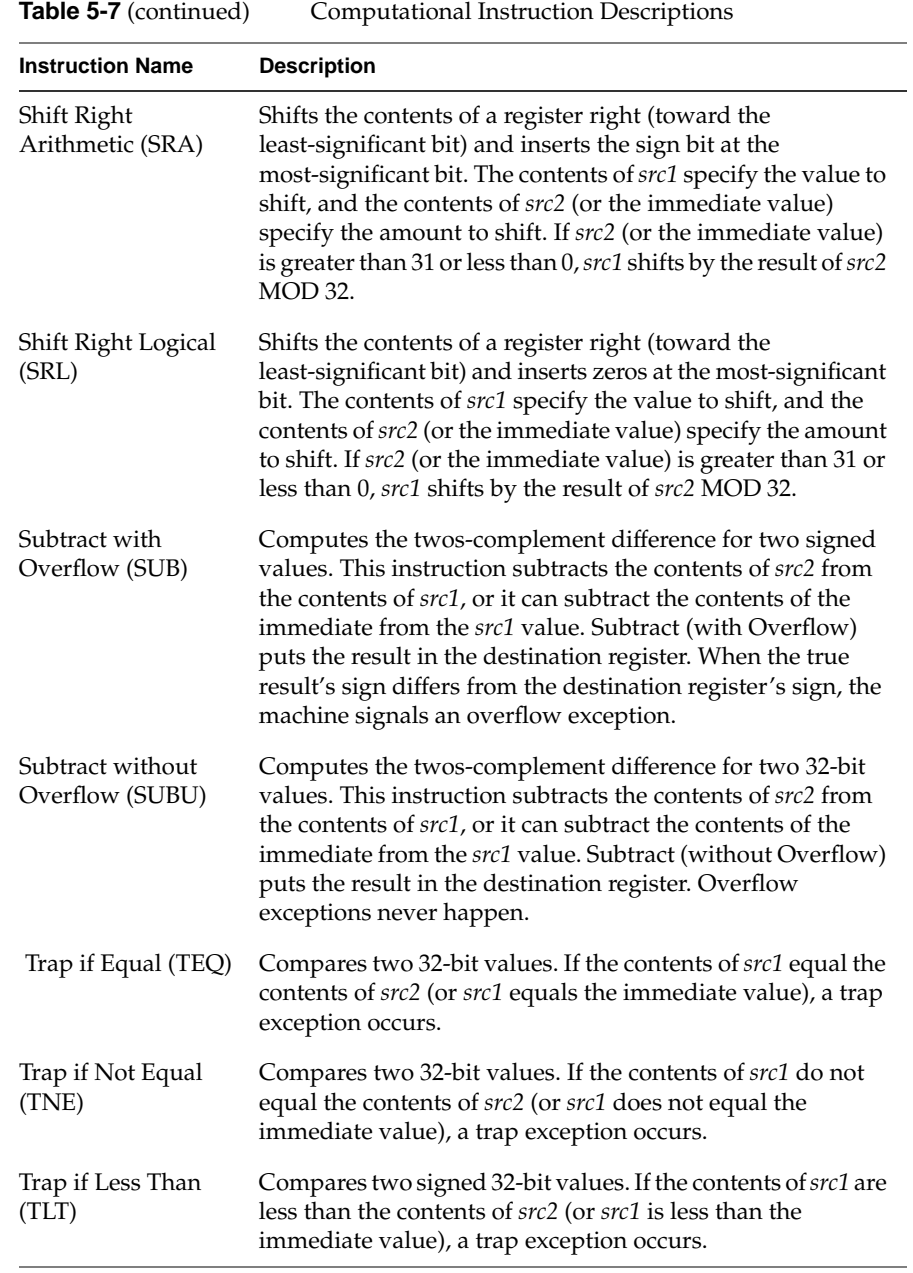

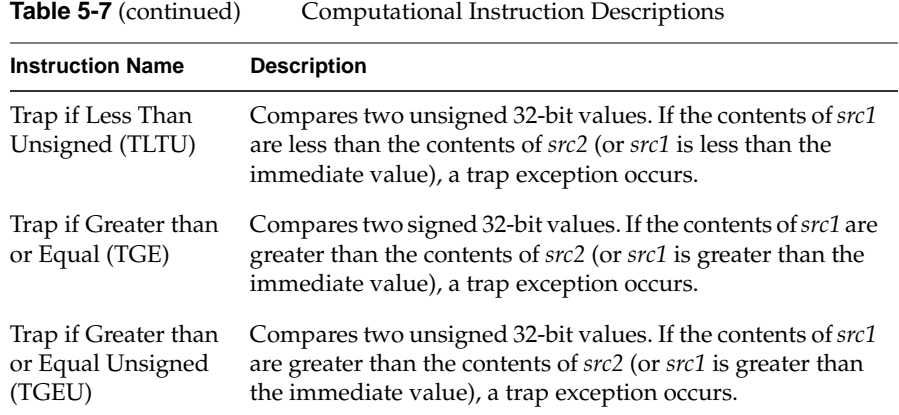

### **Table 5-8** Computational Instruction Descriptions for MIPS3/4 Architecture

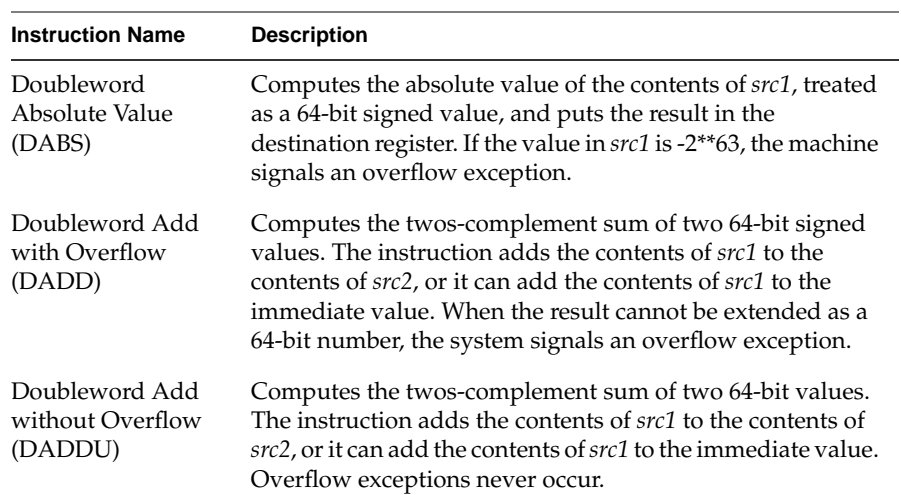

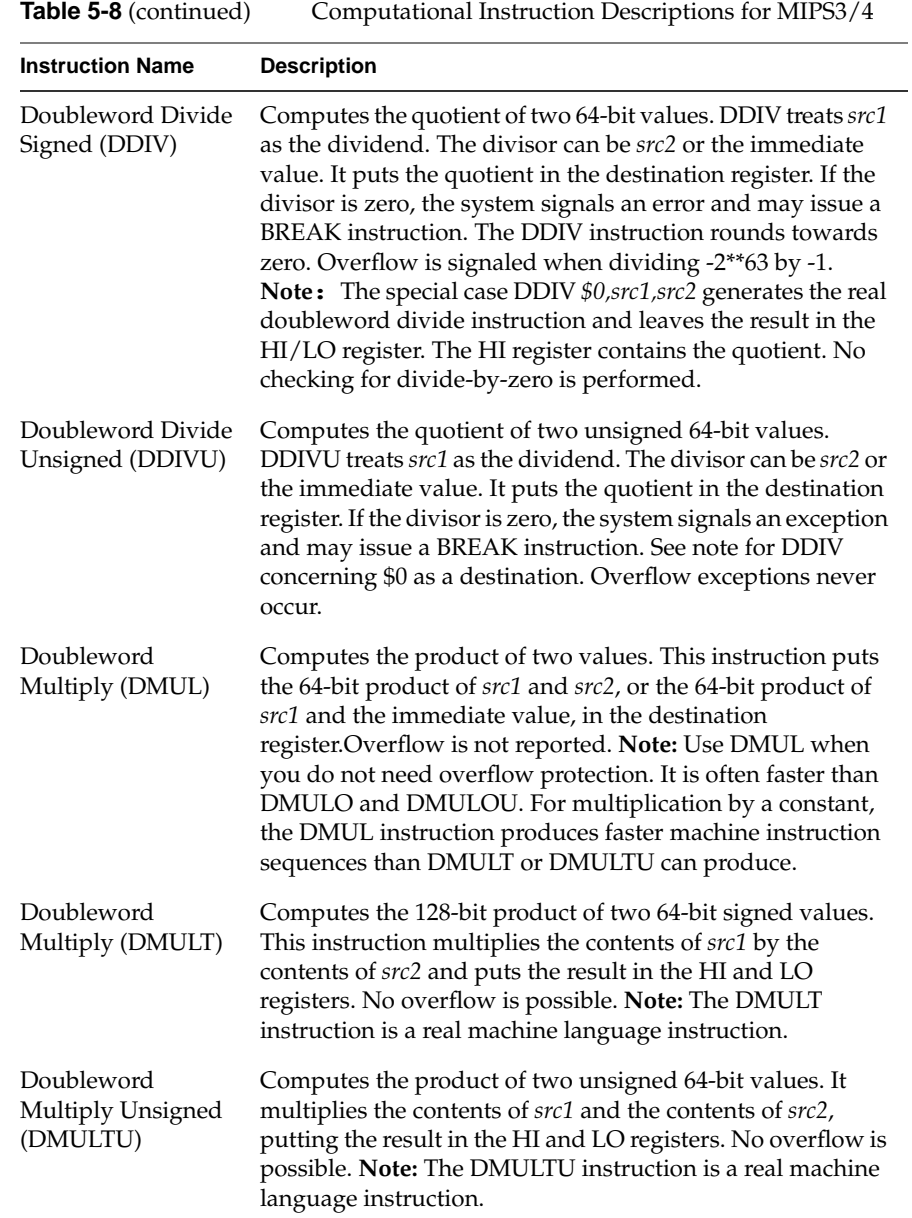

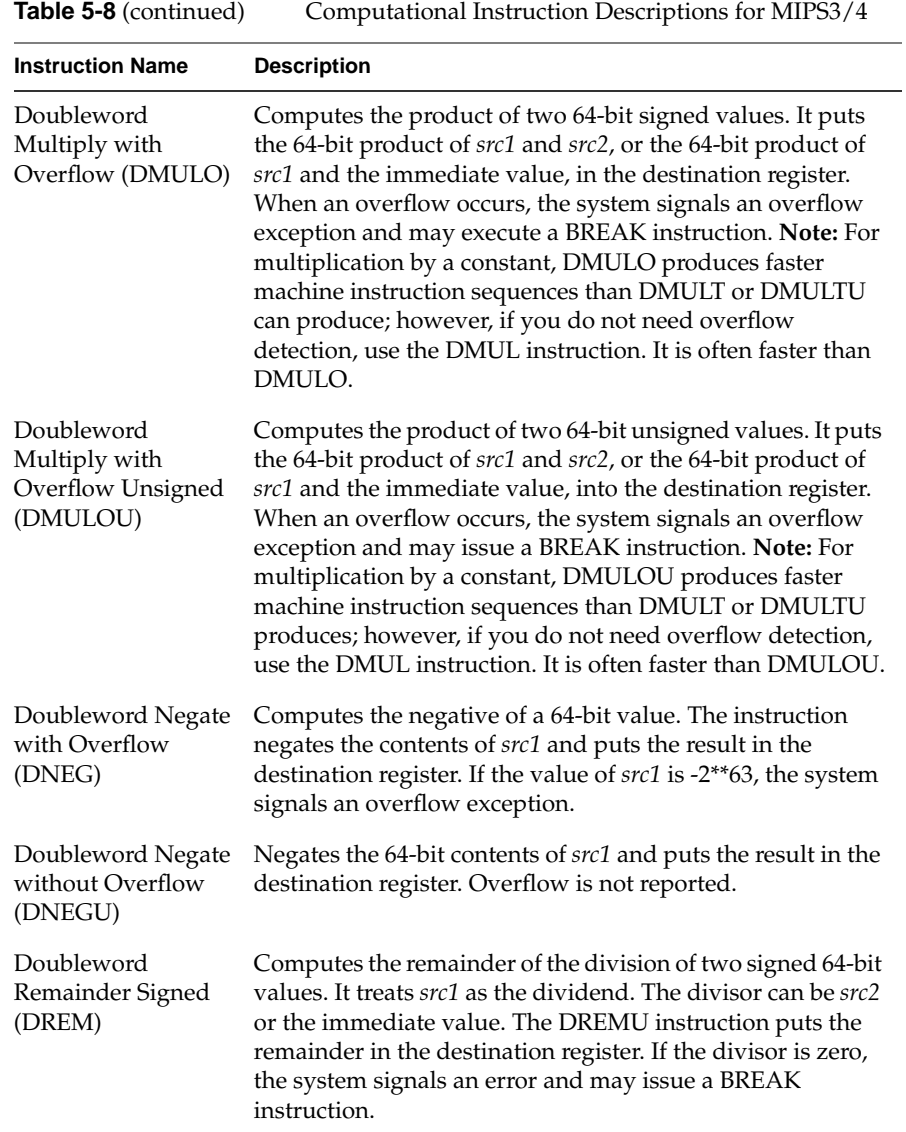

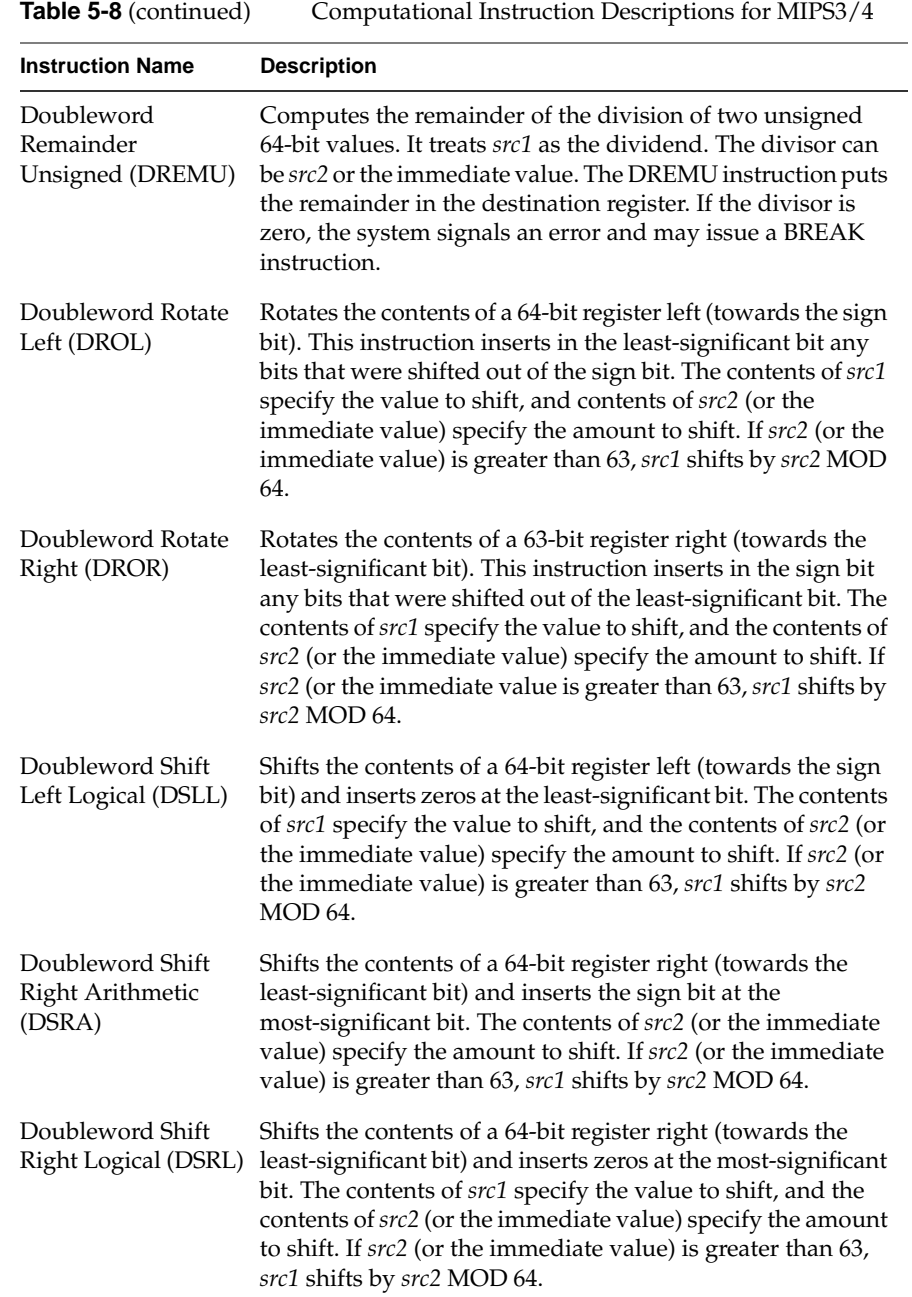

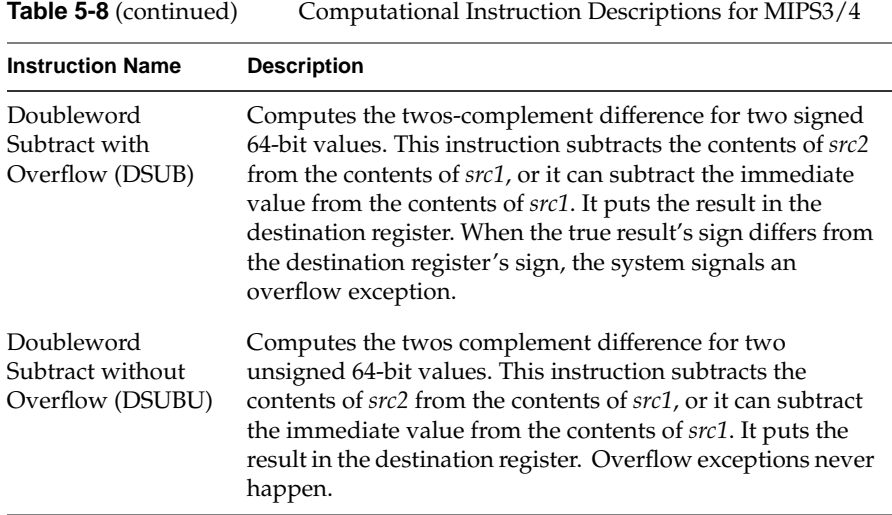

## **Jump and Branch Instructions**

The jump and branch instructions let you change an assembly program's control flow. This section of the book describes jump and branch instructions.

### **Jump and Branch Instructions**

Jump and branch instructions change the flow of a program. Table 5-9 summarizes the formats of jump and branch instructions.

**Table 5-9** Jump and Branch Format Summary

| <b>Description</b> | Op-code    | Operand                             |
|--------------------|------------|-------------------------------------|
| Jump               | L          | address                             |
| Jump and Link      | JAL        | address<br>target<br>return, target |
| Branch on Equal    | <b>BEO</b> | src1, src2, label                   |
| Branch on Greater  | BGT        | src1,immediate,label                |

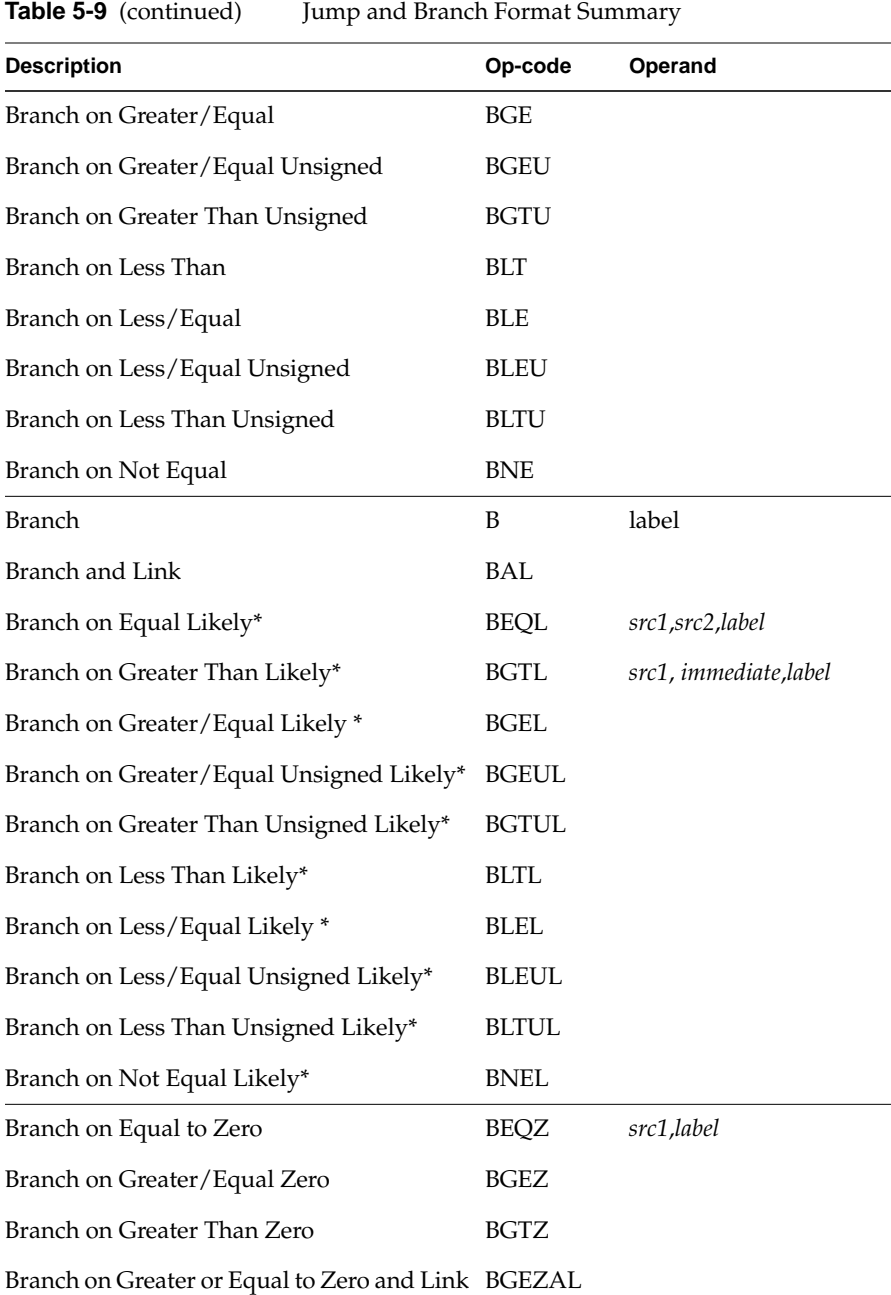

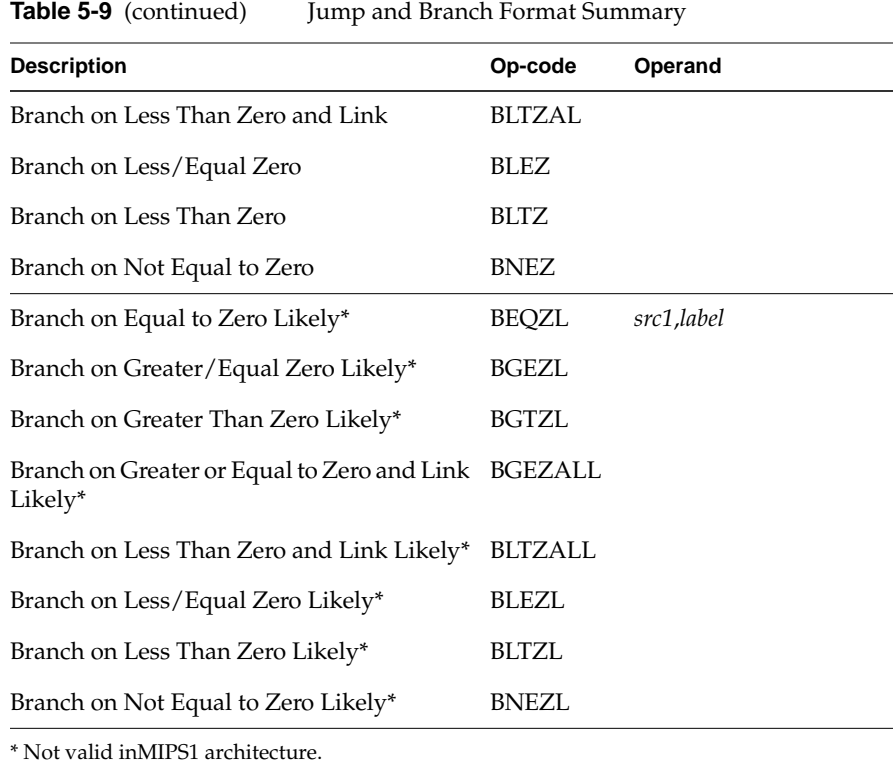

## **Jump and Branch Instruction Descriptions**

In the following branch instructions, branch destinations must be defined in the source being assembled.

**Table 5-10** Jump and Branch Instruction Descriptions

| <b>Instruction Name</b>  | <b>Description</b>                                                                                                    |
|--------------------------|----------------------------------------------------------------------------------------------------|
| Branch (B)               | Branches unconditionally to the specified label.                                                                                                    |
| Branch and Link<br>(BAL) | Branches unconditionally to the specified label and puts the<br>return address in general register \$31.                                            |
| Branch on Equal<br>(BEO) | Branches to the specified label when the contents of src1 equal<br>the contents of src2, or when the contents of src1 equal the<br>immediate value. |

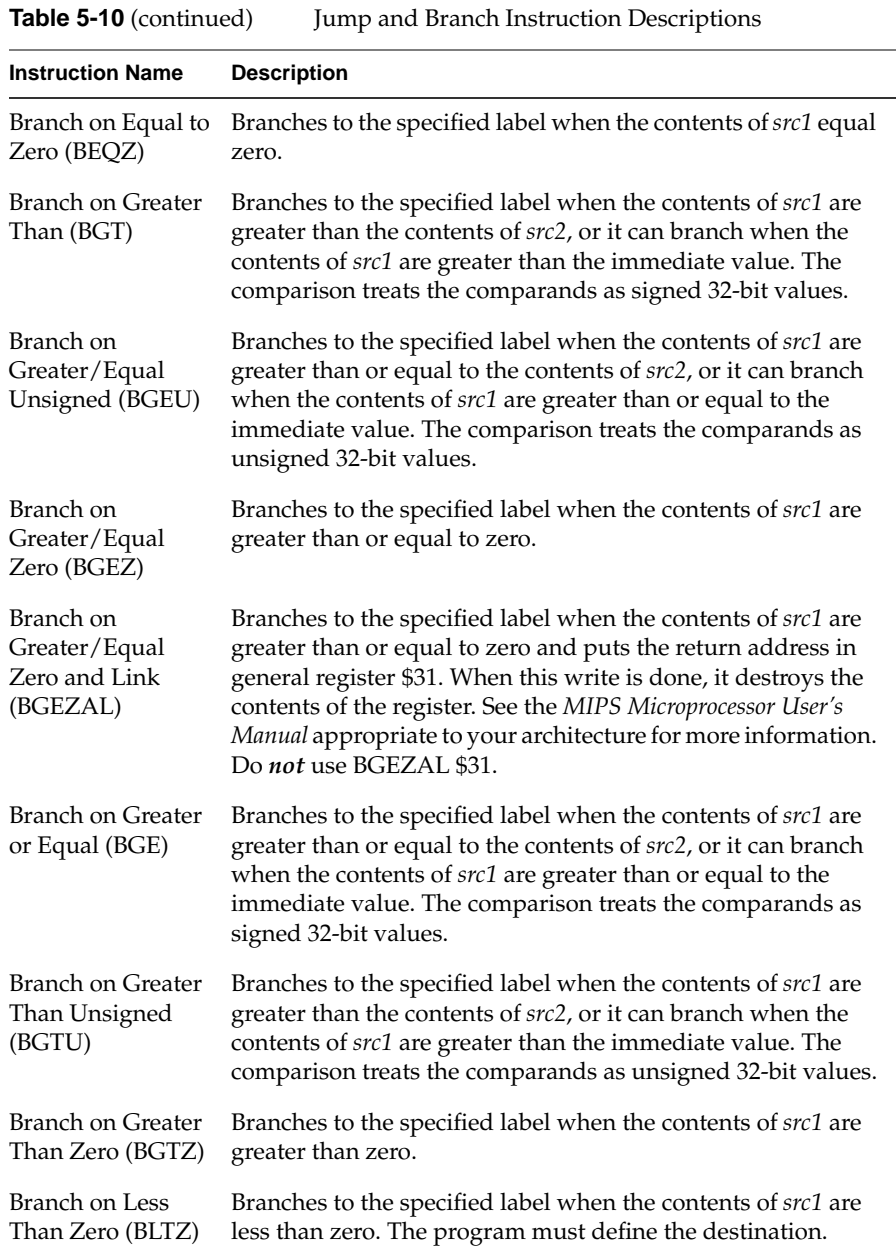

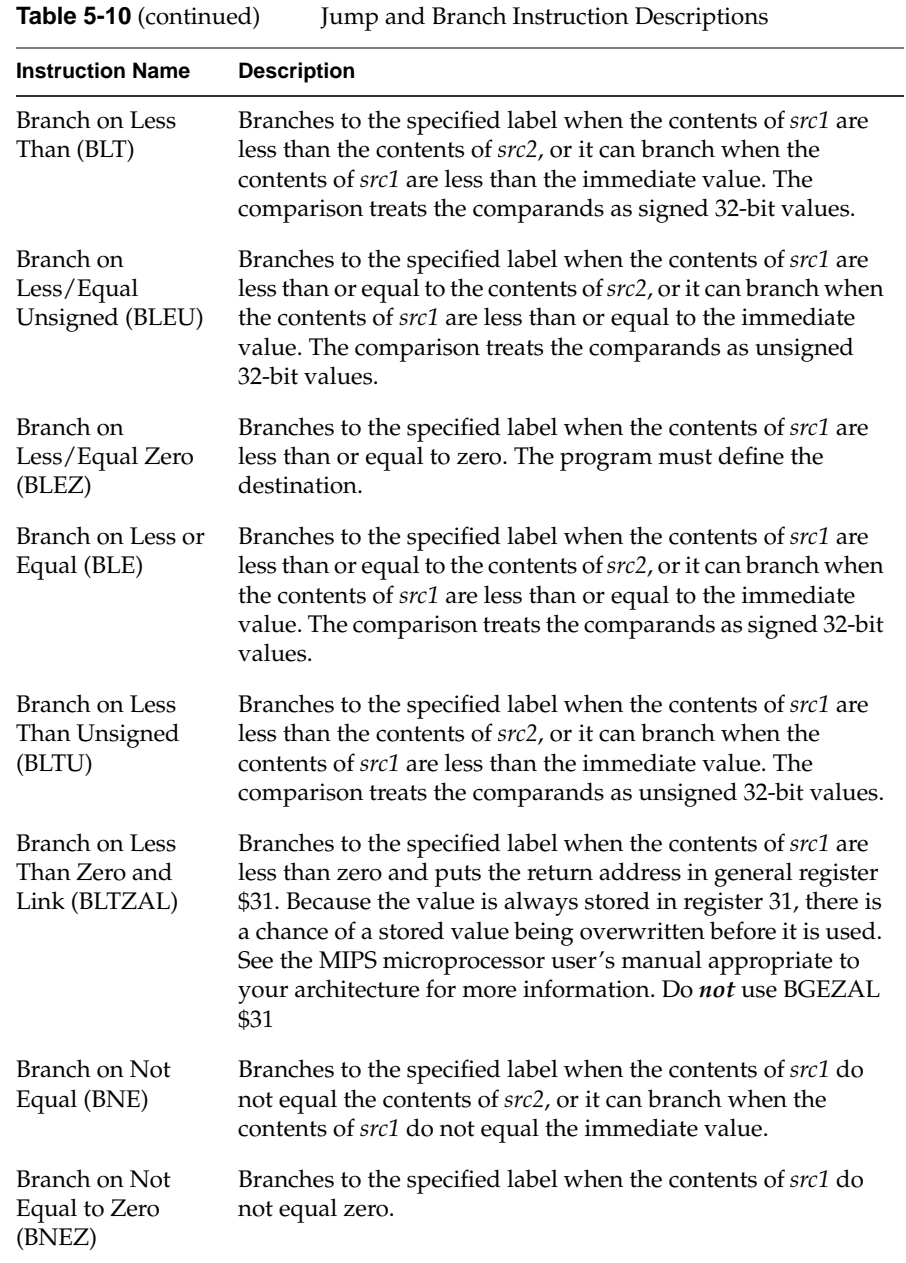

**55**

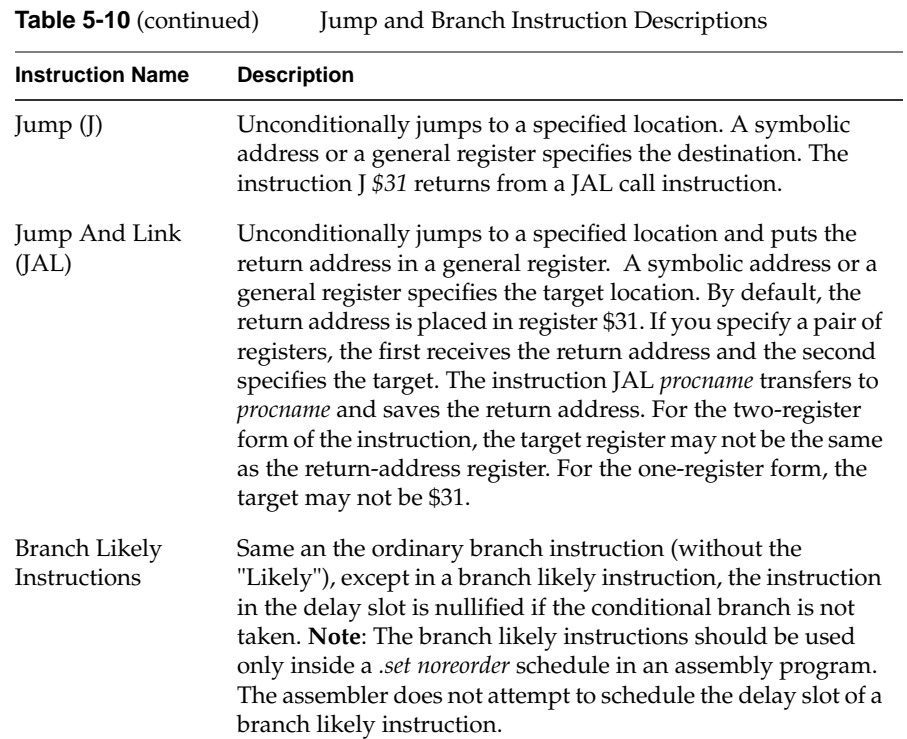

# **Special Instructions**

The main processor's special instructions do miscellaneous tasks.

## **Special Instruction Descriptions**

**Table 5-11** Special Instruction Descriptions

| <b>Instruction Name</b>                | <b>Description</b>                                                                                                    |
|----------------------------------------|----------------------------------------------------------------------------------------------------|
| Break (BREAK)                          | Unconditionally transfers control to the exception handler.<br>The breakcode operand is interpreted by software<br>conventions. The breakcode1 operand is used to fill the<br>low-order 10 bits of the 20-bit immediate field in the BREAK<br>instruction. The optional second operand, breakcode2, fills<br>the high-order 10 bits. |
| <b>Exception Return</b><br>(ERET)      | Returns from an interrupt, exception or error trap. Similar to<br>a branch or jump instruction, ERET executes the next<br>instruction before taking effect. Use this on R4000 processor<br>machines in place of RFE.                                                                                                    |
| Move From HI<br>Register (MFHI)        | Moves the contents of the HI register to a general-purpose<br>register.                                                                                                    |
| Move From LO<br>Register (MFLO)        | Moves the contents of the LO register to a general-purpose<br>register.                                                                                                    |
| Move To HI Register<br>(MTHI)          | Moves the contents of a general-purpose register to the HI<br>register.                                                                                                    |
| Move To LO Register<br>(MTLO)          | Moves the contents of a general-purpose register to the LO<br>register.                                                                                                    |
| <b>Restore From</b><br>Exception (RFE) | Restores the previous interrupt called and user/kernel state.<br>This instruction can execute only in kernel state and is<br>unavailable in user mode.                                                                                                    |
| Syscall (SYSCALL)                      | Causes a system call trap. The operating system interprets<br>the information set in registers to determine what system<br>call to do.                                                                                                    |

## **Coprocessor Interface Instructions**

The coprocessor interface instructions provide standard ways to access your machine's coprocessors.

### **Coprocessor Interface Summary**

**Table 5-12** Coprocessor Interface Formats

| <b>Description</b>                              | Op-code      | Operand              |
|-------------------------------------------------|--------------|----------------------|
| Load Word Coprocessor z                         | <b>LWCz</b>  | dest-copr, address   |
| Load Double Coprocessor z*                      | LDCz         |                      |
| Store Word Coprocessor z                        | <b>SWCz</b>  | src-copr, address    |
| Store Double Coprocessor z*                     | SDCz         |                      |
| Move From Coprocessor z                         | <b>MFCz</b>  | dest-gpr, source     |
| Move To Coprocessor z                           | <b>MTCz</b>  | src-gpr, destination |
| Doubleword Move From Coprocessor z **           | <b>DMFCz</b> |                      |
| Doubleword Move To Coprocessor z **             | <b>DMTCz</b> |                      |
| <b>Branch Coprocessor z False</b>               | <b>BCzF</b>  | label                |
| <b>Branch Coprocessor z True</b>                | BCzT         |                      |
| Branch Coprocessor z False Likely*              | BCzFL        |                      |
| Branch Coprocessor z True Likely*               | <b>BCzTL</b> |                      |
| Coprocessor z Operation                         | Cz           | expression           |
| Control From Coprocessor z                      | CFCz         | dest-gpr, source     |
| Control To Coprocessor z                        | CTCz         | src-gpr, destination |
| * Not valid in MIPS1 architectures.<br>$\cdots$ |              |                      |

\*\* Not valid in MIPS1 and MIPS2 architectures.

**Note:** You cannot use coprocessor load and store instructions with the system control coprocessor (cp0).

# **Coprocessor Interface Instruction Descriptions**

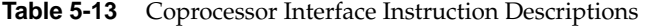

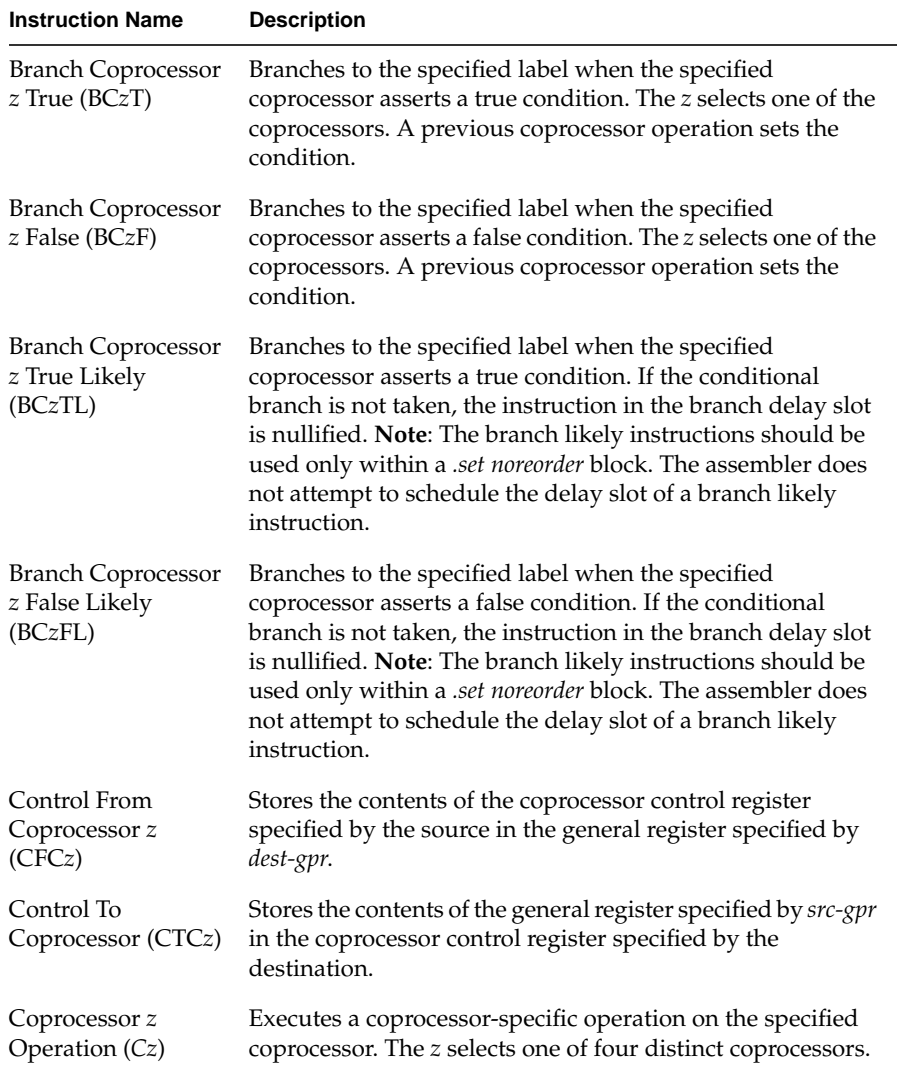

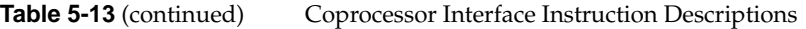

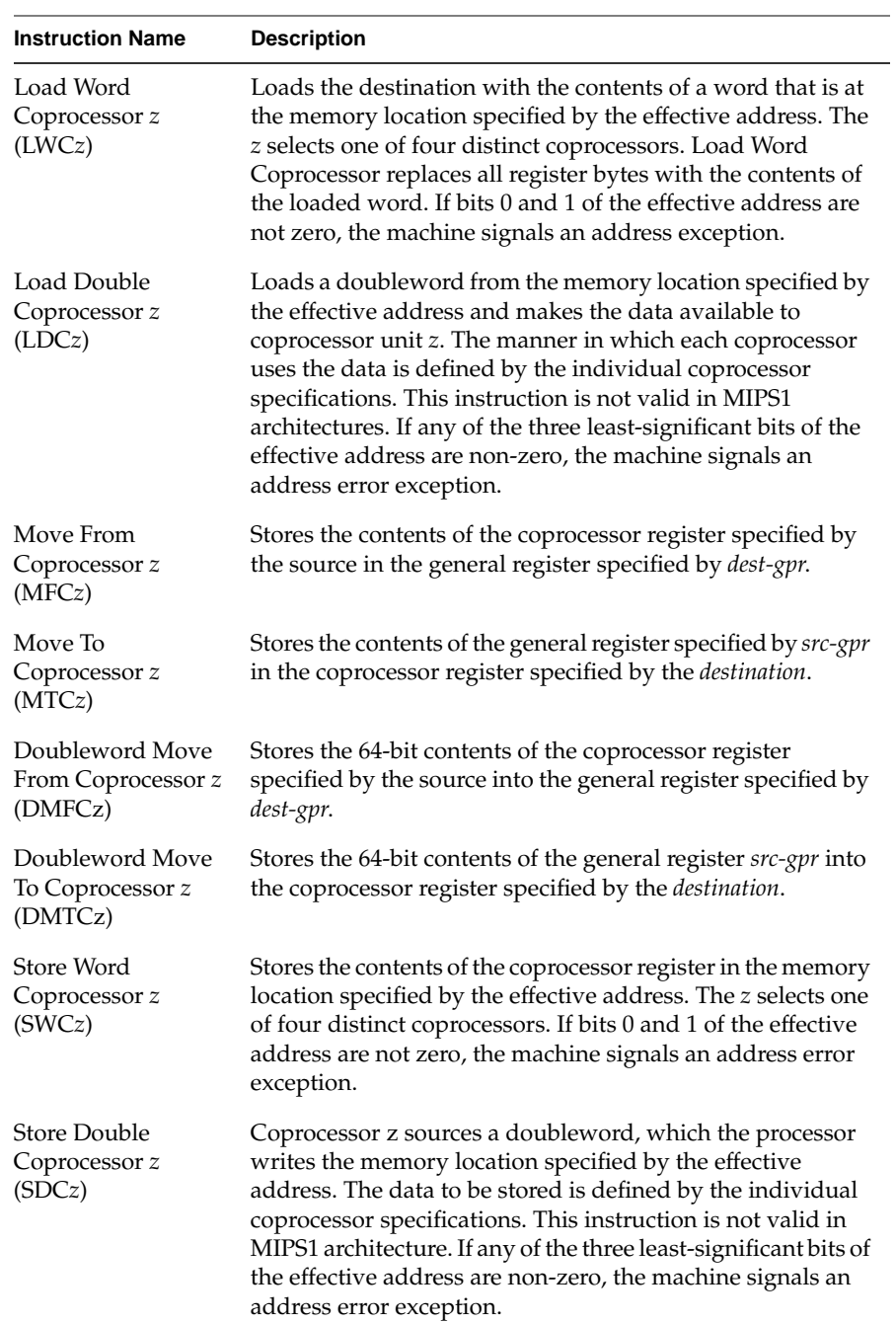
#### *Chapter 6*

# 6. Coprocessor Instruction Set

This chapter describes the coprocessor instructions for these coprocessors:

- System control coprocessor (cp0) instructions
- Floating-point coprocessor instructions

See Chapter 5 for a description of the main processor's instructions and the coprocessor interface instructions.

## **Instruction Notation**

The tables in this chapter list the assembler format for each coprocessor's load, store, computational, jump, branch, and special instructions. The format consists of an op-code and a list of operand formats. The tables list groups of closely related instructions; for those instructions, you can use any op-code with any specified operand.

**Note:** The system control coprocessor instructions do not have operands.

Operands can have any of these formats:

- Memory references: for example, a relocatable symbol +/– an expression(register)
- Expressions (for immediate values)
- Two or three operands: for example, ADD \$3,\$4 is the same as ADD \$3,\$3,\$4
- The following terms are used to discuss floating-point operations:
- **infinite**: A value of  $+1$  or  $-1$ .
- **infinity**: A symbolic entity that represents values with magnitudes greater than the largest value in that format.
- **ordered**: The usual result from a comparison, namely:  $\langle -,-$ , or  $\rangle$ .
- **NaN**: Symbolic entities that represent values not otherwise available in floating-point formats. There are two kinds of NaNs. *Quiet NaNs* represent unknown or uninitialized values. *Signaling NaNs* represent symbolic values and values that are too big or too precise for the format. Signaling NaNs raise an invalid operation exception whenever an operation is attempted on them.
- **unordered**: The condition that results from a floating-point comparison when one or both operands are NaNs.

### **Floating-Point Instructions**

The floating-point coprocessor has these classes of instructions:

- **Load and Store Instructions:** Load values and move data between memory and coprocessor registers.
- **Move Instructions:** Move data between registers.
- **Computational Instructions:** Do arithmetic and logical operations on values in coprocessor registers.
- **Relational Instructions:** Compare two floating-point values.

A particular floating-point instruction may be implemented in hardware, software, or a combination of hardware and software.

### **Floating-Point Formats**

The formats for the single- and double-precision floating-point constants are shown below:

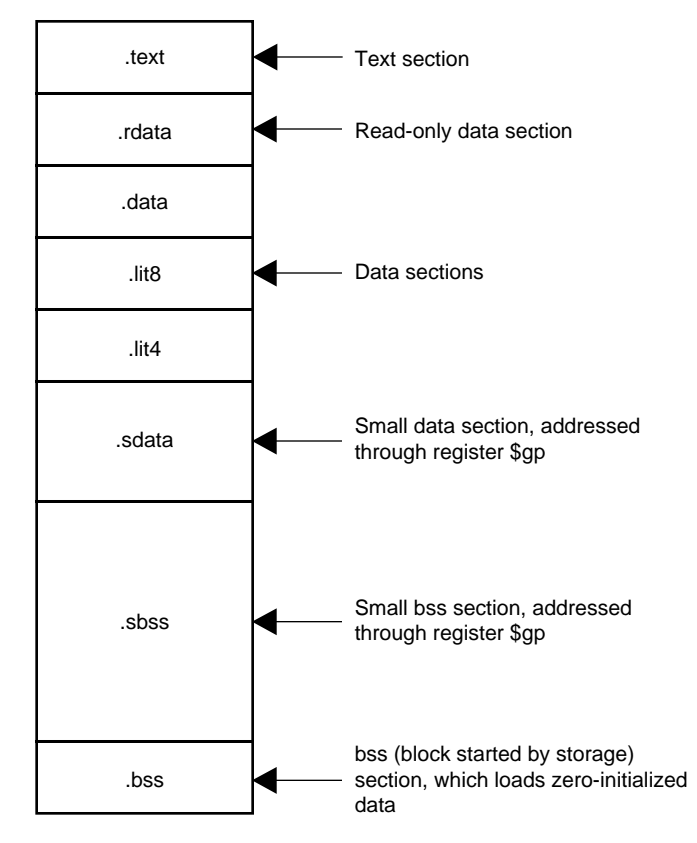

**Figure 6-1** Floating Point Formats

## **Floating-Point Load and Store Formats**

Floating-point load and store instructions must use even registers. The operands in Table 6-1 have the following meanings:

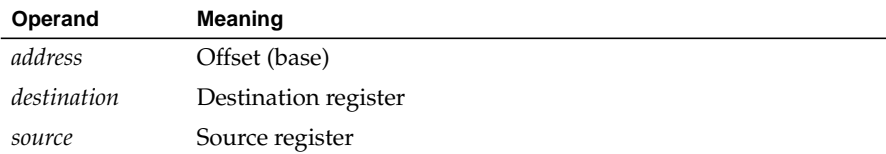

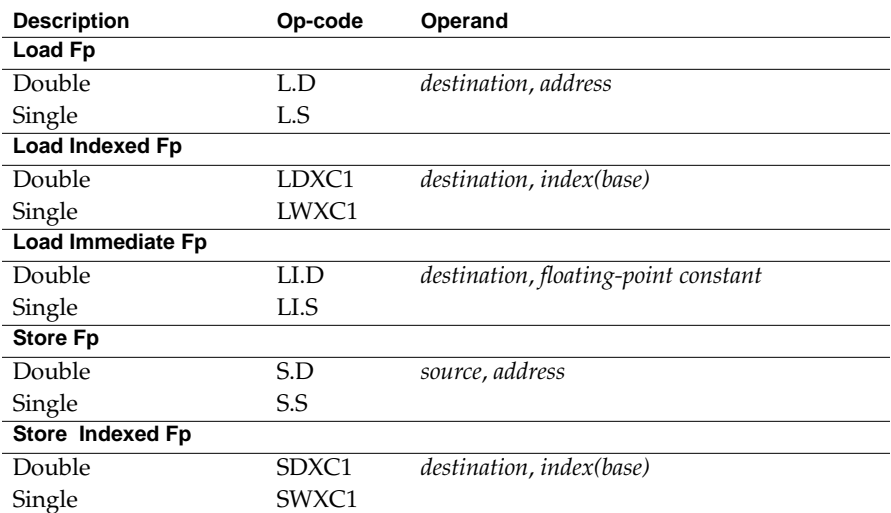

## **Floating-Point Load and Store Descriptions**

This part of Chapter 6 groups the instructions by function. Please consult Table 6-1 for the op-codes. Table 6-1 describes the floating-point Load and Store instructions.

**Table 6-1** Floating-Point Load and Store Descriptions

| <b>Instruction</b>              | <b>Description</b>                                                                                                    |
|---------------------------------|----------------------------------------------------------------------------------------------------|
| Load Fp Instructions            | Load eight bytes for double-precision and four bytes for<br>single-precision from the specified effective address into<br>the destination register, which must be an even register<br>(32-bit only). The bytes must be word aligned. Note: We<br>recommend that you use doubleword alignment for<br>double-precision operands. It is required in the MIPS2<br>architecture (R4000 and later). |
| Load Indexed Fp<br>Instructions | Indexed loads follow the same description as the load<br>instructions above except that indexed loads use<br><i>index+base</i> to specify the effective address (64-bit only).                                                                                                    |
| Store Fp Instructions           | Stores eight bytes for double-precision and four bytes for<br>single-precision from the source floating-point register in<br>the destination register, which must be an even register<br>(32-bit only). Note: We recommend that you use<br>doubleword alignment for double-precision operands. It<br>is required in the MIPS2 architecture and later.                                         |

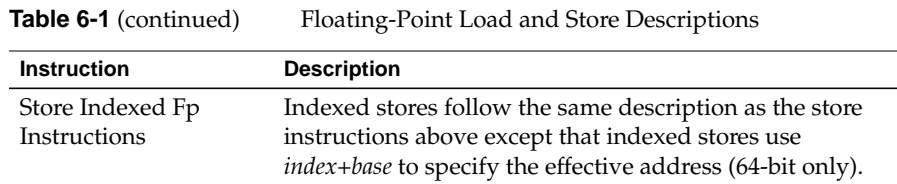

# **Floating-Point Computational Formats**

This part of Chapter 6 describes floating-point computational instructions. The operands in Table 6-3 and Table 6-4 have the following meaning:

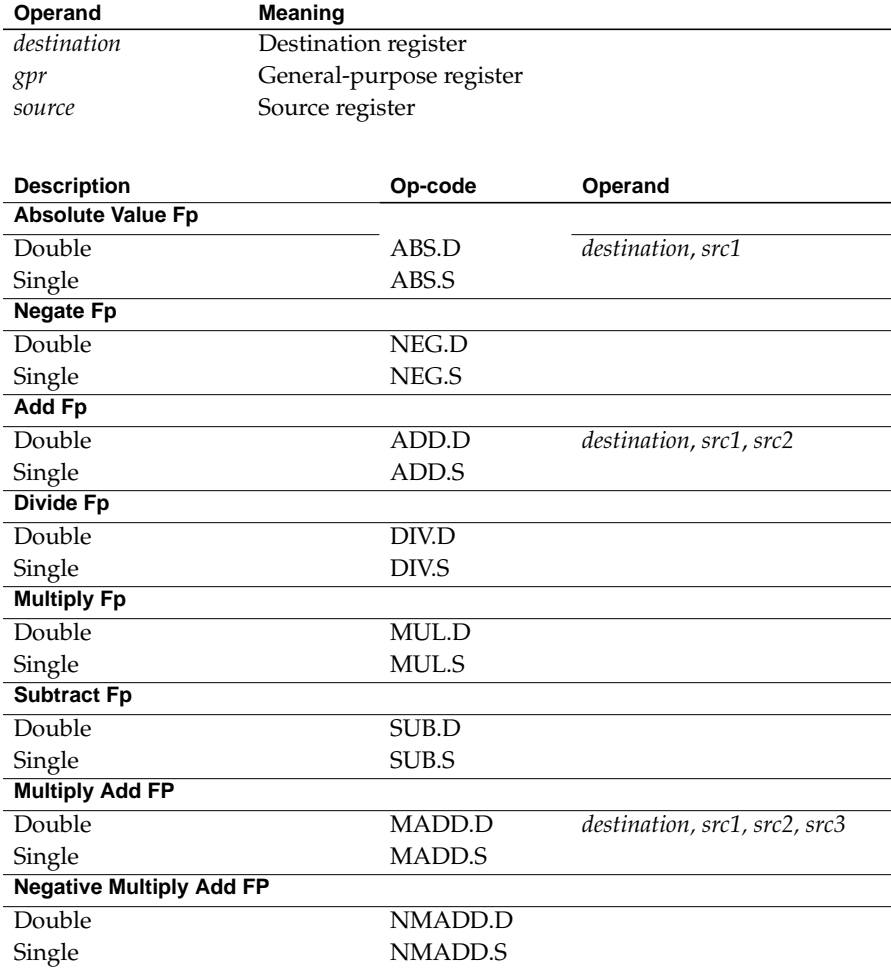

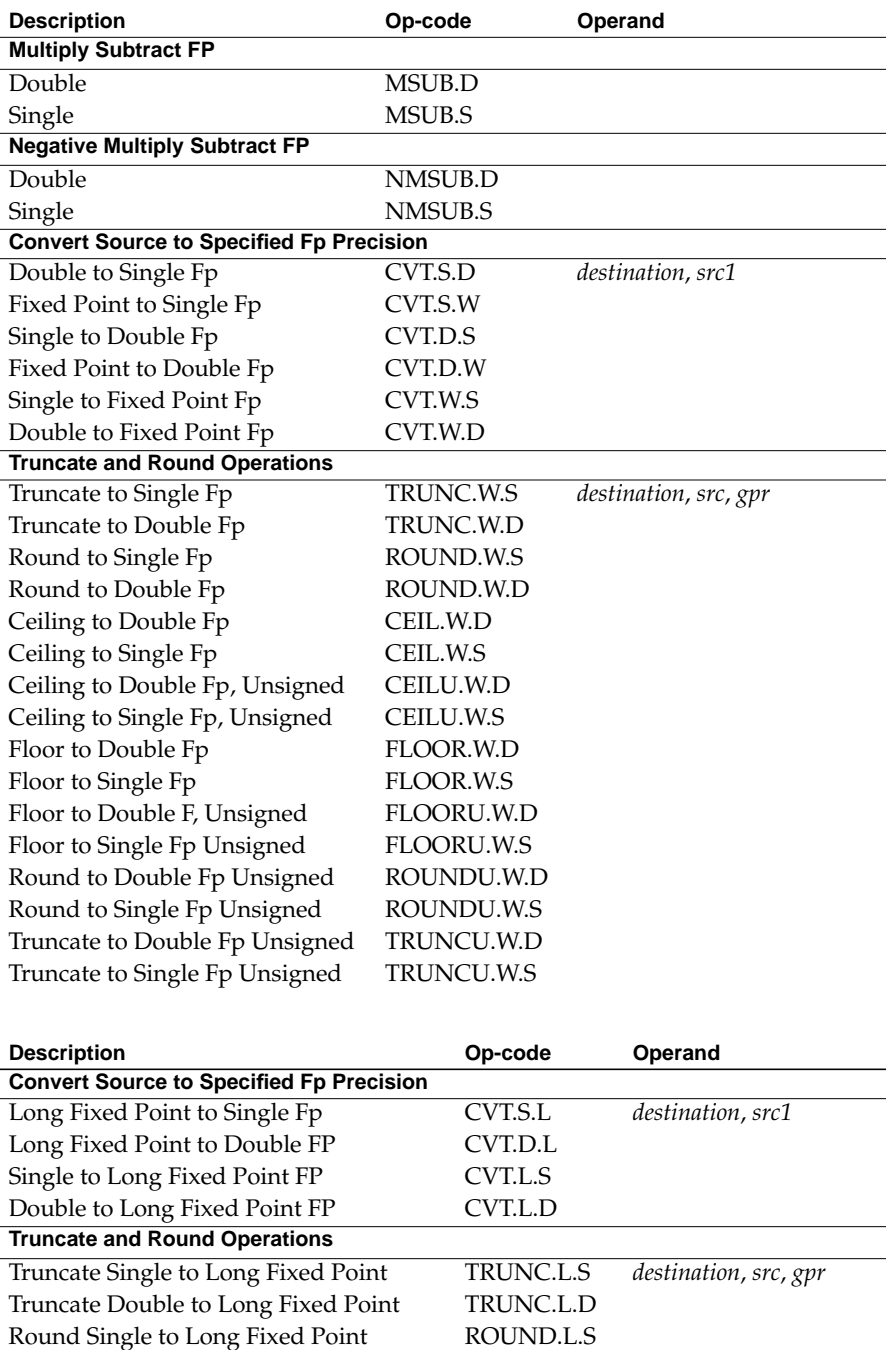

Round Single to Long Fixed Point

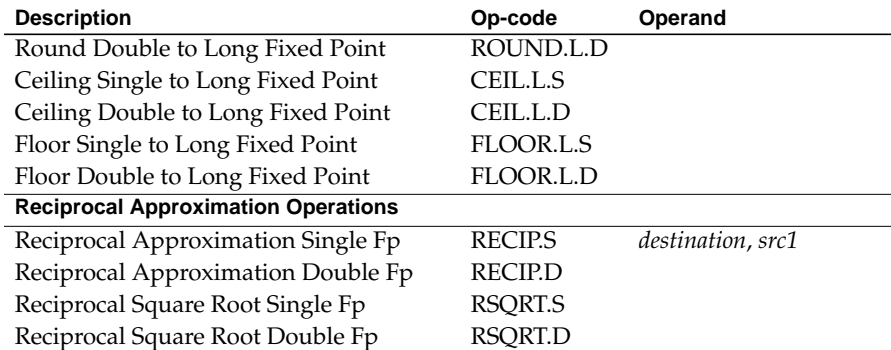

## **Floating-Point Computational Instruction Descriptions**

This part of Chapter 6 groups the instructions by function. Refer to Table 6-3 and Table 6-4 for the op-code names. Table 6-2 describes the floating-point Computational instructions.

| <b>Instruction</b>                                     | <b>Description</b>                                                                                                    |
|--------------------------------------------------------|----------------------------------------------------------------------------------------------------|
| Absolute Value Fp<br>Instructions                      | Compute the absolute value of the contents of src1<br>and put the specified precision floating-point result<br>in the destination register.                                                                                                    |
| Add Fp Instructions                                    | Add the contents of <i>src1</i> (or the destination) to the<br>contents of src2 and put the result in the destination<br>register. When the sum of two operands with<br>opposite signs is exactly zero, the sum has a positive<br>sign for all rounding modes except round toward -1.<br>For that rounding mode, the sum has a negative sign. |
| Convert Source to Another<br>Precision Fp Instructions | Convert the contents of src1 to the specified<br>precision, round according to the rounding mode,<br>and put the result in the destination register.                                                                                                    |
| Mutiply-Then-Add Fp<br>Instructions                    | Multiply the contents of src2 and src3, then add the<br>result to src1 and store in the destination register<br>(MADD). The NMADD instruction does the same<br>mutiply then add, but then negates the sign of the<br>result (64-bit only)                                                                                                    |
| Mutiply-Then-Subtract Fp<br>Instructions               | Multiply the contents of src2 and src3, then subtract<br>the result from src1 and store in the destination<br>register (MSUB). The NMSUB instruction does the<br>same mutiply then subtract, but then negates the<br>sign of the result (64-bit only)                                                                                         |

**Table 6-2** Floating-Point Computational Instruction Descriptions

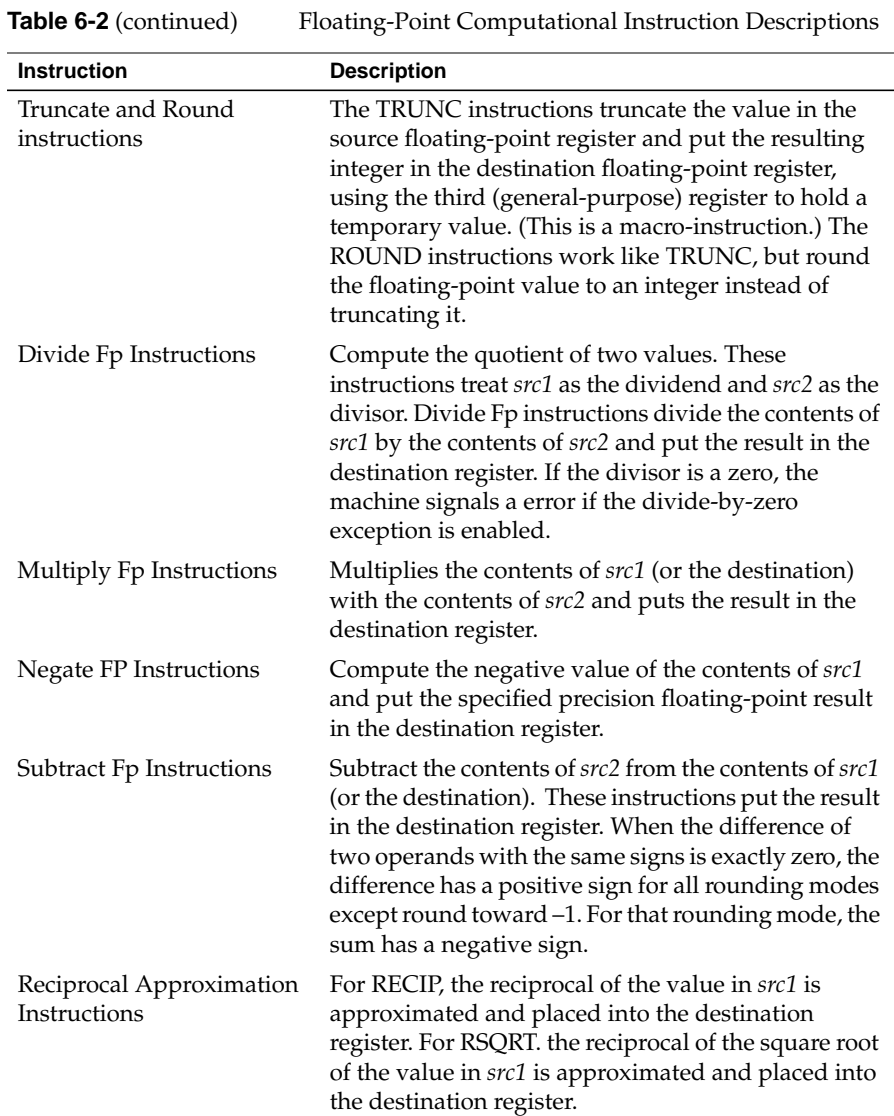

## **Floating-Point Relational Operations**

Table 6-6 summarizes the floating-point relational instructions. The first column under *Condition* gives a mnemonic for the condition tested. As the "branch on true/false" condition can be used logically to negate any condition, the second column supplies a mnemonic for the logical negation of the condition in the first column. This provides a total of 32 possible

conditions. The four columns under *Relations* give the result of the comparison based on each condition. The final column states if an invalid operation is signaled for each condition.

For example, with an *equal* condition (EQ mnemonic in the True column), the logical negation of the condition is not equal (NEQ), and a comparison that is equal is True for equal and False for greater than, less than, and unordered, and no Invalid Operation Exception is given if the relation is unordered.

|                            | Condition           | <b>Relations</b> |              |              |                           | <b>Invalid Operation</b><br><b>Exception if</b><br><b>Unordered</b> |
|----------------------------|---------------------|------------------|--------------|--------------|---------------------------|---------------------------------------------------------------------|
| <b>Mnemonic</b>            |                     | Greater          | Less         | Equal        | <b>Unordered</b>          |                                                                     |
| <b>True</b>                | <b>False</b>        | Than             | Than         |              |                           |                                                                     |
| ${\bf F}$                  | $\mathbf T$         | ${\bf F}$        | $\mathbf{F}$ | F            | ${\bf F}$                 | no                                                                  |
| <b>UN</b>                  | <b>OR</b>           | ${\bf F}$        | ${\bf F}$    | ${\bf F}$    | $\mathbf T$               | no                                                                  |
| EQ                         | <b>NEQ</b>          | ${\bf F}$        | F            | $\mathbf T$  | ${\bf F}$                 | no                                                                  |
| <b>UEQ</b>                 | <b>OLG</b>          | ${\bf F}$        | ${\bf F}$    | $\mathbf T$  | $\mathbf T$               | no                                                                  |
| OLT                        | <b>UGE</b>          | $\mathbf F$      | T            | ${\bf F}$    | $\boldsymbol{\mathrm{F}}$ | no                                                                  |
| <b>ULT</b>                 | OGE                 | F                | T            | $\mathbf{F}$ | T                         | no                                                                  |
| OLE                        | <b>UGT</b>          | ${\bf F}$        | $\mathbf T$  | $\mathbf T$  | ${\bf F}$                 | no                                                                  |
| <b>ULE</b>                 | <b>OGT</b>          | ${\bf F}$        | $\mathbf T$  | $\mathbf T$  | $\mathbf T$               | no                                                                  |
| SF                         | $\operatorname{ST}$ | $\mathbf F$      | F            | F            | $\mathbf F$               | yes                                                                 |
| <b>NGLE</b>                | <b>GLE</b>          | ${\bf F}$        | F            | F            | T                         | yes                                                                 |
| <b>SEQ</b>                 | <b>SNE</b>          | ${\bf F}$        | ${\bf F}$    | $\mathbf T$  | ${\bf F}$                 | yes                                                                 |
| $\rm NGL$                  | GL                  | ${\bf F}$        | $\rm F$      | $\mathbf T$  | $\mathbf T$               | yes                                                                 |
| $\mathop{\rm LT}\nolimits$ | <b>NLT</b>          | $\mathbf F$      | $\mathbf T$  | ${\bf F}$    | $\boldsymbol{\mathrm{F}}$ | yes                                                                 |
| $\rm NGE$                  | $\operatorname{GE}$ | ${\bf F}$        | T            | F            | $\mathbf T$               | yes                                                                 |
| $\rm LE$                   | $NLE$               | ${\bf F}$        | T            | $\mathbf T$  | $\rm F$                   | yes                                                                 |
| <b>NGT</b>                 | GT                  | $\mathbf F$      | T            | $\mathbf T$  | $\mathbf T$               | yes                                                                 |

**Table 6-3** Floating-Point Relational Operators

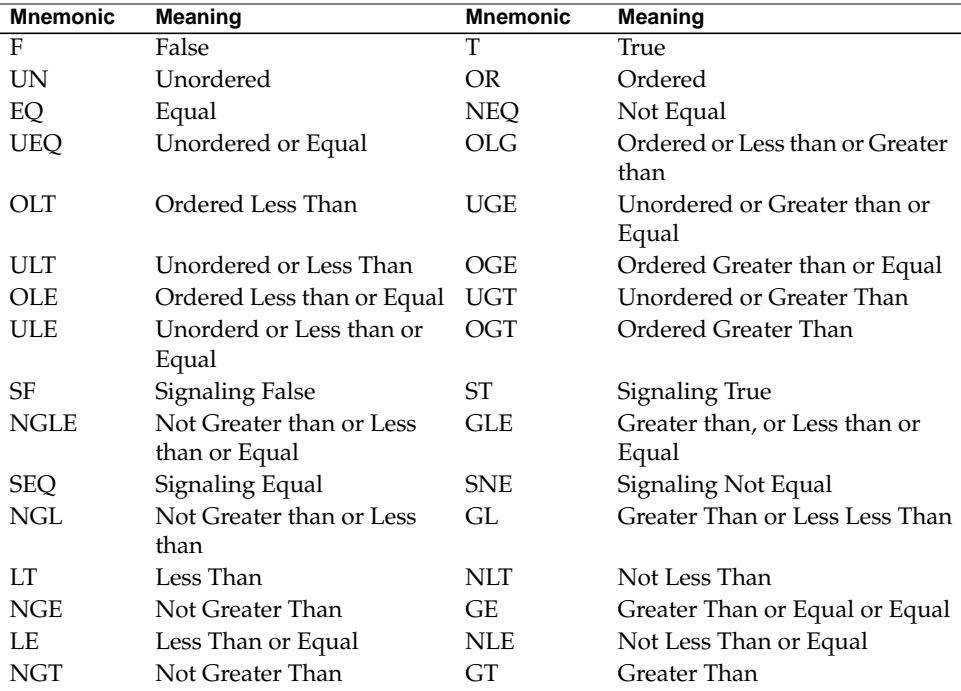

The mnemonics in the table above have following meanings:

To branch on the result of a relational:

```
/* branching on a compare result */
c.eq.s $f1,$f2 /* compare the single-precision values */
bc1t true /* if $f1 equals $f2, branch to true */
bc1f false /* if $f1 does not equal $f2, branch to */
/* false */
```
## **Floating-Point Relational Instruction Formats**

These are the floating-point relational instruction formats.

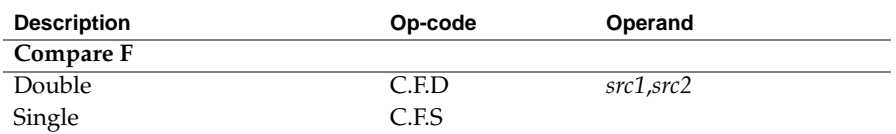

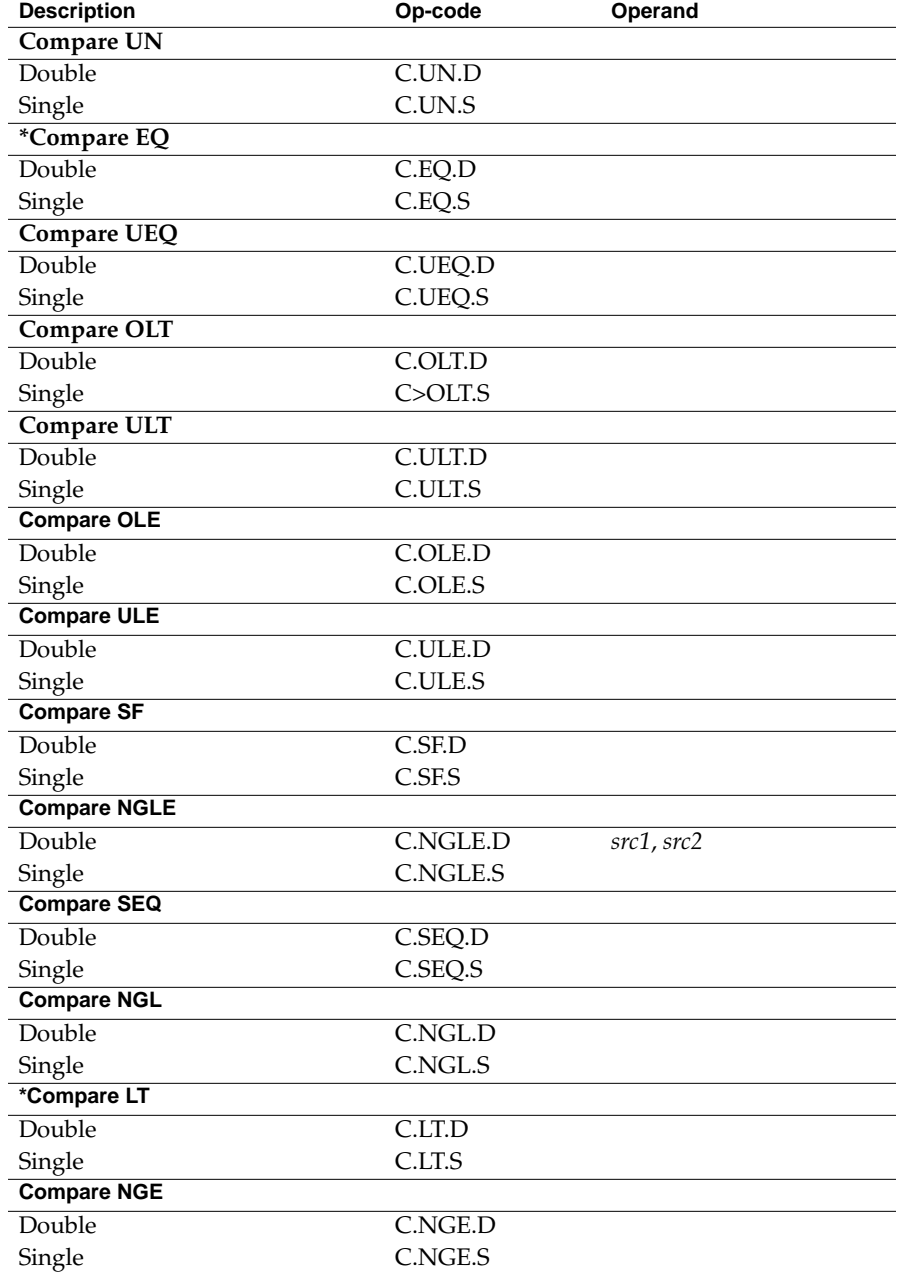

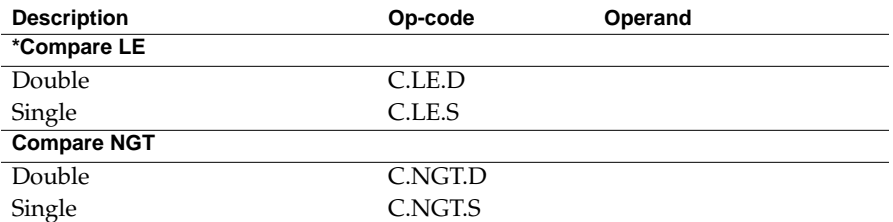

**Note:** These are the most common Compare instructions. The MIPS coprocessor instruction set provides others for IEEE compatibility.

## **Floating-Point Relational Instruction Descriptions**

This part of Chapter 6 describes the relational instruction descriptions by function. Refer to Chapter 1 for information regarding registers.

**Table 6-4** Floating-Point Relational Instruction Descriptions

| <b>Instruction</b>      | <b>Description</b>                                                                                                    |
|-------------------------|----------------------------------------------------------------------------------------------------|
| Compare EQ Instructions | Compare the contents of src1 with the contents of<br>src2. If src1 equals src2 a true condition results;<br>otherwise, a false condition results. The machine<br>does not signal an exception for unordered values.                                             |
| Compare F Instructions  | Compare the contents of src1 with the contents of<br>src2. These instructions always produce a false<br>condition. The machine does not signal an exception<br>for unordered values.                                                                            |
| Compare LE              | Compare the contents of <i>src1</i> with the contents of<br><i>src2</i> . If <i>src1</i> is less than or equal to <i>src2</i> , a true<br>condition results; otherwise, a false condition results.<br>The machine signals an exception for unordered<br>values. |
| Compare LT              | Compare the contents of src1 with the contents of<br>src2. If src1 is less than src2, a true condition results;<br>otherwise, a false condition results. The machine<br>signals an exception for unordered values.                                              |
| Compare NGE             | Compare the contents of src1 with the contents of<br>src2. If src1 is less than src2 (or the contents are<br>unordered), a true condition results; otherwise, a<br>false condition results. The machine signals an<br>exception for unordered values.           |

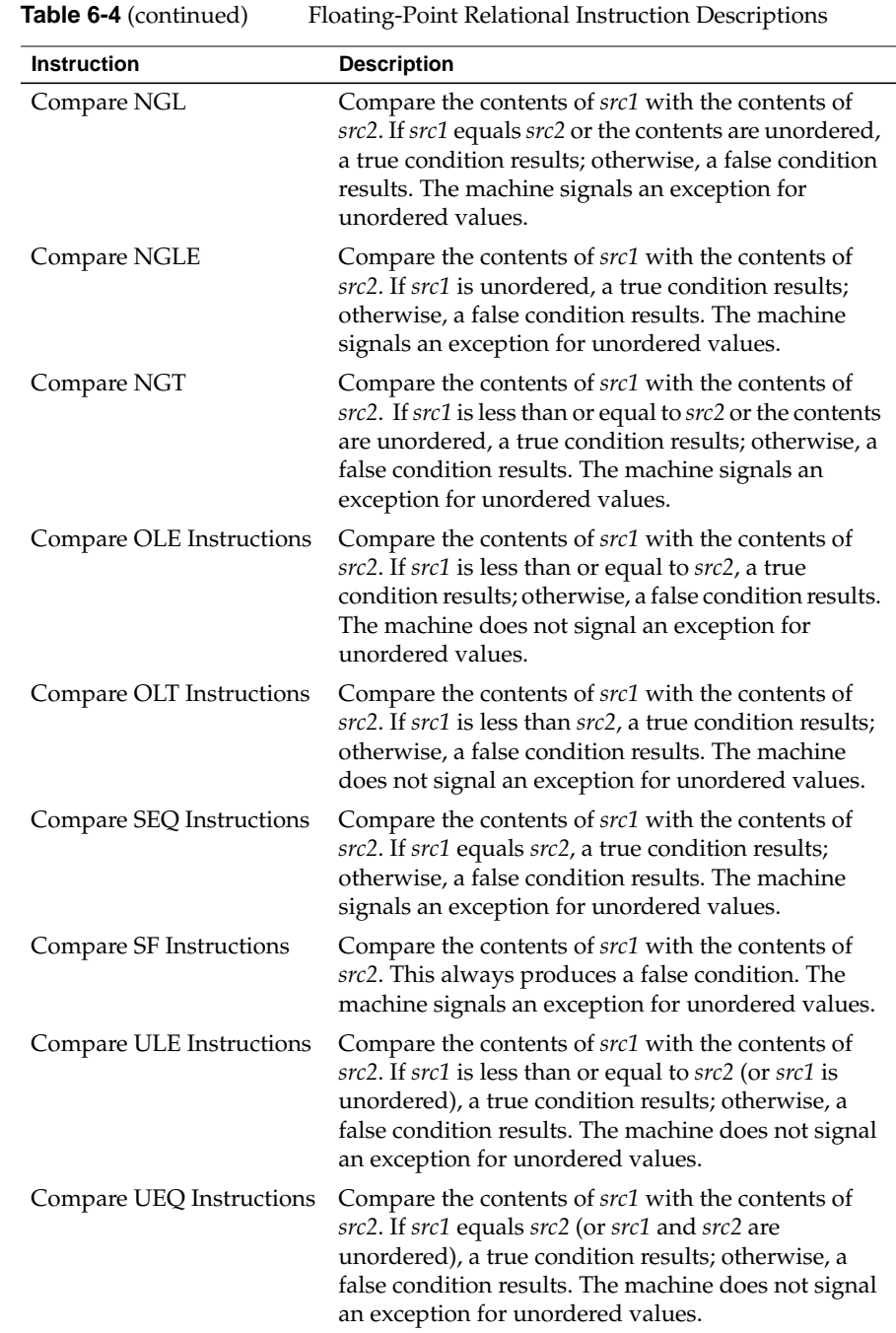

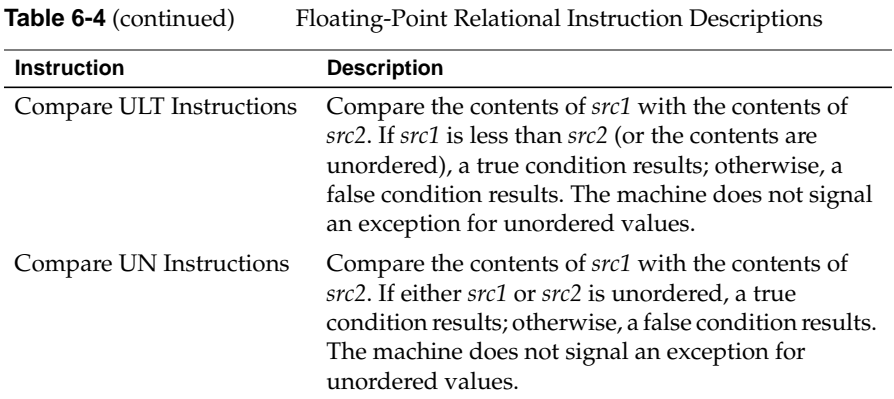

## **Floating-Point Move Formats**

The floating-point *move* instructions move data from source to destination registers (only floating-point registers are allowed).

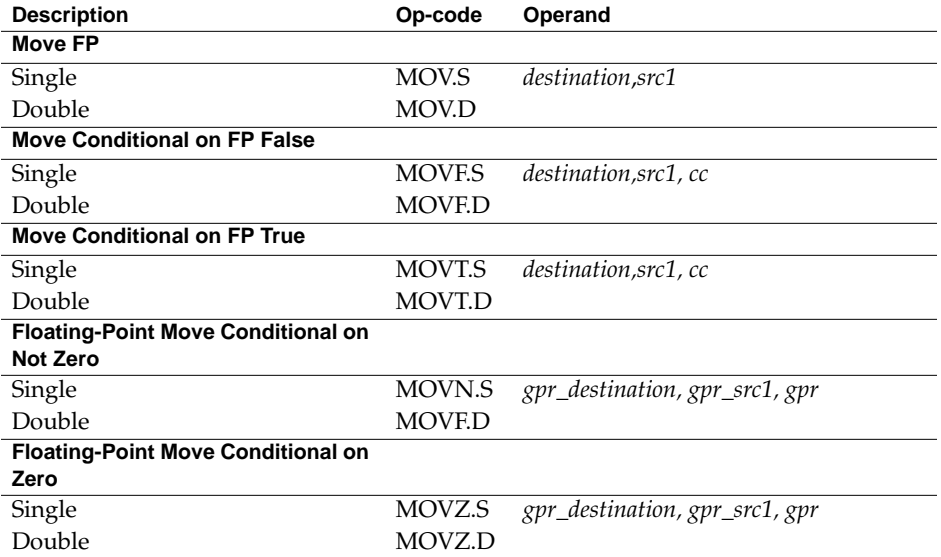

## **Floating-Point Move Instruction Descriptions**

This part of Chapter 6 describes the floating-point *move* instructions.

**Table 6-5** Floating-Point Move Instruction Descriptions

| <b>Instruction</b>                                | <b>Description</b>                                                                                                    |
|---------------------------------------------------|----------------------------------------------------------------------------------------------------|
| Move FP Instructions                              | Move the double or single-precision contents of src1 to the<br>destination register, maintaining the specified precision, if<br>the condition code $(cc)$ is zero (MOVF) or is one (MOVT). |
| Conditonal FP Move<br><b>Instructions</b>         | Conditionally, move the double-precision or<br>single-precision contents of src1 to the destination<br>register, maintaining the specified precision.                                      |
| Floating-Point<br>Conditonal Move<br>Instructions | Conditionally, move a floating-point value from src1 to<br>the destination register if the <i>gpr_register</i> is zero (MOVZ)<br>or not equal to zero (MOVN).                              |

### **System Control Coprocessor Instructions**

The system control coprocessor (cp0) handles all functions and special and privileged registers for the virtual memory and exception handling subsystems. The system control coprocessor translates addresses from a large virtual address space into the machine's physical memory space. The coprocessor uses a translation lookaside buffer (TLB) to translate virtual addresses to physical addresses.

### **System Control Coprocessor Instruction Formats**

These coprocessor system control instructions do not have operands.

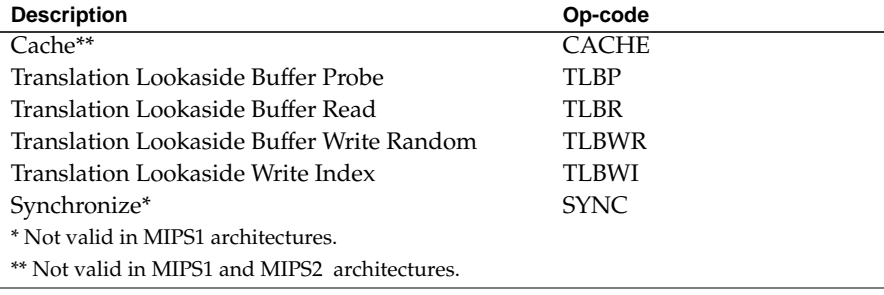

## **System Control Coprocessor Instruction Descriptions**

This part of Chapter 6 describes the system control coprocessor instructions.

**Table 6-6** System Control Coprocessor Instruction Descriptions

| <b>Instruction</b>                                                   | <b>Description</b>                                                                                                    |
|----------------------------------------------------------------------|----------------------------------------------------------------------------------------------------|
| Cache (CACHE) **                                                     | Cache is the R4000 instruction to perform cache<br>operations. The 16-bit offset is sign-extended and<br>added to the contents of general register base to form<br>a virtual address. The virtual address is translated to<br>a physical address using the TLB. The 5-bit<br>sub-opcode ("op") specifies the cache operation for<br>that address. Part of the virtual address is used to<br>specify the cache block for the operation. Possible<br>operations include invalidating a cache block,<br>writeback to a secondary cache or memory, etc.<br>** This instruction is not valid in MIPS1 or MIPS2<br>architectures. |
| <b>Translation Lookaside</b><br>Buffer Probe (TLBP)                  | Probes the translation lookaside buffer (TLB) to see if<br>the TLB has an entry that matches the contents of the<br>EntryHi register. If a match occurs, the machine loads<br>the Index register with the number of the entry that<br>matches the EntryHi register. If no TLB entry<br>matches, the machine sets the high-order bit of the<br>Index register.                                                                                                    |
| <b>Translation Lookaside</b><br>Buffer Read (TLBR)                   | Loads the EntryHi and EntryLo registers with the<br>contents of the translation lookaside buffer (TLB)<br>entry specified in the TLB Index register.                                                                                                    |
| <b>Translation Lookaside</b><br><b>BufferWrite Random</b><br>(TLBWR) | Loads the specified translation lookaside buffer<br>(TLB) entry with the contents of the EntryHi and<br>EntryLo registers. The contents of the TLB Random<br>register specify the TLB entry to be loaded.                                                                                                    |
| <b>Translation Lookaside</b><br>Buffer Write Index (TLBWI)           | Loads the specified translation lookaside buffer<br>(TLB) entry with the contents of the EntryHI and<br>EntryLO registers. The contents of the TLB Index<br>register specify the TLB entry to be loaded.                                                                                                    |
| Synchronize (SYNC)*                                                  | Ensures that all loads and stores fetched before the<br>sync are completed, before allowing any following<br>loads or stores. Use of sync to serialize certain<br>memory references may be required in<br>multiprocessor environments.<br>* This instruction is not valid in the MIPS1<br>architecture.                                                                                                    |

### **Control and Status Register**

Floating-point coprocessor control register 31 contains status and control information. It controls the arithmetic rounding mode and the enabling of user-level traps, and indicates exceptions that occurred in the most recently executed instruction, and any exceptions that may have occurred without being trapped:

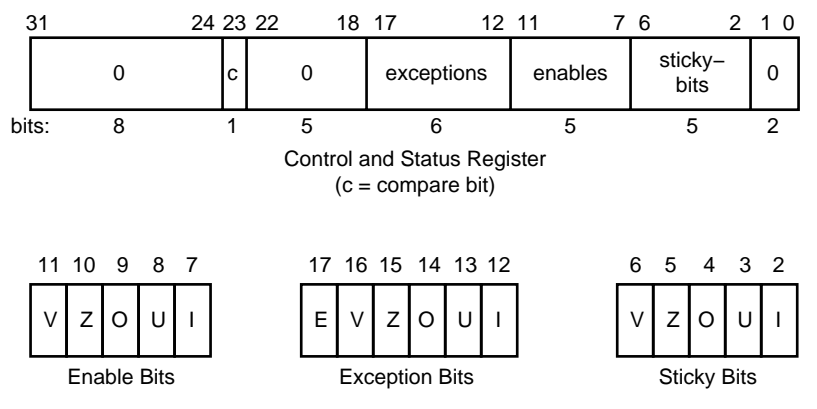

**Figure 6-2** Floating Control and Status Register 31

The exception bits are set for instructions that cause an IEEE standard exception or an optional exception used to emulate some of the more hardware-intensive features of the IEEE standard.

The exception field is loaded as a side-effect of each floating-point operation (excluding loads, stores, and unformatted moves). The exceptions which were caused by the immediately previous floating-point operation can be determined by reading the exception field.

The meaning of each bit in the exception field is given below. If two exceptions occur together on one instruction, the field will contain the inclusive-OR of the bits for each exception:

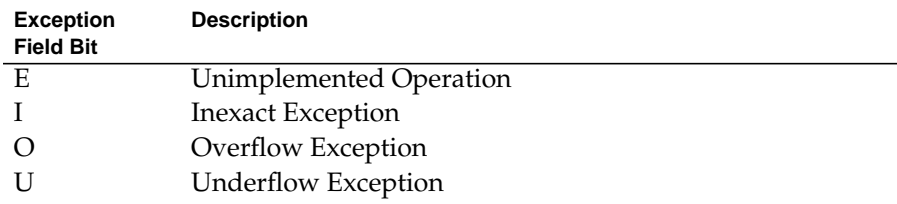

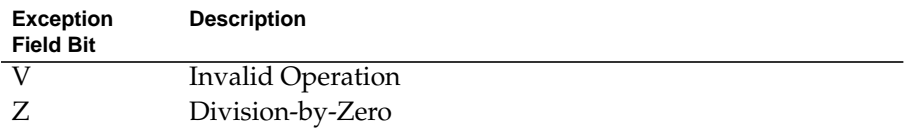

The unimplemented operation exception is normally invisible to user-level code. It is provided to maintain IEEE compatibility for non-standard implementations.

The five IEEE standard exceptions are listed below:

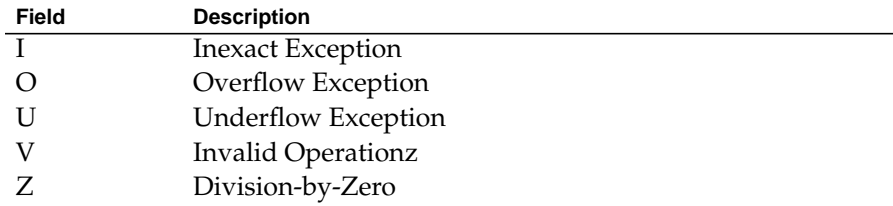

Each of the five exceptions is associated with a trap under user control, which is enabled by setting one of the five bits of the enable field, shown above.

When an exception occurs, both the corresponding exception and status bits are set. If the corresponding enable flag bit is set, a trap is taken. In some cases the result of an operation is different if a trap is enabled.

The status flags are never cleared as a side effect of floating-point operations, but may be set or cleared by writing a new value into the status register, using a "move to coprocessor control" instruction.

The floating-point compare instruction places the condition which was detected into the `c' bit of the control and status register, so that the state of the condition line may be saved and restored. The `c' bit is set if the condition is true, and cleared if the condition is false, and is affected only by compare and move to control register instructions.

#### **Exception Trap Processing**

For each IEEE standard exception, a status flag is provided that is set on any occurrence of the corresponding exception condition with no corresponding exception trap signaled. It may be reset by writing a new value into the status register. The flags may be saved and restored individually, or as a group, by software. When no exception trap is signaled, a default action is taken by the floating-point coprocessor, which provides a substitute value for the original, exceptional, result of the floating-point operation. The default action taken depends on the type of exception, and in the case of the Overflow exception, the current rounding mode.

#### **Invalid Operation Exception**

The invalid operation exception is signaled if one or both of the operands are invalid for an implemented operation. The result, when the exception occurs without a trap, is a quiet NaN when the destination has a floating-point format, and is indeterminate if the result has a fixed-point format. The invalid operations are:

- Addition or subtraction: magnitude subtraction of infinities, such as  $(+1) - (-1)$ .
- Multiplication: 0 times 1, with any signs.
- Division: 0 over 0 or 1 over 1, with any signs.
- Square root of  $x$ : where  $x$  is less than zero.
- Conversion of a floating-point number to a fixed-point format when an overflow, or operand value of infinity or NaN, precludes a faithful representation in that format.
- Comparison of predicates involving **<** or **>** without **?**, when the operands are "unordered".
- Any operation on a signaling NaN.

Software may simulate this exception for other operations that are invalid for the given source operands. Examples of these operations include IEEE-specified functions implemented in software, such as Remainder: *x* REM *y*, where *y* is zero or *x* is infinite; conversion of a floating-point number to a decimal format whose value causes and overflow or is infinity of NaN; and transcendental functions, such as  $\ln$  (-5) or cos<sup>-1</sup>(3).

#### **Division-by-zero Exception**

The division by zero exception is signaled on an implemented divide operation if the divisor is zero and the dividend is a finite nonzero number. The result, when no trap occurs, is a correctly signed infinity.

If division by zero traps are enabled, the result register is not modified, and the source registers are preserved.

Software may simulate this exception for other operations that produce a signed infinity, such as  $ln(0)$ , sec(p/2), csc(0) or  $0^{-1}$ .

#### **Overflow Exception**

The overflow exception is signaled when what would have been the magnitude of the rounded floating-point result, were the exponent range unbounded, is larger than the destination format's largest finite number. The result, when no trap occurs, is determined by the rounding mode and the sign of the intermediate result.

If overflow traps are enabled, the result register is not modified, and the source registers are preserved.

#### **Underflow Exception**

Two related events contribute to underflow. One is the creation of a tiny non-zero result between 2 *Emin* (minimum expressible exponent) which, because it is tiny, may cause some other exception later. The other is extraordinary loss of accuracy during the approximation of such tiny numbers by denormalized numbers.

The IEEE standard permits a choice in how these events are detected, but requires that they must be detected the same way for all operations.

The IEEE standard specifies that "tininess" may be detected either: "after rounding" (when a nonzero result computed as though the exponent range were unbounded would lie strictly between 2 *Emin*), or "before rounding" (when a nonzero result computed as though the exponent range and the precision were unbounded would lie strictly between 2 *Emin*). The architecture requires that tininess be detected after rounding.

Loss of accuracy may be detected as either "denormalization loss" (when the delivered result differs from what would have been computed if the exponent range were unbounded), or "inexact result" (when the delivered result differs from what would have been computed if the exponent range and precision were both unbounded). The architecture requires that loss of accuracy be detected as inexact result.

When an underflow trap is not enabled, underflow is signaled (via the underflow flag) only when both tininess and loss of accuracy have been detected. The delivered result might be zero, denormalized, or 2 *Emin*. When an underflow trap is enabled, underflow is signaled when tininess is detected regardless of loss of accuracy.

If underflow traps are enabled, the result register is not modified, and the source registers are preserved.

#### **Inexact Exception**

If the rounded result of an operation is not exact or if it overflows without an overflow trap, then the inexact exception is signaled. The rounded or overflowed result is delivered to the destination register, when no inexact trap occurs. If inexact exception traps are enabled, the result register is not modified, and the source registers are preserved.

#### **Unimplemented Operation Exception**

If an operation is specified that the hardware may not perform, due to an implementation restriction on the supported operations or supported formats, an unimplemented operation exception may be signaled, which always causes a trap, for which there are no corresponding enable or flag bits. The trap cannot be disabled.

This exception is raised at the execution of the unimplemented instruction. The instruction may be emulated in software, possibly using implemented floating-point unit instructions to accomplish the emulation. Normal instruction execution may then be restarted.

This exception is also raised when an attempt is made to execute an instruction with an operation code or format code which has been reserved for future architectural definition. The unimplemented instruction trap is not optional, since the current definition contains codes of this kind.

This exception may be signaled when unusual operands or result conditions are detected, for which the implemented hardware cannot handle the condition properly. These may include (but are not limited to), denormalized operands or results, NaN operands, trapped overflow or underflow conditions. The use of this exception for such conditions is optional.

### **Floating-Point Rounding**

Bits 0 and 1 of the coprocessor control register 31 sets the rounding mode for floating-point. The machine allows four rounding modes:

- **Round to nearest** rounds the result to the nearest representable value. When the two nearest representable values are equally near, this mode rounds to the value with the least significant bit zero. To select this mode, set bits 1..0 of control register 31 to 0.
- **Round toward zero** rounds toward zero. It rounds to the value that is closest to and not greater in magnitude than the infinitely precise result. To select this mode, set bits 1..0 of control register 31 to 1.
- **Round toward positive infinity** rounds to the value that is closest to and not less than the infinitely precise result. To select this mode, set bits 1..0 of control register 31 to 2.
- **Round toward negative infinity** rounds toward negative infinity. It rounds to the value that is closest to and not greater than the infinitely precise result. To select this mode, set bits 1..0 of control register 31 to 3.

To set the rounding mode:

```
/* setting the rounding mode */
RoundNearest = Ox0
RoundZero = Ox1
RoundPosInf = Ox2
RoundNegInf = Ox3
    ctc1 rt2, $31 # move from coprocessor 1
    and rt, Oxfffffffc # zero the round mode bits<br>or rt, RoundZero # set mask as round to zer
                           # set mask as round to zero
    ctc1 rt, $f31 # move to coprocessor 1
```
#### *Chapter 7*

# **Linkage Conventions**

This chapter gives rules and examples to follow when designing an assembly language program. The chapter includes a "learn by doing" section that contains information about how calling sequenca work. This involves writing a skeleton version of your prospective assembly routine using a high level language, and then compiling it with the *–S* option to generate a human-readable assembly language file. The assembly language file can then be used as the starting point for coding your routine.

This assembler works in either 32-bit or 64-bit compilation mode. While these modes are very similar, due to the difference in data, register and address sizes, the 64-bit assembler linkage conventions are not always the same as those for 32-bit mode. For details on some of these differences, see the *MIPSpro Porting and Transition Guide*.

The procedures and examples in this chapter, for the most part, describe 32-bit compilation mode. In some cases, specific differences necessitated by 64-bit mode are highlighted.

## **Introduction**

When you write assembly language routines, you should follow the same calling conventions that the compilers observe, for two reasons:

- Often your code must interact with compiler-generated code, accepting and returning arguments or accessing shared global data.
- The symbolic debugger gives better assistance in debugging programs using standard calling conventions.

The conventions for the compiler system are a bit more complicated than some, mostly to enhance the speed of each procedure call. Specifically:

- The compilers use the full, general calling sequence only when necessary; where possible, they omit unneeded portions of it. For example, the compilers don't use a register as a frame pointer whenever possible.
- The compilers and debugger observe certain implicit rules rather than communicating via instructions or data at execution time. For example, the debugger looks at information placed in the symbol table by a ".frame" directive at compilation time, so that it can tolerate the lack of a register containing a frame pointer at execution time.

### **Program Design**

This section describes three general areas of concern to the assembly language programmer:

- Usable and restricted registers.
- Stack frame requirements on entering and exiting a routine.
- The "shape" of data (scalars, arrays, records, sets) laid out by the various high level languages.

#### **Register Use and Linkage**

The main processor has 32 integer registers. They are each 32-bit wide in MIPS1 and MIPS2 architectures. In MIPS3 and later architecture, each register is 64 bits wide. The uses and restrictions of these registers are described in Table 1-1 in Chapter 1.

The floating point coprocessor has 16 floating-point registers. Each register can hold either a single precision (32 bit) or a double precision (64 bit) value. All references to the32-bit versions of these registers use an even register number (e.g., *\$f4*). Table 1-4 and Table 1-4 list the floating point registers and describe their use.

### **The Stack Frame**

This discussion of the stack frame, particularly regarding the graphics, describes 32-bit operations. In 32-bit mode, restrictions such as stack addressing are enforced strictly. While these restrictions are not enforced rigidly for 64-bit stack frame usage, their observance is probably still a good coding practice, especially if you count on reliable debugging information.

The compilers classify each routine into one of the following categories:

- Non-leaf routines, that is, routines that call other procedures.
- Leaf routines, that is, routines that do not themselves execute any procedure calls. Leaf routines are of two types:
	- Leaf routines that require stack storage for local variables
	- Leaf routines that do not require stack storage for local variables.

You must decide the routine category before determining the calling sequence.

To write a program with proper stack frame usage and debugging capabilities, use the following procedure:

1. Regardless of the type of routine, you should include a *.ent* pseudo-op and an entry label for the procedure. The *.ent* pseudo-op is for use by the debugger, and the entry label is the procedure name. The syntax is:

```
.ent procedure_name
procedure_name:
```
2. If you are writing a leaf procedure that does not use the stack, skip to step 3. For leaf procedure that uses the stack or non-leaf procedures, you must allocate all the stack space that the routine requires. The syntax to adjust the stack size is:

subu \$sp,framesize

where *framesize* is the size of frame required; *framesize* **must** be a multiple of 16. Space must be allocated for:

- Local variables.
- Saved general registers. Space should be allocated only for those registers saved. For non-leaf procedures, you must save *\$31*, which is used in the calls to other procedures from this routine. If you use registers *\$16–\$23*, you must also save them.
- Saved floating-point registers. Space should be allocated only for those registers saved. If you use registers *\$f20–\$f30* (for 32-bit) or *\$f24-\$f31* (for 64-bit), you must also save them.

• Procedure call argument area. You must allocate the maximum number of bytes for arguments of any procedure that you call from this routine.

**Note:** Once you have modified *\$sp*, you should not modify it again for the rest of the routine.

3. Now include a *.frame* pseudo-op:

.frame framereg,framesize,returnreg

The virtual frame pointer is a frame pointer as used in other compiler systems but has no register allocated for it. It consists of the *framereg* (\$sp, in most cases) added to the *framesize* (see step 2 above). Figure 7-1 illustrates the stack components.

The *returnreg* specifies the register containing the return address (usually *\$31*). These usual values may change if you use a varying stack pointer or are specifying a kernel trap routine.

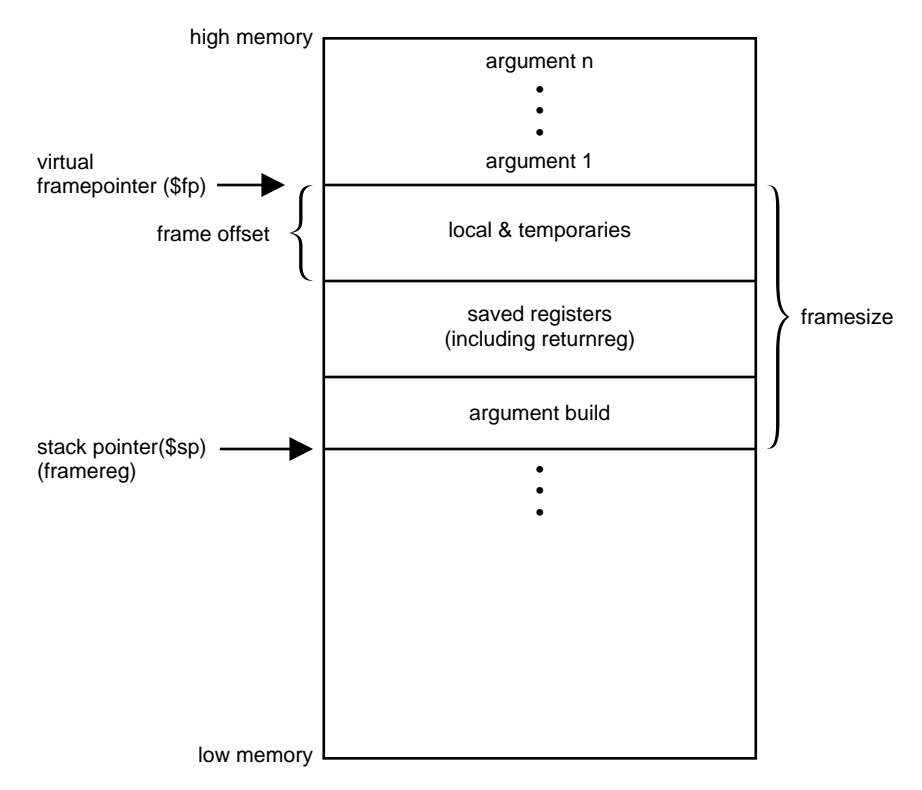

**Figure 7-1** Stack Organization

4. If the procedure is a leaf procedure that does not use the stack, skip to step 7. Otherwise you must save the registers you allocated space for in step 2.

To save the general registers, use the following operations:

```
.mask bitmask,frameoffset
sw reg,framesize+frameoffset–N($sp)
```
The *.mask* directive specifies the registers to be stored and where they are stored. A bit should be on in bitmask for each register saved (for example, if register *\$31* is saved, bit 31 should be '1' in bitmask. Bits are set in bitmask in little-endian order, even if the machine configuration is big-endian).The *frameoffset* is the offset from the virtual frame pointer (this number is usually negative).*N* should be 0 for the highest numbered register saved and then incremented by four for each subsequently lower numbered register saved. For example:

```
sw $31,framesize+frameoffset($sp)
sw $17,framesize+frameoffset–4($sp)
sw $16,framesize+frameoffset–16($sp)
```
Figure 7-2 illustrates this example.

Now save any floating-point registers that you allocated space for in step 2 as follows:

```
.fmask bitmask,frameoffsets.[sd]
reg,framesize+frameoffset–N($sp)
```
Notice that saving floating-point registers is identical to saving general registers except we use the *.fmask* pseudo-op instead of *.mask*, and the stores are of floating-point singles or doubles.The discussion regarding saving general registers applies here as well, but remember that *N* should be incremented by 16 for doubles.The stack framesize **must** be a multiple of 16.

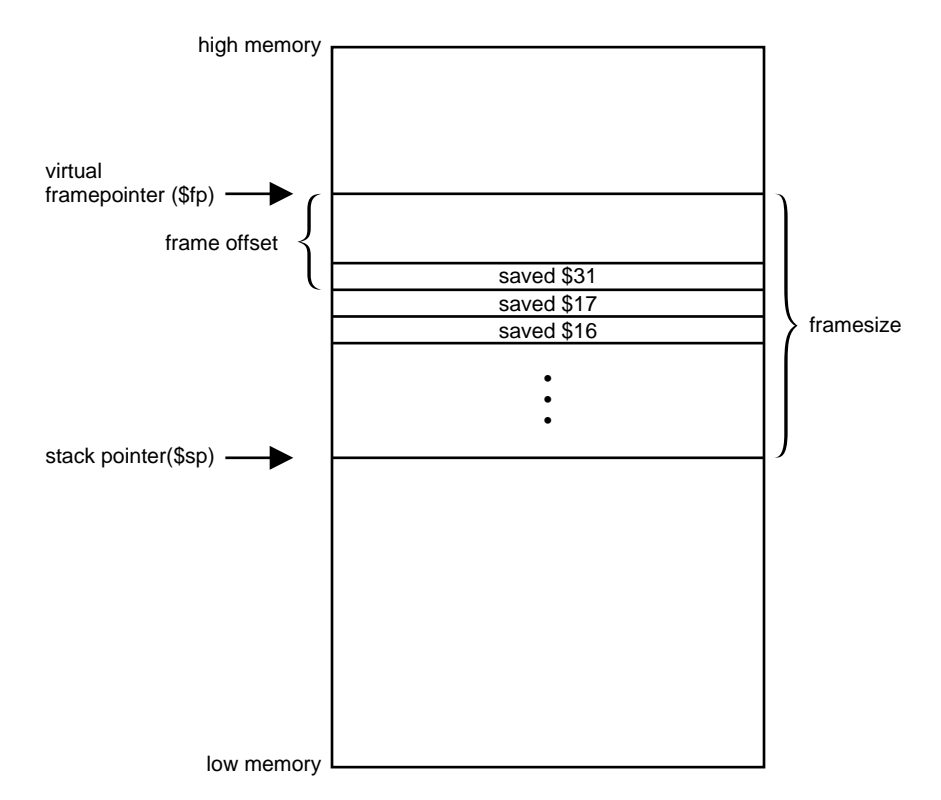

**Figure 7-2** Stack Example

5. This step describes parameter passing: how to access arguments passed into your routine and passing arguments correctly to other procedures. For information on high-level language-specific constructs (call-by-name, call-by-value, string or structure passing), refer to the *MIPSpro Compiling, Debugging and Performance Tuning Guide*.

As specified in step 2, space must be allocated on the stack for all arguments even though they may be passed in registers. This provides a saving area if their registers are needed for other variables.

General registers must be used for passing arguments. For 32-bit compilations, general registers *\$4–\$7* and float registers *\$f12*, *\$f14* are used for passing the first four arguments (if possible). You must allocate a pair of registers (even if it's a single precision argument) that start with an even register for floating-point arguments appearing in registers.

For 364-bit compilations, general registers *\$4–\$*11 and float registers *\$f12*, through *\$f1*9 are used for passing the first eight arguments (if possible).

In the table below, the "f*N*" arguments are considered single- and double-precision floating-point arguments, and "n*N*" arguments are everything else. The ellipses (...) mean that the rest of the arguments do not go in registers regardless of their type. The "stack" assignment means that you do not put this argument in a register. The register assignments occur in the order shown in order to satisfy optimizing compiler protocols:

**Table 7-1** Parameter Passing (32-Bit)

| <b>Argument List</b> | <b>Register and Stack Assignments</b> |  |
|----------------------|---------------------------------------|--|
| f1, f2               | \$f12, FFigure 7-2igure 7-2\$f14      |  |
| f1, n1, f2           | \$f12, \$6, stack                     |  |
| $f1$ , $n1$ , $n2$   | $$f12, $6$$ \$7                       |  |
| n1, n2, n3, n4       | \$4, \$5, \$6, \$7                    |  |
| n1, n2, n3, f1       | \$4, \$5, \$6, stack                  |  |
| n1, n2, f1           | \$4, \$5, (\$6, \$6)                  |  |
| n1, f1               | \$4,(\$6, \$7)                        |  |

**Table 7-2** Parameter Passing (64-Bit)

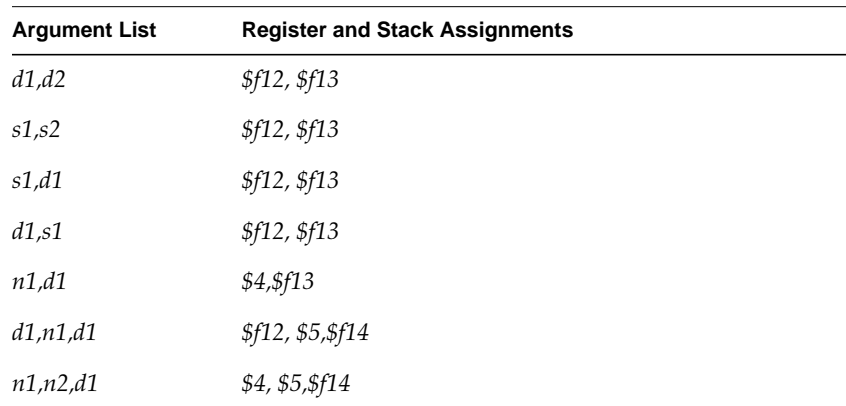

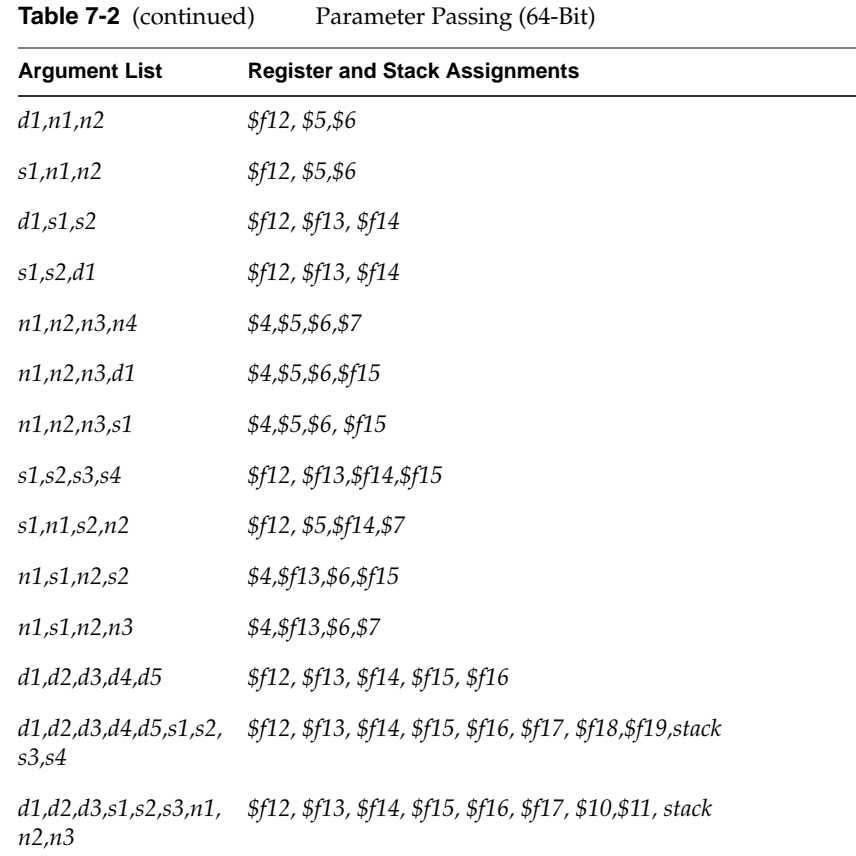

6. Next, you must restore registers that were saved in step 4. To restore general purpose registers:

lw reg,framesize+frameoffset–N(\$sp)

To restore the floating-point registers:

l.[sd] reg,framesize+frameoffset–N(\$sp)

Refer to step 4 for a discussion of the value of *N*.)

7. Get the return address:

lw \$31,framesize+frameoffset(\$sp)

8. Clean up the stack:

addu framesize

9. Return:

#### j \$31

10. To end the procedure:

.end procedurename

The difference in stack frame usage for 64-bit operations can be summarized as follows

The portion of the argument structure beyond the initial eight doublewords is passed in memory on the stack, pointed to by the stack pointer at the time of call. The caller does not reserve space for the register arguments; the callee is responsible for reserving it if required (either adjacent to any caller-saved stack arguments if required, or elsewhere as appropriate). No requirement is placed on the callee either to allocate space and save the register parameters, or to save them in any particular place.

### **The Shape of Data**

In most cases, high-level language routine and assembly routines communicate via simple variables: pointers, integers, booleans, and singleand double-precision real numbers. Describing the details of the various high-level data structures (arrays, records, sets, and so on) is beyond our scope here. If you need to access such a structure as an argument or as a shared global variable, refer to the *MIPSpro Compiling, Debugging and Performance Tuning Guide*.

#### **Examples**

This section contains the examples that illustrate program design rules. Each example shows a procedure written and C and its equivalent written in assembly language.

The following example shows a non-leaf procedure. Notice that it creates a stackframe, and also saves its return address since it must put a new return address into register \$31 when it invokes its callee:

```
float
nonleaf(i, j)
   int i, *j;
\{ double atof();
    int temp;
```
**91**

```
temp = i - *jiif (i \lt j) temp = -temp;
   return atof(temp);
   }
        .globl nonleaf
 # 1 float
 # 2 nonleaf(i, j)
 # 3 int i, *j;
\# 4 {
        .ent nonleaf 2
 nonleaf;
       subu $sp, 24 ## Create stackframe
        sw $31, 20($sp) ## Save the return
                            ## address
       .mask 0x80000000, -4
          .frame $sp, 24, $31
 # 5 double atof();
 # 6 int temp;
 # 7
# 8 temp = i - *j;
            lw $2, 0($5) ## Arguments are in
                             ## $4 and $5
           subu $3, $4, $2
\# 9 if (i < *j) temp = -temp;
           bge $4, $2, $32 ## Note: $32 is a label,
                             ## not a reg
           negu $3, $3
$32:
 # 10 return atof(temp);
   move $4, $3
   jal atof
   cvt.s. $f0, $f0 ## Return value goes in $f0
   lw $31, 20($sp) ## Restore return address
  addu $sp, 24 ## Delete stackframe
  j $31 $31 ## Return to caller
   .end nonleaf
```
This example shows a leaf procedure that does not require stack space for local variables. Notice that it creates no stackframe, and saves no return address.

```
int
leaf(p1, p2)
   int p1, p2;
   {
```

```
 return (p1 > p2) ? p1 : p2;
  }
            .globl leaf
 # 1 int
 # 2 leaf(p1, p2)
 # 3 int p1, p2;
\# 4 {
            .ent leaf2
leaf:
            .frame $sp, 0, $31
 # 5 return (p1 > p2) ? p1 : p2;
             ble $4, $5, $32 ## Arguments in
                                    ## $4 and $5
            move $3, $4
            b $33
$32:
            move $3, $5
$33:
            move $2, $3 ## Return value
                                    ## goes in $2
             j $31 ## Return to
                                    ## caller
\qquad \qquad \dagger \qquad \qquad \textbf{6} \qquad \qquad \} .end leaf
```
The next example shows a leaf procedure that requires stack space for local variables. Notice that it creates a stack frame, but does not save a return address.

```
char
leaf_storage(i)
  int i;
 {
  char a[16];
  int j;
 for (j = 0; j < 10; j++)a[j] = '0' + j;for (j = 10; j < 16; j++)a[j] = 'a' + j; return a[i];
  }
             .global leaf_storage
 # 1 char
 # 2 leaf_storage(i)
# 3 int i;<br># 4 {
\# 4 {
```
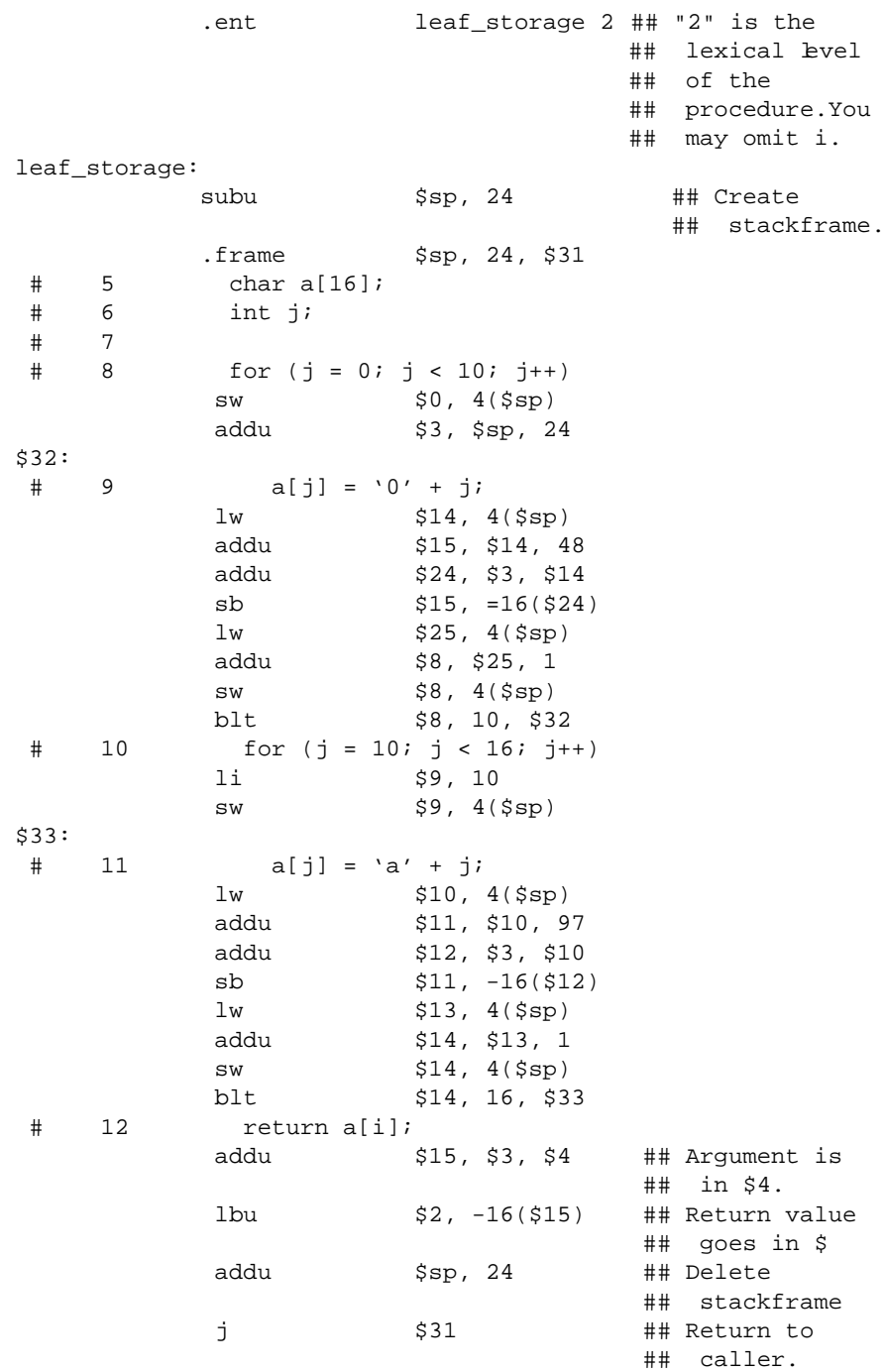

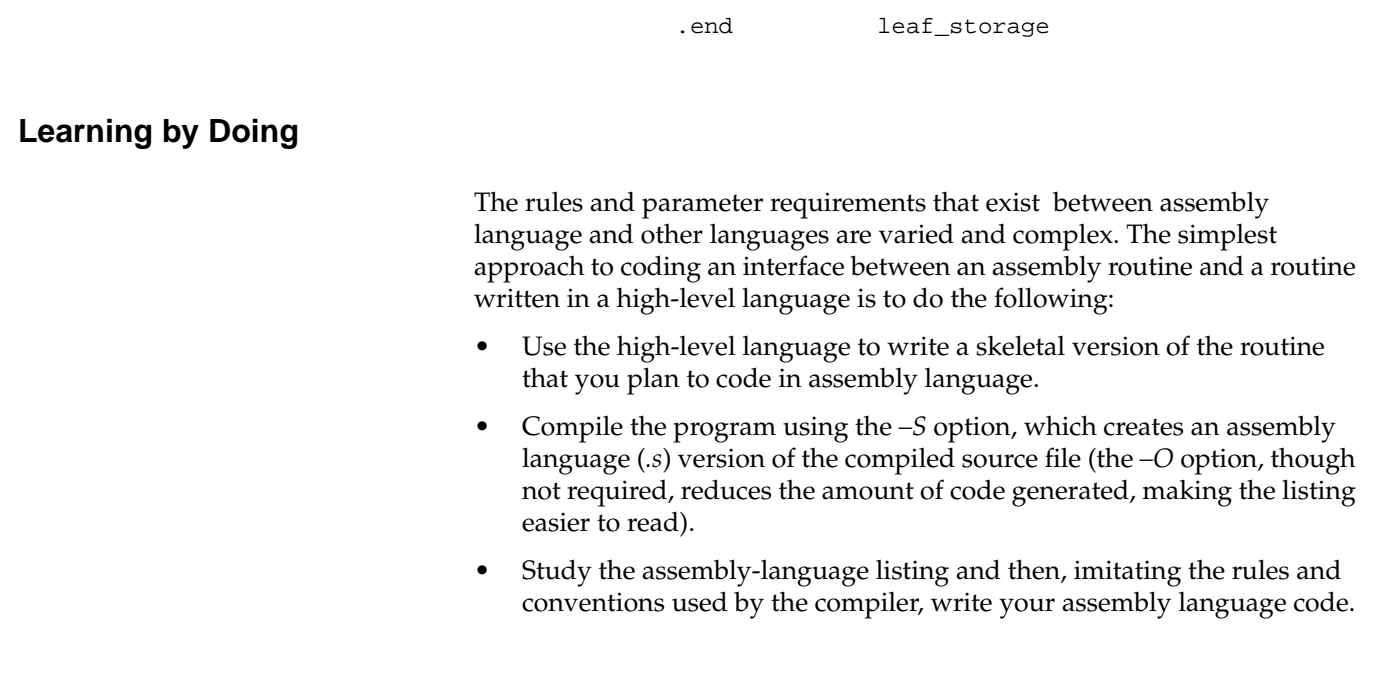

## **Memory Allocation**

The machine's default memory allocation scheme gives every process two storage areas; these can grow without bound. A process exceeds virtual storage only when the sum of the two areas exceeds virtual storage space. The link editor and assembler use the scheme shown in Figure 7-3. An explanation of each area in the allocation scheme follows the figure.

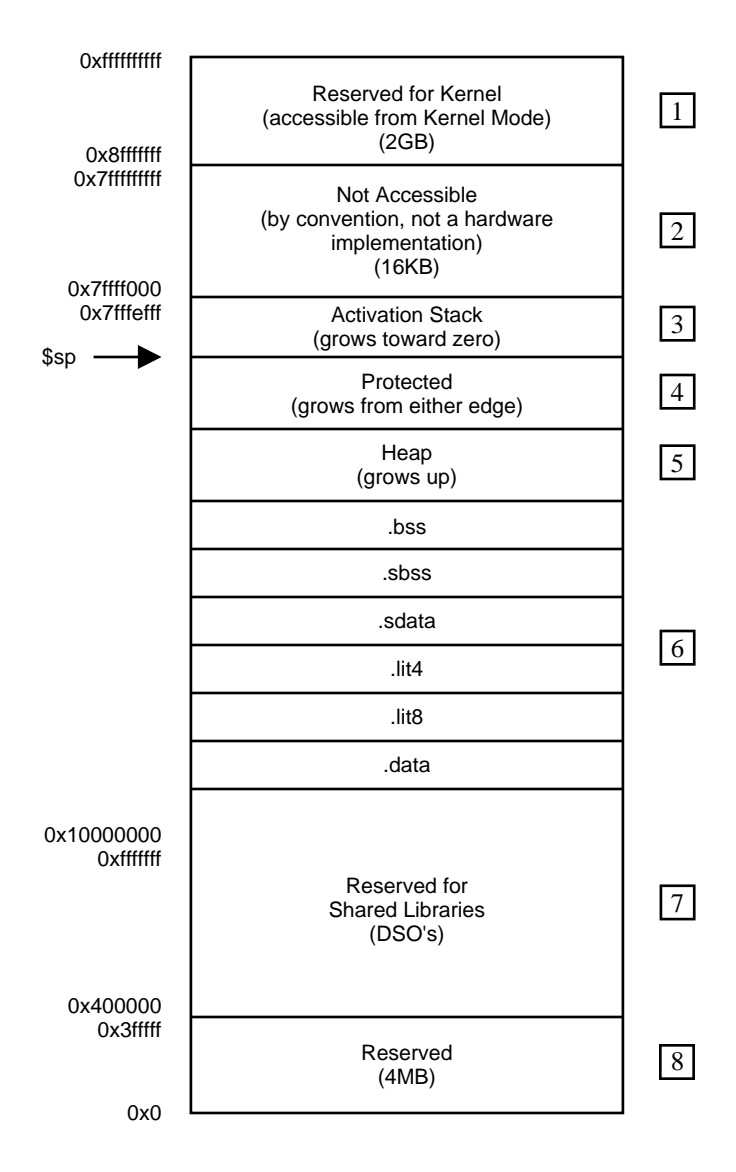

**Figure 7-3** Layout of memory (User Program View, 64-Bit)

- 1. Reserved for kenel operations.
- 2. Reserved for operating system use.
- 3. Used for local data in C programs.
- 4. Not allocated until a user requests it, as in System V shared memory regions.
- 5. The heap is reserved for sbrk and break system calls, and it not always present.
- 6. The machine divides all data into one of five sections:
	- bss Uninitialized data with a size greater than the value specified by the –G command line option.
	- sbss Data less than or equal to the –G command line option. (512 is the default value for the –G option.)
	- sdata (small data) Data initialized and specified for the sdata section.
	- data (data) Data initialized and specified for the data section.
- 7. Reserved for any shared libraries.
- 8. Contains the .text section, .rdata section and all dynamic tables.
- 9. Reserved.

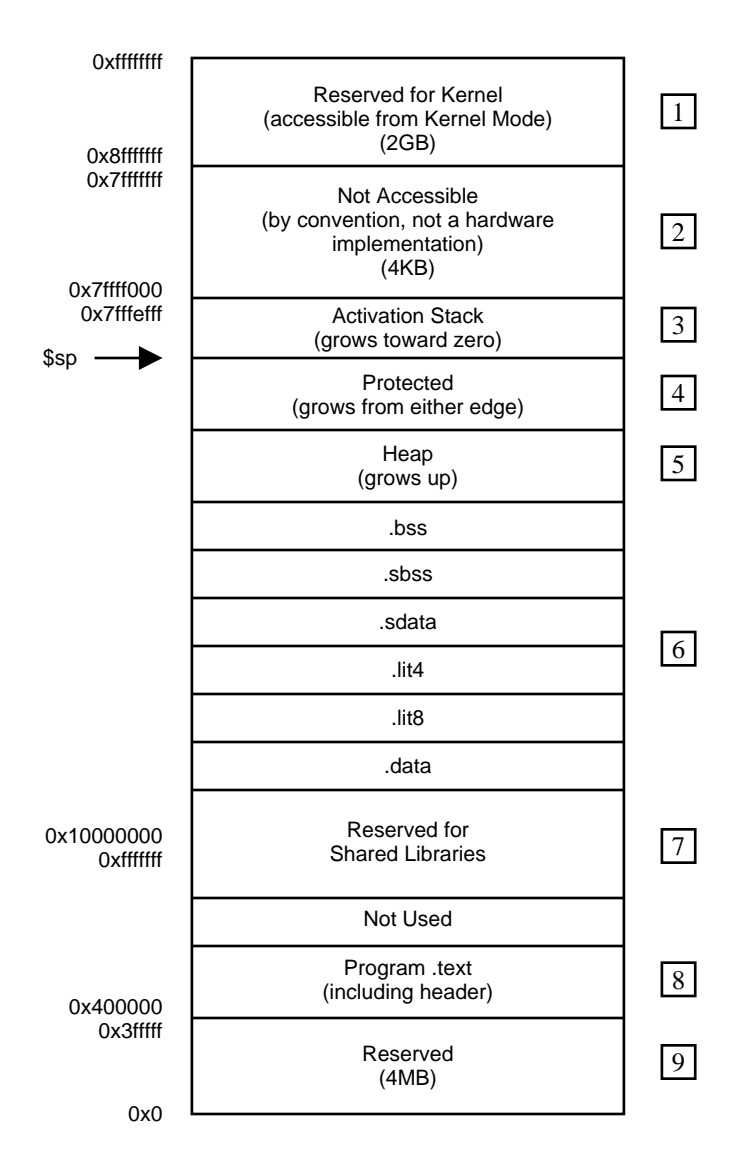

**Figure 7-4** Layout of memory (User Program View, 32-Bit)

#### *Chapter 8*

# Pseudo Op-Codes

This chapter describes pseudo op-codes (directives). These pseudo op-codes influence the assembler's later behavior. In the text, boldface type specifies a keyword and italics represents an operand that you define.

The assembler has the pseudo op-codes listed in Table 8-1.

**Table 8-1** Pseudo Op-Codes

| Pseudo-Op                 | <b>Description</b>                                                                                                    |
|---------------------------|----------------------------------------------------------------------------------------------------|
| .aent <i>name</i> , symno | Sets an alternate entry point for the current<br>procedure. Use this information when you<br>want to generate information for the<br>debugger. It must appear inside an .ent/.end<br>pair.                                                                                                    |
| .alias reg1, reg2*        | Indicates that memory reference through the<br>two registers (reg1, reg2) will overlap. The<br>compiler uses this form to improve instruction<br>scheduling. (32-bit only.)                                                                                                    |
| align expression.         | Advances the location counter to make the<br>expression low order bits of the counter zero.<br>Normally, the .half, .word, .float, and .double<br>directives automatically align their data<br>appropriately. For example, .word does an<br>implicit .align 2 (.double does an .align 3). You<br>disable the automatic alignment feature with<br>align 0. The assembler reinstates automatic<br>alignment at the next .text, .data, .rdata, or .sdata<br>directive. |
|                           | Labels immediately preceding an automatic or<br>explicit alignment are also realigned. For<br>example, foo: .align 3; .word 0 is the same as<br>.align 3; foo: .word 0.                                                                                                    |

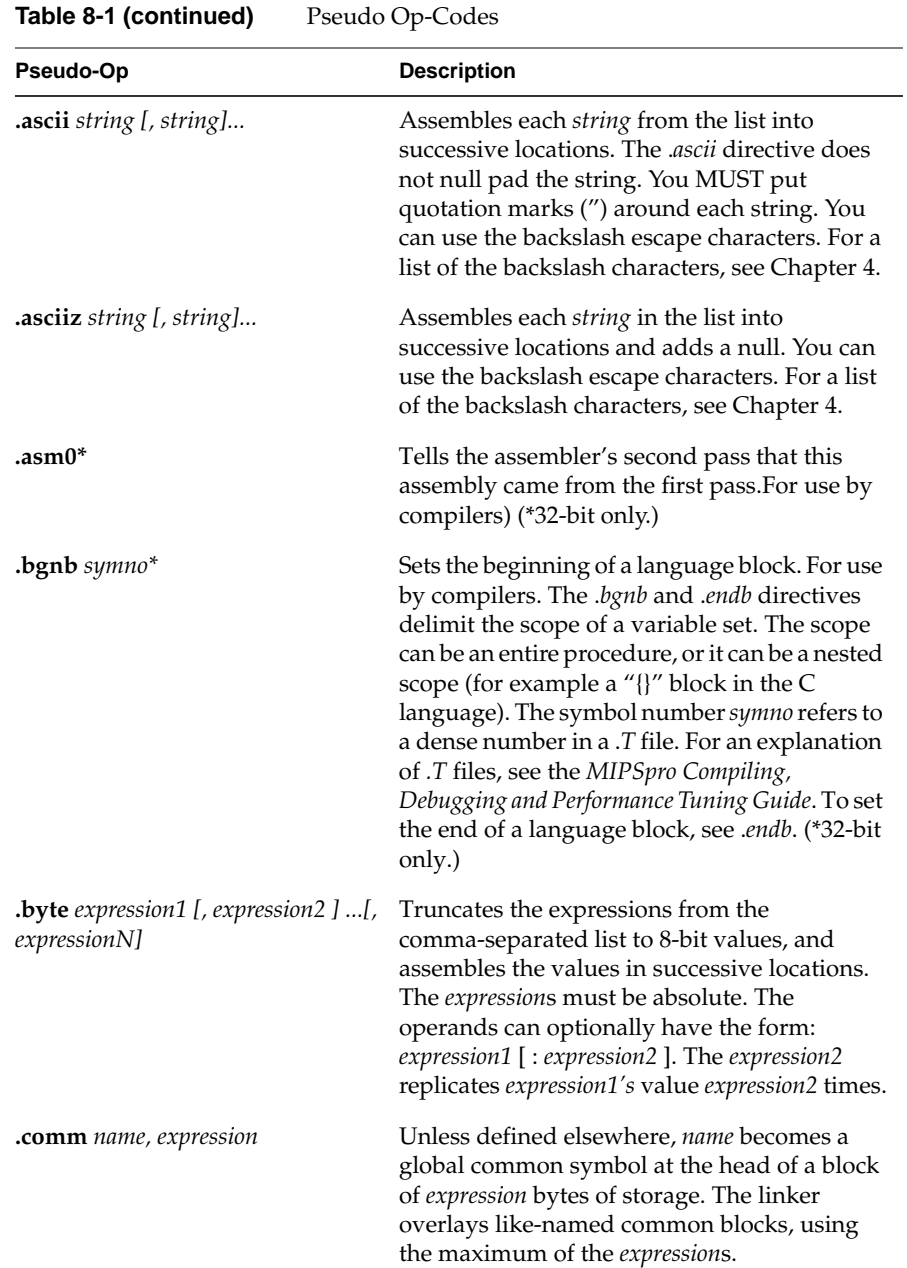

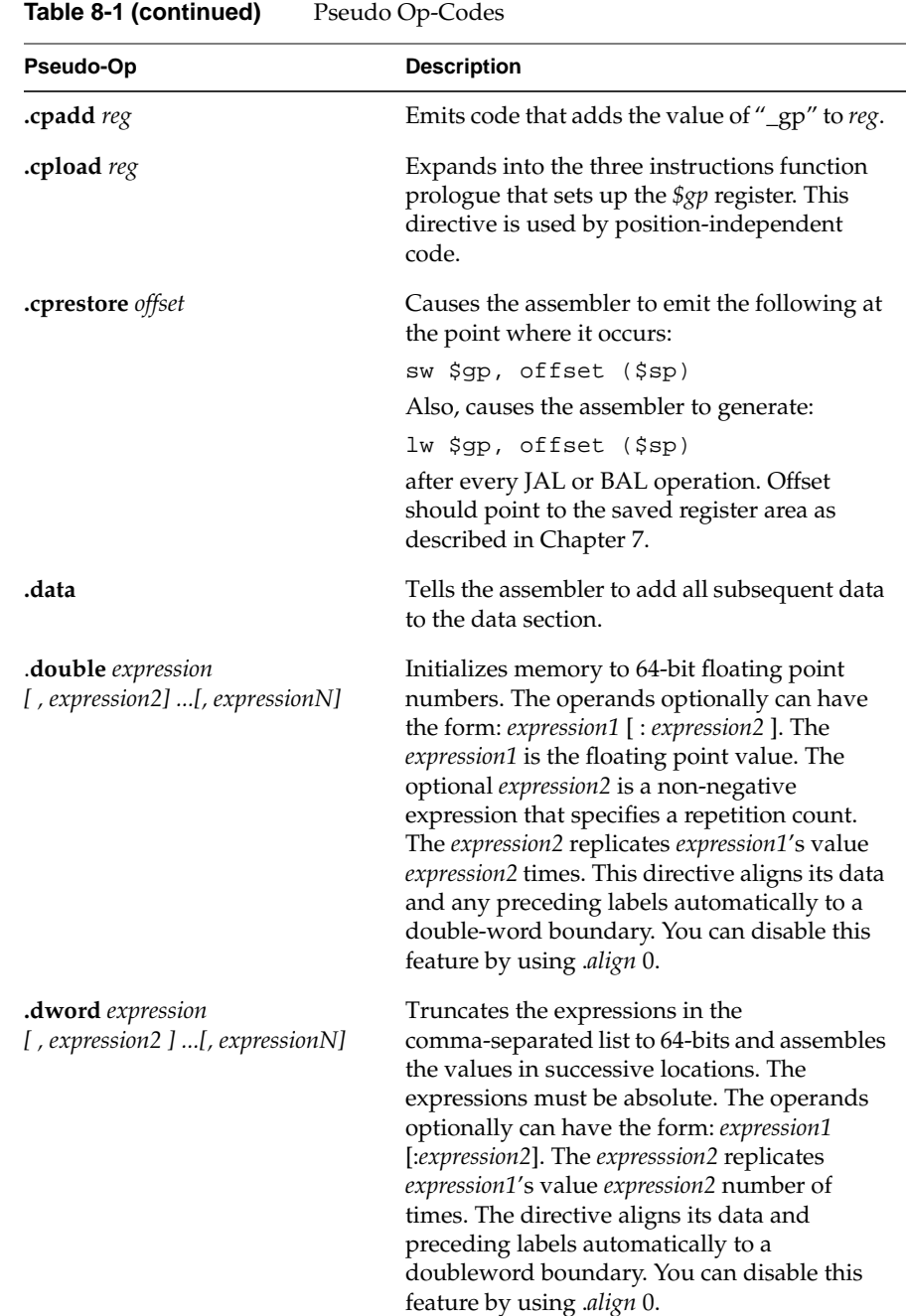

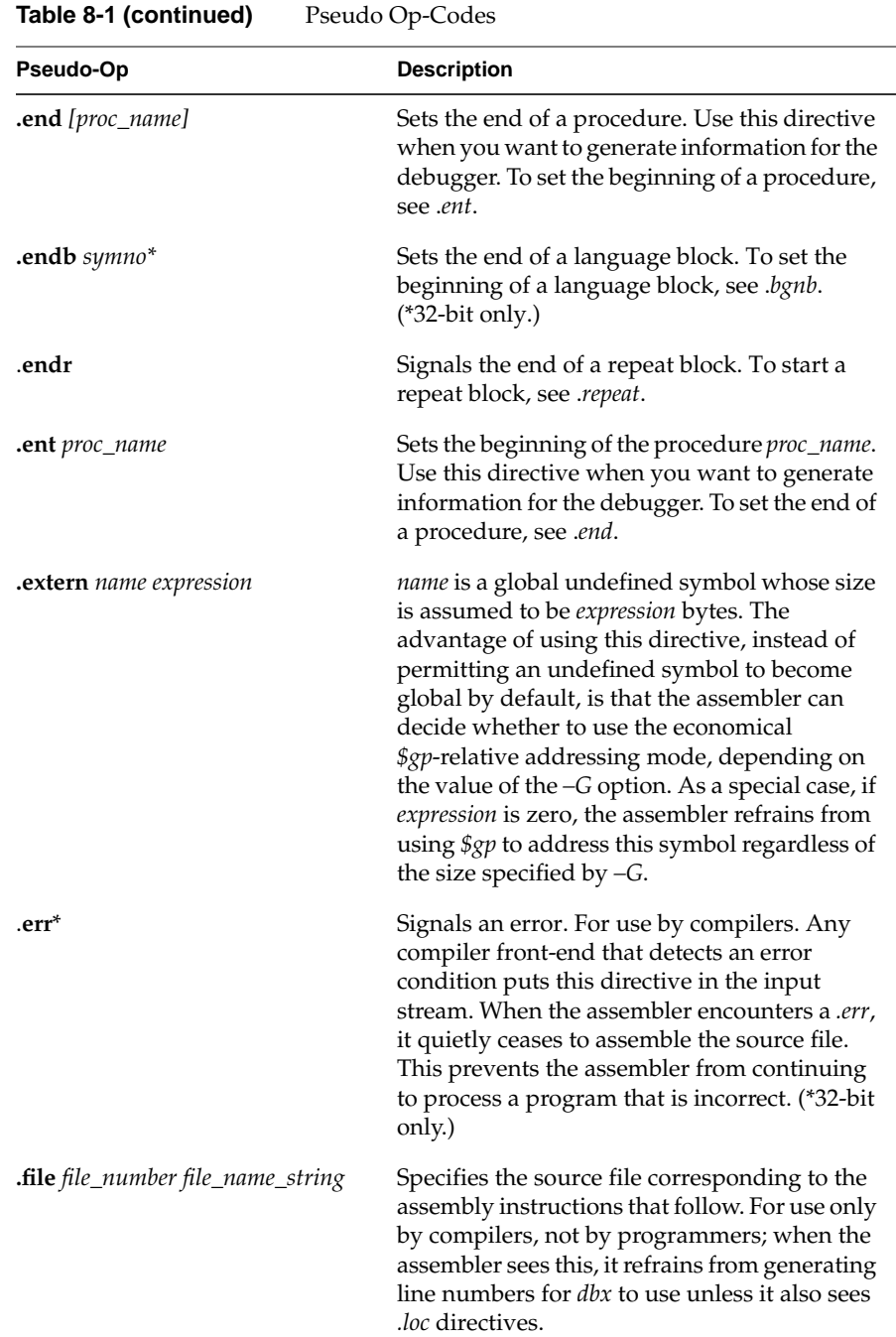

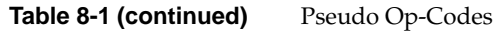

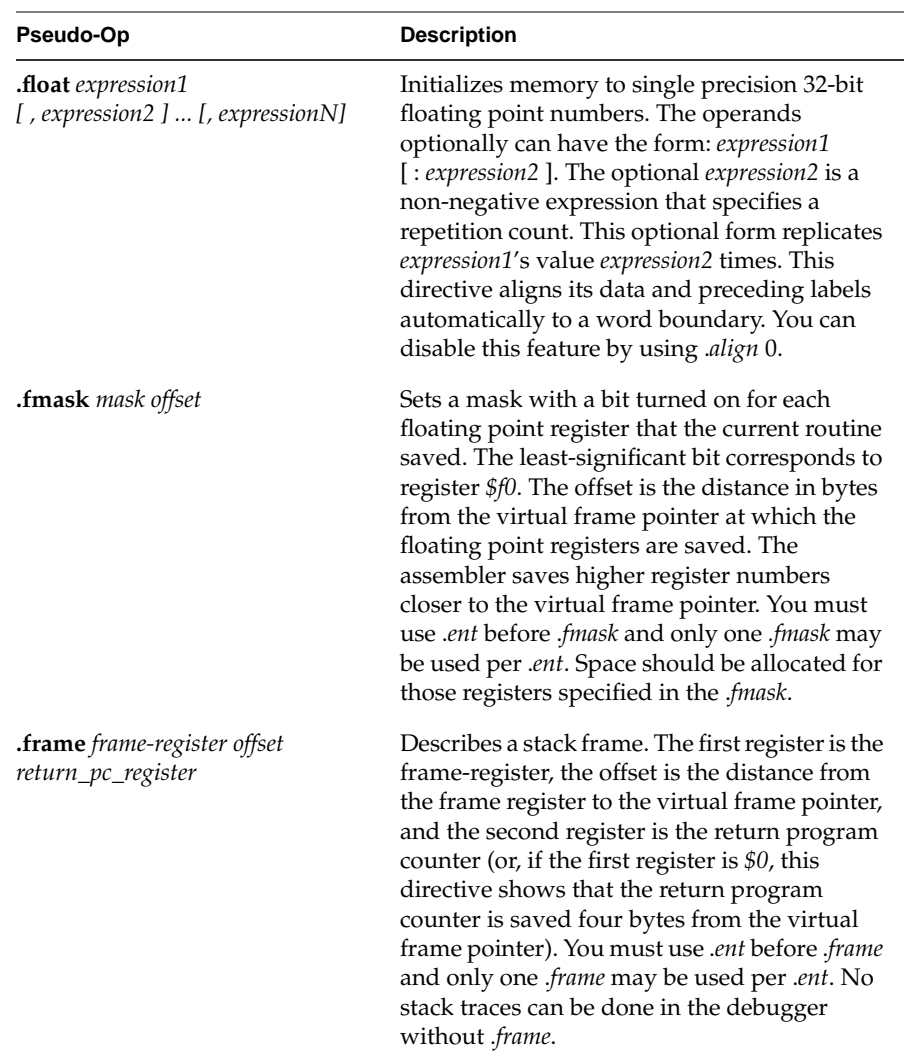

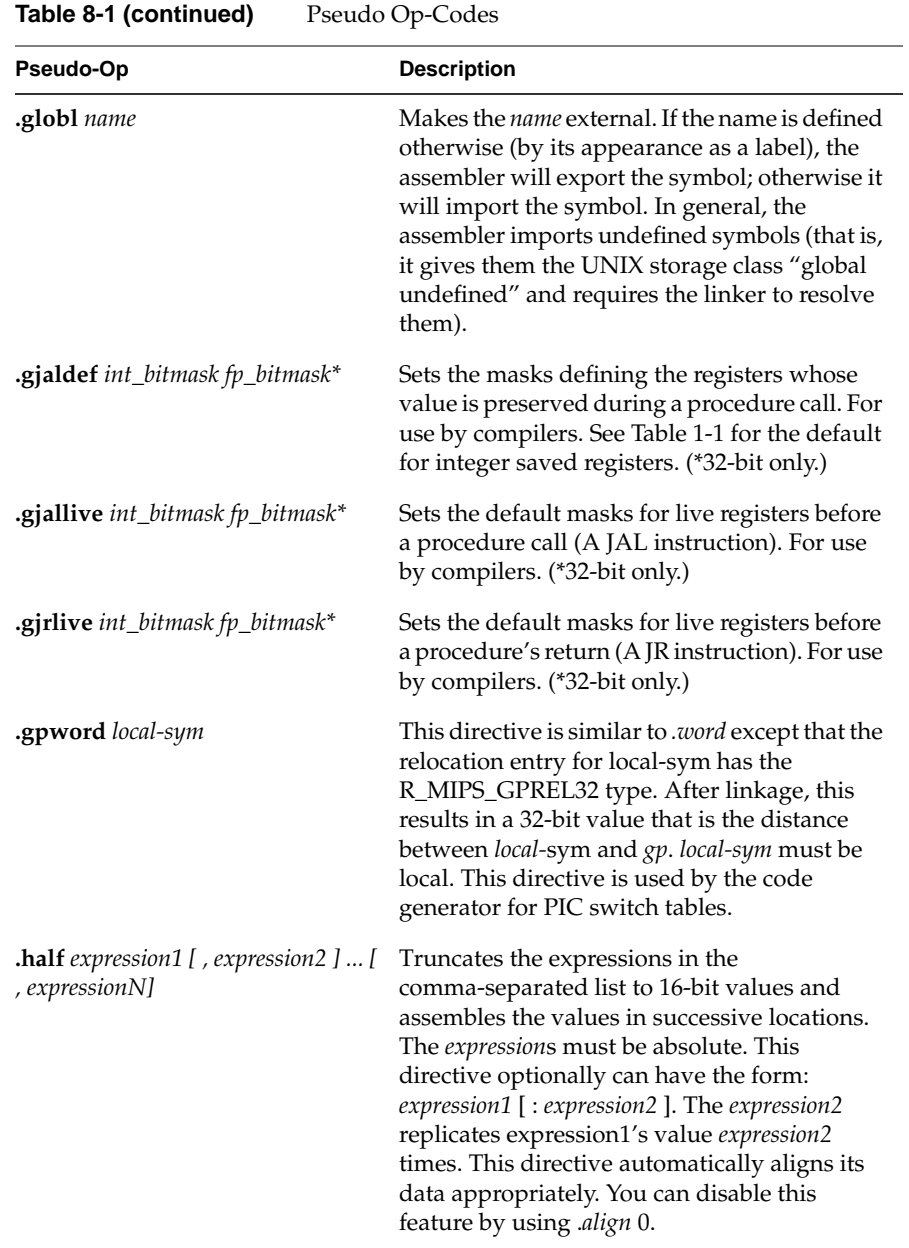

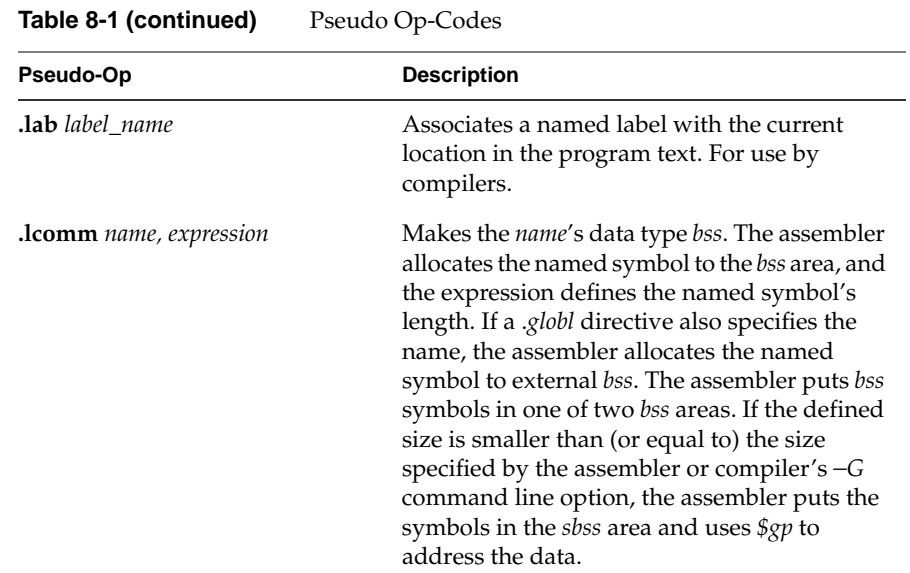

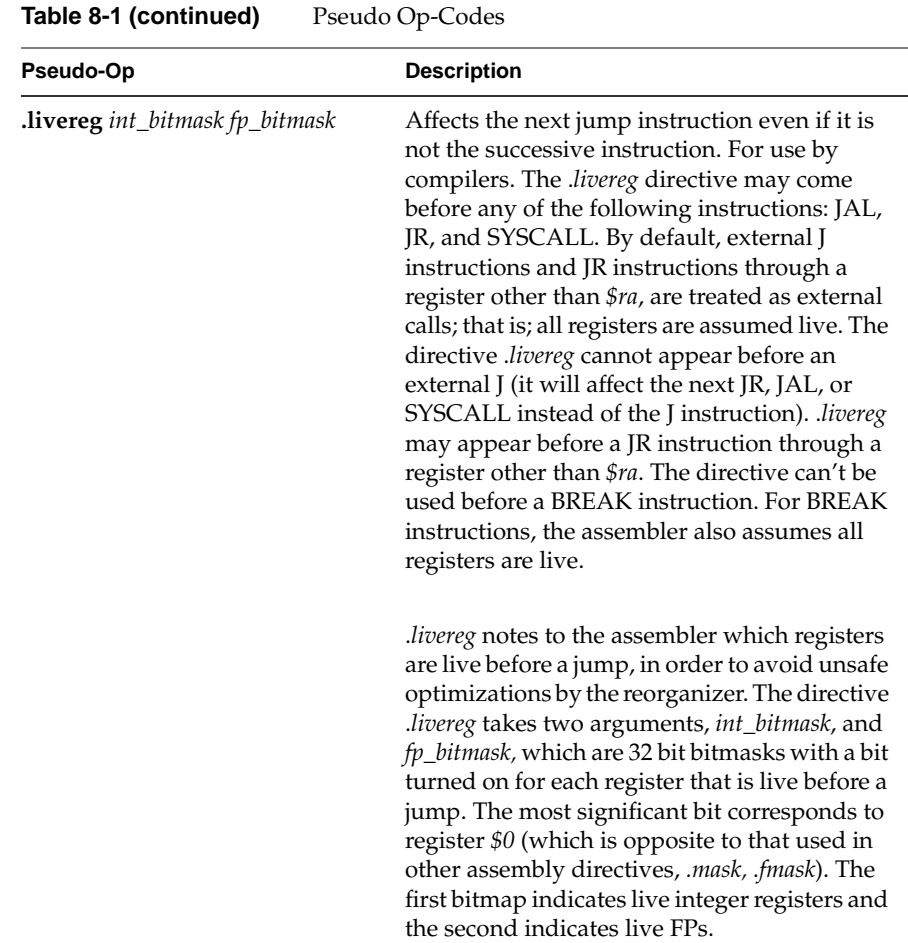

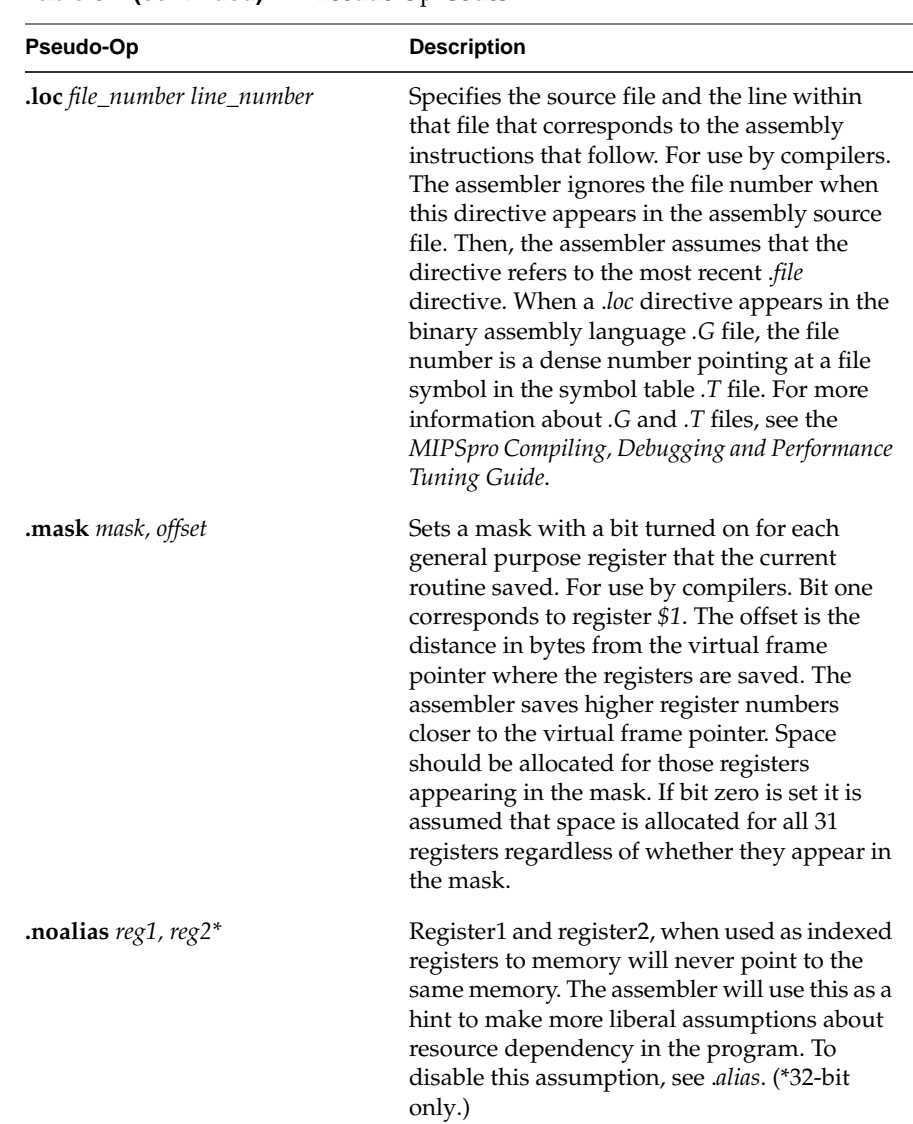

#### Table 8-1 (continued) Pseudo Op-Codes

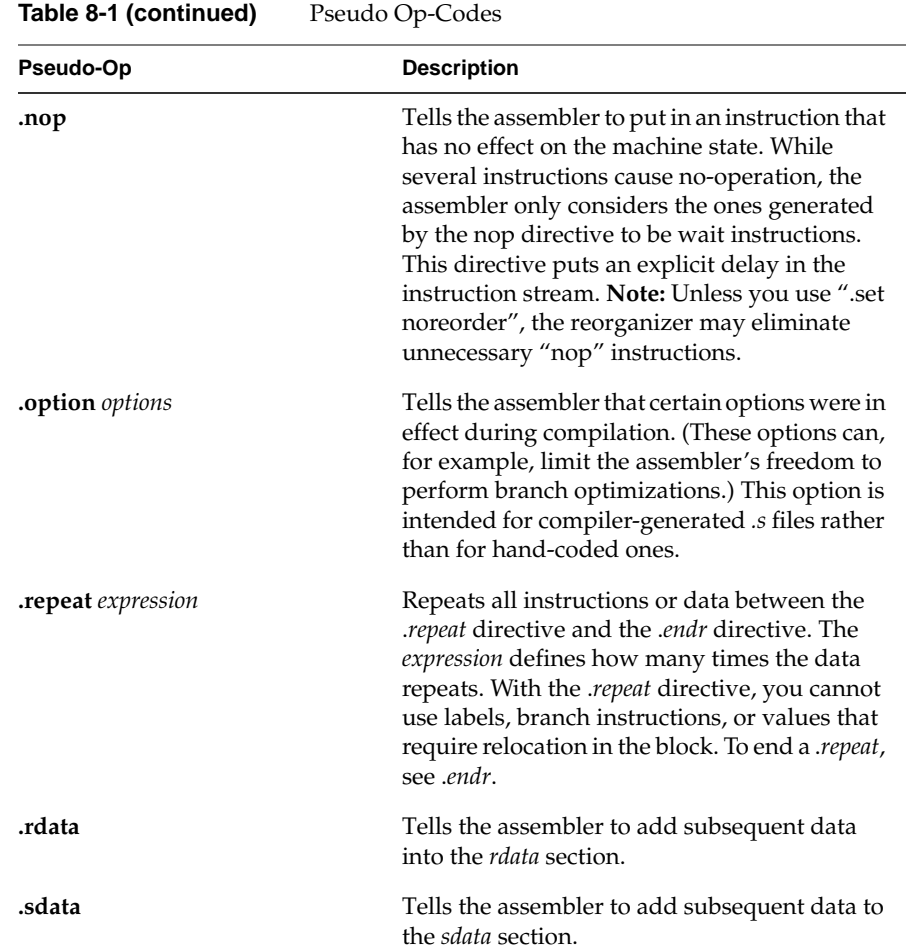

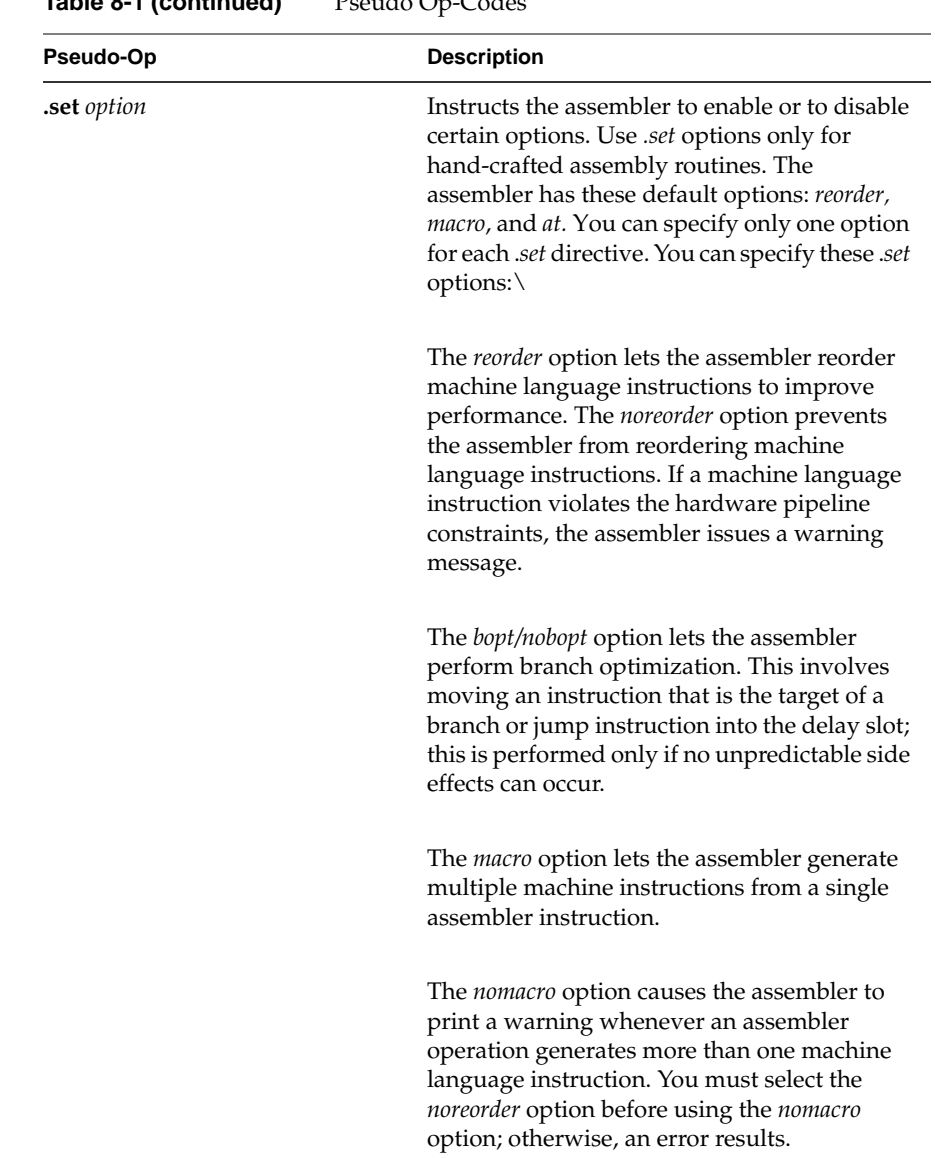

#### **Table 8-1 (continued)** Pseudo Op-Codes

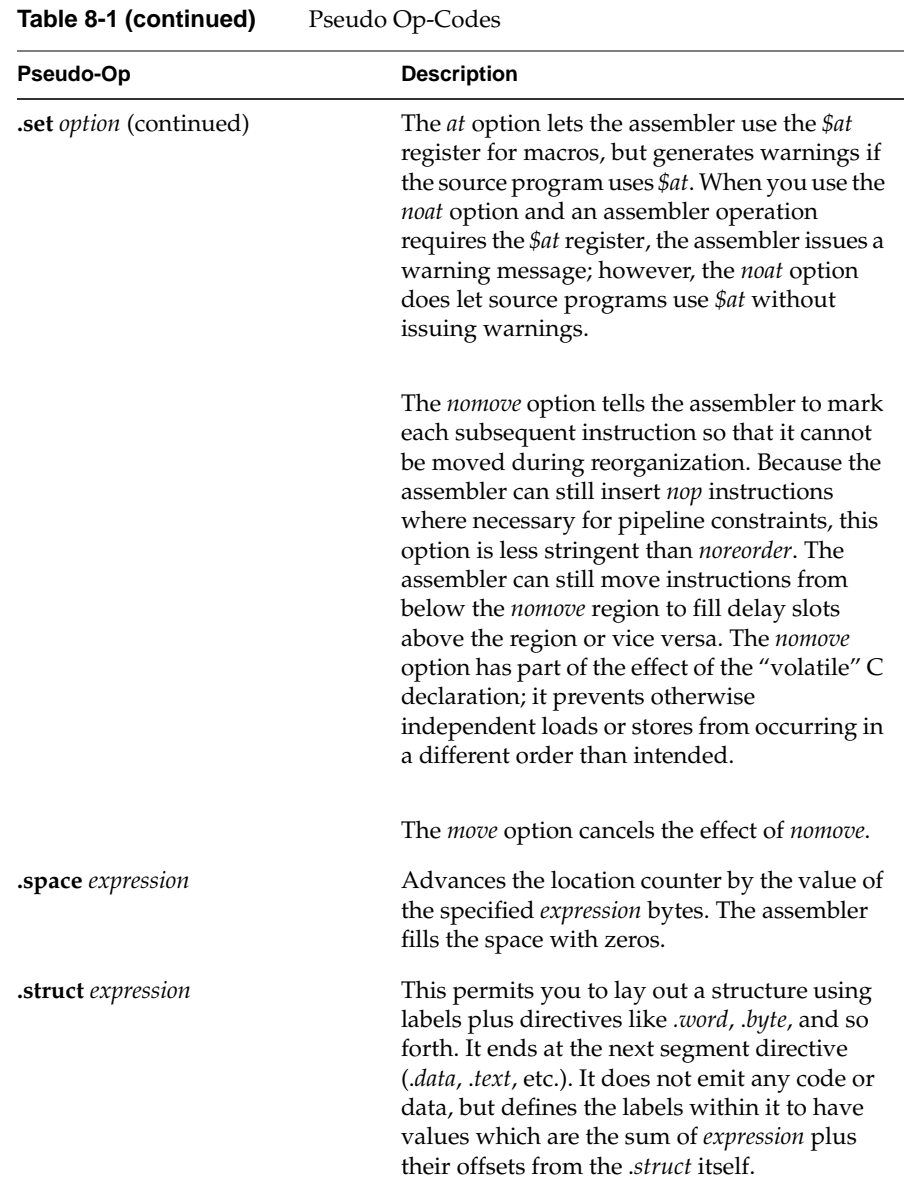

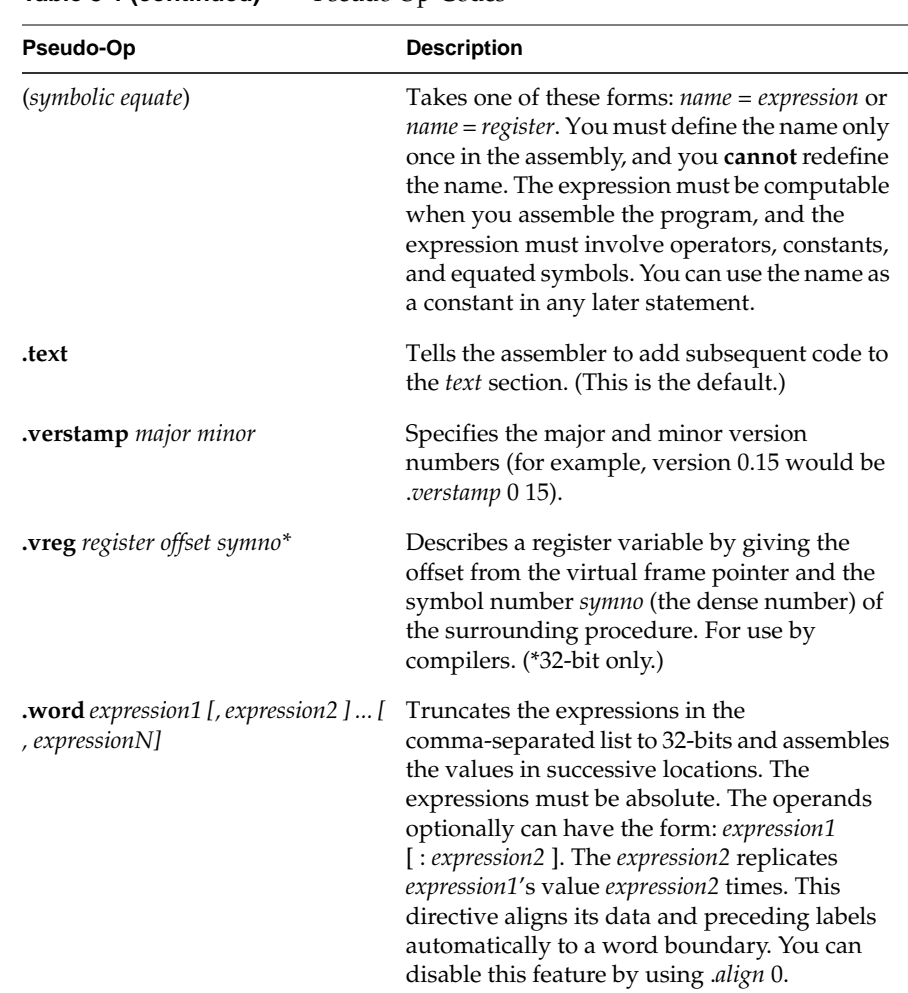

# Table 8-1 (continued) Pseudo Op-Codes

#### **Symbols**

(symbolic equate), 111 -G value link editor, 19

### **A**

address description, 9 descriptions, 9 format, 8 addressing, 7 alignment, 7 .aent name, symno, 99 .alias, 99 .align, 99 aligned data load and store instructions, 8 alignment, 7 addressing, 7 allocation memory, 95 .ascii, 100 .asciiz, 100 .asm0, 100 assembler, 7 tokens, 13

#### **B**

.bgnb, 100 branch instructions filling delay slots, 25 .byte, 100

#### **C**

.comm, 100, 101 comments, 14 computational instructions, 25, 35 descriptions - table, 40 constants, 14 floating point, 15 scalar, 15 string, 16 convention linkage and register use, 84 conventions data types, 22 expression operators, 21 expressions, 20 lexical, 13 linkage, 83 precedence, 21 statements, 19 coprocessor instruction notation, 61 coprocessor instruction set, 61

coprocessor interface instructions, 58 description of, 59 counters sections and locations, 17

#### **D**

.data, 101 data types conventions, 22 description address, 9 descriptions load instructions, 29 division by zero, 80 .double, 101 .dword, 101

#### **E**

.end, 102 .endb, 102 endianness, 1 .endr, 102 .ent, 102 .err, 102 exception division by zero, 80 unimplemented operation, 81 exception trap processing, 79 exceptions, 11 floating point, 11 main processor, 11 execption inexact, 81 invalid operation, 79 overflow, 80

trap processing, 79 underflow, 80 expression type propagation, 24 expression operators, 21 expressions, 20 precedence, 21 .extern name expression, 102

#### **F**

.file, 102 .float, 103 floating point computational - description, 67 computational - format, 65 control register, 77 exceptions, 11 instruction format, 62 instructions, 62 load and store, 63 move instruction - description of, 75 move instructions - format, 74 relational instruction - description, 72 relational instruction formats, 70 relational operations, 68 rounding, 82 floating point constants, 15 .fmask, 103 format address, 8 formats load and store, 27 .frame, 103

#### **114**

#### **G**

.galive, 104 general registers, 1 .gjaldef, 104 .gjrlive, 104 .globl, 104

#### **H**

.half, 104

#### **I**

identifiers, 14 inexact exception, 81 instruction set, 25 coprocessor, 61 instructions classes of, 25 computational, 35 constraints and rules, 25 coprocessor interface, 58 coprocessor interface - description, 58, 59 coprocessor interface format, 58 floating point, 62 instruction notation, 26 jump and branch, 51 load and store - unaligned data, 7 miscellaneous tasks, 57 reorganization rules, 25 special, 57 invalid operation exception, 79 issues, 19

#### **J**

jump and branch instructions, 25, 51 descriptions, 53 formats, 51

#### **K**

keyword statements, 20

#### **L**

.lab, 104, 105 label definitions statements, 19 .lcomm, 105 leaf routines, 85 lexical conventions, 13 link editor -G option, 19 linkage conventions, 83 program design, 84 register use, 84 .livereg, 106 load, 7 load and store floating point, 63 load and store instructions formats, 27 load instructions delayed, 25 description, 29 lb (load byte), 8 lbu (load byte unsigned), 8 lh (load halfword), 8 lhu (load halfword unsigned), 8

lw (load word), 8 lwl (load word left), 7 lwr (load word right), 7 ulh (unaligned load halfword unsigned), 7 ulh (unaligned load halfword), 7 ulw (unaligned load word), 7 .loc, 107

#### **M**

.mask, 107 memory allocation, 95 move instructions floating point, 74

#### **N**

noalias, 107 non-leaf routines, 85 nop, 108 null statements, 20

### **O**

.option, 108 overflow exception, 80

#### **P**

performance, 25 maximizing, 25 precedence in expressions, 21 program design linkage, 84 pseudo op-codes, 99

#### **R**

.rdata, 108 Register, 1 register, 1 endianness, 1 format, 1 registers general, 1 special, 4 relational operations floating point, 68 .repeat, 108

#### **S**

scalar constants, 15 .sdata, 108 .set, 109, 110 shape of data, 91 shown, 8 .space, 110 special instructions, 25, 57 special registers, 4 stack frame, 84 stack organization- figure, 86 statements keyword, 20 label definitions, 19 null, 20 store instructions description, 33 description - table, 33 format, 27 sb (store byte), 8 sh (store halfword), 8 sw (store word), 8 swl (store word left), 7 swr (store word right), 7

ush (unaligned store halfword) , 7 usw (unaligned store word) , 7 string constants , 16 .struct , 110 system control instruction descriptions , 76 instruction formats , 75

# **T**

.text , 111 tokens comments , 14 constants , 14 identi fiers , 14 type propagation in expression , 24

#### **U**

unaligned data load and store instructions , 7 under flow exception , 80 unimplemented operation exception , 81

#### **V**

value , 19 .verstamp , 111 .vreg , 111

#### **W**

.word , 111